# <span id="page-0-0"></span>The hyperref-generic module A generic driver for hyperref

The L<sup>AT</sup>EX Project<sup>\*</sup>

Version 0.95e, released 2021-06-14

This module generates a generic driver for hyperref meant to be used with the new LATEX PDF management code. It is loaded automatically if the PDF management code is active. The name of the driver will change after the testphase.

The generic driver can be used with pdflatex, lualatex, xelatex, latex with dvipdfmx, latex with dvips+ps2pdf. latex with dvips+distiller could work too but is untested. (x)dvipdfmx will probably soon support dvilualatex, then this combination should work too.

The driver *requires* the new PDF management code, so documents wanting to use it should start like this

```
\RequirePackage{pdfmanagement-testphase} %loads the code
\DeclareDocumentMetadata % activates it
 {
  %% options
  %% e.g. pdf version, backend:
  % pdfversion=1.7,
  % backend = divipdfmx}
```
The new driver tries to be compatible with the standard hyperref drivers but there are nevertheless differences. Some of them due to the still experimental status of the driver, others are design decisions: one part of the project is to clean up and modernize the code. The following sections try to describe the differences but also to document some of the rationales of the changes, and to add some details and comments about the existing options and so to extend the hyperref manual.

# **1 Avoiding transition problems**

Some code will only work properly after other packages have been adapted to the new PDF management code and the changes in this driver. This will take some time. Until then it is recommended to follow the following rules

• Package options are processed at the end of the driver, Class options are ignored. But not every option already works as package options, in some cases hyperref interferes. So it is recommended for most options —with the exception of a few mentioned below in section [9—](#page-7-0)to set them in \hypersetup, not as package option.

<sup>∗</sup>E-mail: [latex-team@latex-project.org](mailto:latex-team@latex-project.org)

- This driver uses l3color for the colors. All colors defined with \color\_set:nn or \color\_set:nnn will work. Colors defined with xcolor will work if they don't use one of the special color models not supported by l3color as pdfmanagement-firstaid contains a patch for xcolor. If the package color is used it is currently recommended to define colors after hyperref. This driver uses l3color for the colors, some special color models of xcolor won't work.
- Load a color package or graphicx to get the right page sizes.
- Report problems! Only known problem can be resolved.

# **2 Bookmarks / outlines**

The new driver doesn't contain code to handle bookmarks/outlines. Instead it forces the loading of the bookmark package unless the package option bookmarks=false has been used. Currently bookmark is loaded at the end of the preamble so if commands from bookmark are needed in the preamble the document should load it manually. This is subject to change at some time in the future.

# **3 "Metadata"**

"Metadata", informations about the document, are stored in a PDF in two places: The /Info dictionary and the XMP-metadata. hyperref only handles the /Info dictionary. The XMP-metadata can be added with like pdfx and hyperxmp.

The /Info dictionary can be filled with arbitrary keys, but the PDF viewer typically care only about a few, like /Author, /Title and /Keywords. A number of /Info keys, like dates and the producer, are added automatically by the engines and backends. Some of them can only be removed with special commands, some not at all. But—with the exception of /Producer when using the dvips backend—they can be overwritten.

The current handling of the metadata is problematic:

- External package like hyperxmp wants to access them too and for this had to patch an number of internal hyperref commands—which is a problem if the internal commands change (as happens with this new driver)
- hyperref (and also hyperxmp) tries to deduce some datas from document commands like \title or \author—something that worked reasonably well when only some standard classes with well-known definitions of these command existed, but gets problematic with classes and packages which define more powerful commands knowing a variety of optional arguments to set authors and affiliations and title information.

To resolve some of this problem the driver will

• *Not* try deduce author and title from documents. They have to be set in \hypersetup with pdfauthor and pdftitle. It is recommended to separate more than one author by commas, and to hide commas inside braces if needed:

pdfauthor = {Bär, Peter Anteater, {Riley, the sloth}}

• All values of relevant keys (including keys from the hyperxmp package) will be stored in a Metadata container, and can be retrieved with \GetDocumentProperties. \edef\my@pdfauthor{\GetDocumentProperties{hyperref/pdfauthor}}

If the key hasn't be set, the result is empty. This gives external packages a public and reliable access to the data.

• pdflang is deprecated. Instead \DeclareDocumentMetadata should be used:

\DeclareDocumentMetadata{lang=de-DE}

The value can be retrieved as document/lang.

### **4 Dates**

hyperref has a few keys to set dates. They typically expect the date in "PDF" format: D:YYYYMMDDhhmmss+01'00'.

One should be aware that hyperxmp will sometimes overwrites such settings.

# **5 PDF page size (mediabox)**

The standard hyperref driver contain code to set the PDF page size. There is no real justification why this is done by hyperref apart from the fact that L<sup>AT</sup>EX itself doesn't do it and that the needed special code could be added to the backend drivers.

In the new driver this code is gone. The reason is not that it is difficult to set the MediaBox, actually it could be done with one line of code:

```
\pdfmanagement_add:nnn{Page}{MediaBox}
  \{[0~0~\dim~to~decimal~in~bp:n\,\paperscript{paperscript{y}}\dim_to_decimal_in_bp:n{\paperheight}]}
```
The problem is to know which value to use (with the memoir class e.g.\stockwidth should be used instead of \paperwidth), and detecting this not a hyperref task. Instead the packages which change these values should also set the PDF page size. Also there are too many actors here: color/graphicx, geometry,the KOMA-classes, memoir, . . . all try to set this.

So if the PDF page size is wrong: load one of the other packages setting it e.g. the color or the graphicx package.

# **6 Commands to create "external" references**

hyperref has three commands related to external references like URL and file: \url, \nolinkurl and \href. The first two take one argument, while the last has two: the url and some free text.

\url and \href create link annotations. \url creates always an URI type, \href creates URI, GoToR and Launch depending on the structure of the argument.

\href has to create a (in the PDF) valid url or file name from its first argument. \url has to create a (in the PDF) valid url from its only argument and has also to print this argument as url. \nolinkurl only prints the url.

For the printing  $\u$ l and  $\n$ olinkurl rely on the url package and its  $\Upsilon$ l command.

(Expandable) commands are expanded and special chars can also be input by commands but beside this no conversion is done: for all input hyperref basically assumes that

the input is already a valid percent encoded url or a valid file name. hyperref also doesn't extend or add protocols.

As nowadays everyone is used to copy and paste links with all sorts of unicode into a browser and they work the hyperref input is clearly rather restricted.

So the new driver tries to extend the input and print options. Both \href and \url can now be told to accept non-ascii url's and to convert them internally to percent encoding. It is possible to define a standard protocol and so to avoid to have to type it all the time.

But extending the *print* options for \url and \nolinkurl while still using the urlpackage is hard to impossible in pdfLATEX due to the way the url package works. Some chars can be added with the help of \UrlSpecial (at the cost of warnings) but it doesn't work for every input and documenting and explaining all the edge cases is no joy. So instead the new driver offers here the option to use different commands to format the printed output. It must be noted that this disable the special "hyphenation" method of url's.

#### **6.1 Special problem: links to files**

When a file is linked with **\href** than normally it is added as URI link. The exceptions are PDF's: for them PDF has the special type GoToR which allows also to link to a destination or a special page.

After a number of tests with various PDF viewer established that non-ascii files names don't work at all with a simple file name specification GoToR links now use a full filespec dictionary. This works better, but still no every PDF viewer support this correctly. on various system.

The following can be used to test viewers. It assumes that a test.pdf, a grüßpdf.pdf and a grüße.txt are in the current folder.

[test-ascii](#page-0-0) [test grüßpdf.pdf](#page-0-0) [test grüße.txt](gr%C3%BC%C3%9Fe.txt)

#### **6.2 Splits**

\href tries to be clever and to detect from the argument if a url or a file link or a launch command should be created.

The rules are not trivial, and they make the code complicated. This detection also makes it more difficult to handle special cases like non-ascii input for the link types.

For this reason three new commands have been create:

- \hrefurl for standard urls (and non-pdf files)
- \hrefpdf for references to pdf files
- \hrefrun for launch links

The new commands don't use prefixes like \href. Their argument should be the real content.

#### **6.3 Options**

All \href commands and \url have an option argument for keyval syntax. It accepts the following keys. Not all keys make sense for all keys, but they don't error, they are silently ignored. The optional argument can currently not be used together with the \urldef command.

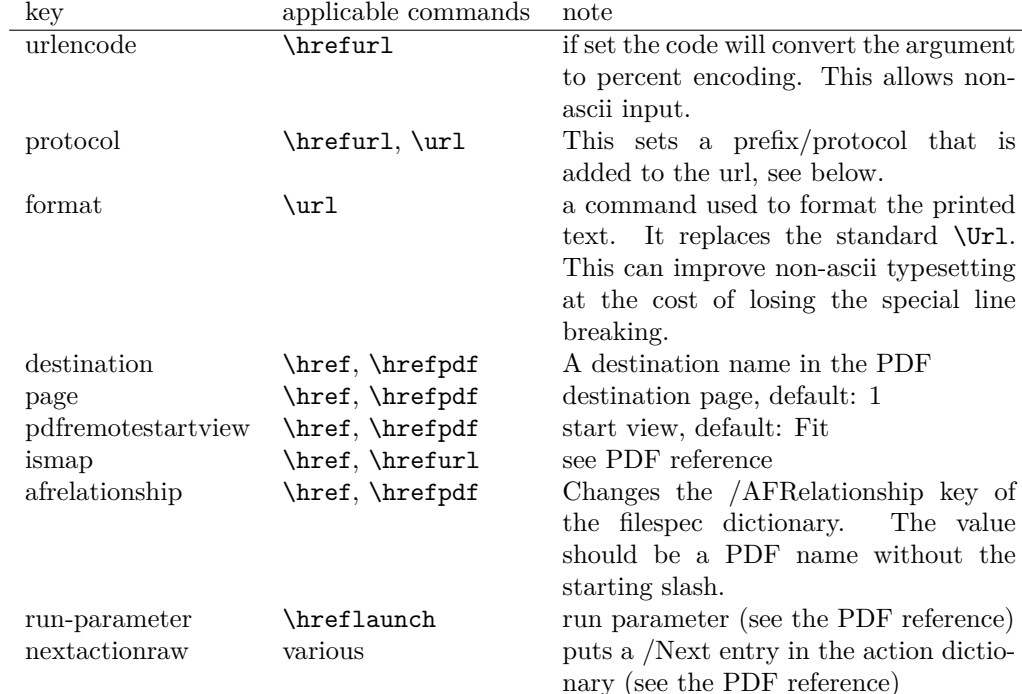

The first four keys can be set also in \hypersetup for all following commands in the current group through the keys href/urlencode, href/protocol, href/destination, href/format.

It is possible to define own url commands with specific options e.g. with

\NewDocumentCommand\myurl{O{}}{\url[protocol=https://,format=\textsc,#1]}

# **7 Link decorations: border, color, OCG-color, . . .**

Some main changes are

- The default colors have been changed.
- citecolor is no longer set with allcolors and it is not part of the color scheme, it is only supported for compability.
- a number of color schemes have been predefined.

#### **7.1 Background information**

With the standard drivers hyperref allows either to color the link text, or to use a border around it. There is also a (rather unknown) option frenchlinks to use small caps for some links instead of colors.

The *link border* is a setting in the PDF annotation directory. It can be colored and styled (with the <xxx>bordercolor, pdfborderstyle and pdfhighlight keys), but the exact look depends on the PDF viewer. Such decorations are normally not printed.

The *link text* is colored with the standard color commands for text. Such a color is also printed, which is often not wanted. The printing can be avoided in PDF with so-called OCG-layers: They allow to add variants of a text along with instructions which variant should be used for viewing and which for printing. hyperref implements a rather simple version for links: The link text is put in a box and printed twice with different colors on different OCG layers. As boxes are used such links can't be broken. The package ocgx2 implements a more sophisticated version which allows to use it for links broken over lines and pages.

hyperref has keys to set the color and border for link, url, file, menu and run types. They correspond to the PDF annotation types GoTo, URI, GoToR, Named and Launch. Beside this there is a anchorcolor which isn't used at all, and citecolor which is a semantical category and doesn't fit to the other types.

In the standard drivers the decoration options are more or less exclusive and global: One of the options (colorlinks, ocgcolorlinks, or borders) has to be chosen in the preamble and is then used for the whole document and all link types. Only colors and eventually the border style can be adjusted locally. But there is no technical reason for these restrictions: It is quite possible to change all these attributes at any time both by link type and locally. The restrictions of the current implementation can only be explained by the age of the code: hyperref has been created at a time when memory was small and the main drivers were html and postscript based.

While link colors have been traditionally more or less under the control of hyperref, the situation with other format options, like the font, is more complicated. The font in \url is for example determined by \Urlfont, a command from the url package. In the case of internal (GoTo) references packages like cleveref or biblatex or glossaries offer formatting options too. Formatting here is often connected to semantics: an acronym should use a different font than a citation. While hyperref could offer options here, it would probably only clash with package formatting. It is more sensible not to interfere here. For this reason the **frenchlinks** option has been dropped.

#### **7.2 New Keys**

Some of the existing keys have been extended to allow individual setting for the link types link, url, file menu and run:

- Beside pdfborder there are also linkborder, urlborder etc
- Beside pdfhighlight there are also linkhighlight, urlhighlight etc
- Beside pdfborderstyle there are also linkborderstyle, urlborderstyle etc
- Beside colorlinks there are also colorlink, colorurl etc
- Beside ocgcolorlinks there are also ocgcolorlink, ocgcolorurl, etc TODO
- Beside hidelinks there are also hidelink, hideurl, etc
- bordercolormodel allows to set the model used in annotations, the allowed values are rgb or cmyk. rgb is the default. It does *not* change the model of text colors. Be aware that while the PDF format allows cmyk (4 numbers) in the /C key of an annotation, this is often ignored by pdf viewers and the colors can be wrong.

• The boolean keys url, link, run, menu, file allow to deactivate locally the link types.

colorscheme (*setup key*) The new key colorscheme allows to switch the colors (both for text and borders) with a key word. It takes one of the values orginal (the colors as hyperref uses normally), phelype, daleif, szabolcsA, szabolcsB, tivv, julian, henryford. The names refer to the authors in answers and comments in [https://tex.](https://tex.stackexchange.com/questions/525261/better-default-colors-for-hyperref-links)

[stackexchange.com/questions/525261/better-default-colors-for-hyperref-links](https://tex.stackexchange.com/questions/525261/better-default-colors-for-hyperref-links). The default is phelype.

### **7.3 Public interfaces**

The colorlinks and ocgcolorlinks and related keys are using these booleans:

```
\l_hyp_annot_colorlink_bool,
\l_hyp_annot_colorurl_bool,
\l_hyp_annot_colorfile_bool,
\l_hyp_annot_colorrun_bool,
\l_hyp_annot_colormenu_bool,
\l_hyp_annot_ocgcolorlink_bool,
\l_hyp_annot_ocgcolorurl_bool,
\l_hyp_annot_ocgcolorfile_bool,
\l_hyp_annot_ocgcolorrun_bool,
\l_hyp_annot_ocgcolormenu_bool,
```
They are both inserting hook code in the pdfannot/link/⟨*type*⟩/begin and pdfannot/link/⟨*type*⟩/end hooks. ⟨*type*⟩ is one of GoTo, URI, GoToR, Named or Launch.

colorlinks uses the label hyp/color, and ocgcolorlinks the label hyp/ocg. They both use the same color names: hyp/color/link, hyp/color/url, hyp/color/file,

hyp/color/run, hyp/color/menu.

The cite colors uses the names hyp/color/cite and hyp/color/citeborder.

The border colors aren't saved in color names currently, but if the need would arise it would possible to change this.

### **7.4 Changed behaviour**

**colorlinks** colorlinks will as before disable the pdfborder, but it is possible to use the key in the document at any time, or to reenable the border if wanted. Internally colorlinks & friends will no longer define/undefine \Hy@colorlink, but instead use the hooks provided by the l3pdfannot package.

Color keys accept the following input syntax:

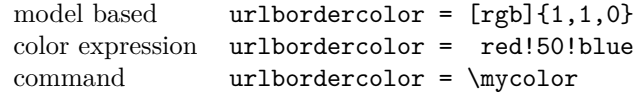

where  $\mu$ ould expand to one of the other two syntax variants.

**frenchlinks** The option frenchlinks does nothing at all.

- **cite colors** As mentioned above the support for citecolor and citebordercolor has been reduced. A package like hyperref can't keep track of such semantic contexts like cite, acronym, glossaries and special references and maintain keys for them. The keys are not completly dropped as this would affect packages like natbib, but they have been separated and are no longer affected by group keys like allcolors but must be set individually instead.
- link margin The driver sets a default link margin—this is identical to pdftex and luatex driver, but a change for the xetex and dvips driver. The (undocumentated) command \setpdflinkmargin does nothing. Use either the key pdflinkmargin or \pdfannot\_link\_margin:n to change the margin. See also the description in section [14](#page-11-0) and in the hyperref manual.

### **8 PDF strings**

hyperref uses a command called \pdfstringdef to convert text input into something that makes sense and is valid in a PDF string, e.g. in the bookmarks or in the info dictionary or as form field values.

As the handling of the outlines are delegated to the bookmark package, they will for now still use \pdfstringdef, but all other strings produced by this driver will use a new method based on the expl3 commands \text\_purify:n and \str\_set\_convert:Nnnn. For normal text it shouldn't matter, but a variety of commands and math are handled differently. Like with \pdfstringdef they are a number of ways to adjust the outcome of \text\_purify:n. These are described in the expl3 documentation interface3.pdf.

*The new method is under heavy development!* Important differences here are

- *This new method requires that files are utf8-encoded* (at least if non-ascii chars are used in for PDF strings).
- *All* robust commands are currently removed, unless an equivalent has been declared.
- Currently the new method is much more silent: it doesn't warn like hyperref if it removes commands.

# <span id="page-7-0"></span>**9 Package options from hyperref**

The driver will process the package options at the end. But normally options should better be set with \hypersetup after the package has been loaded. This is also the case for options which normally don't work in \hypersetup. One option that currently doesn't work correctly as package option is ocgcolorlinks

Options that still must be set as package options are

- backref
- CJKbookmarks this key should not be used anymore. At some time it will be removed.
- destlabels (destination names are taken from \label if possible)
- encap
- hyperfigures (according to the hyperref manual it makes figures hyper links, but actually is a no-op for most drivers, and it does nothing with this driver either.)
- hyperfootnotes
- hyperindex
- implicit (redefine LAT<sub>EX</sub> internals)
- nesting unneeded key, see comment below in [14.](#page-11-0) At some time it will be either removed or extended (if some use can be found).
- pagebackref
- pdfpagelabels (set PDF page labels)
- psdextra this loads some extra definitions used by \pdfstringdef. The new driver uses \pdfstringdef only for the bookmarks, for other strings it is not relevant.

Options that can be without problems set as package options are

- debug, verbose (a boolean)
- bookmarks (a boolean)
- plainpages
- draft, final
- hypertexnames
- naturalnames
- pageanchor

Ignored options:

- All driver options like pdftex, dvipdfmx, . . .
- raiselinks (only used in the dviwind, textures and tex4ht driver anyway)
- frenchlinks
- setpagesize
- addtopdfcreator

### **10 Disabling links**

hyperref knows like many packages the options draft and final. With hyperref they can be used as package options or in the preamble in \hypersetup and disable links and anchors completely. The new driver passes the options also to the bookmark package if bookmark hasn't been loaded yet as bookmarks can't work properly if the anchors from hyperref are missing.

link (*setup key*) The draft option is a global option that can't be undone (at least not easily). So the url (*setup key*) new driver offers also boolean keys link, url, file, run and menu which allow to locally file (*setup key*) disable a link type. So e.g. \hypersetup{link=false}\ref{abc} will give a reference run (*setup key*) without link (this is naturally also possible with \ref\*{abc}). This disables also all menu (*setup key*) hooks of the link type, so the link is for example no longer colored. It also removes the implicit grouping of the content.

# **11 Draftmode**

pdftex and other engines knows a draftmode which can be set with \pdfdraftmode=1 and hyperref honors this in some places. The new driver ignores it, for example pagelabels are created in any case. With today's computer power there is not much to gain and it only complicates the code.

This should not be confused with the draft and final package options! They are still honored.

# **12 Dropped options**

A number of options are ignored by this driver

- **pdfversion** The pdfversion should be set in \DeclareDocumentMetadata
- **setpagesize** The key is ignored and the PDF page size is not set. Load color or graphicx or use a class which sets the PDF page size.
- **breaklinks** The option does nothing sensible anyway (apart from triggering a warning). Currently with latex+dvips links can't be broken. But there is work in progress to change this.

**unicode** This is always true.

**pdfa** If this option is set to true hyperref normally checks and sets a small number of requirements for the PDF standard PDF/A. The key is ignored with this driver. Instead the wanted standard should be declared in \DeclareDocumentMetadata:

\DeclareDocumentMetadata{pdfstandard=A-2b}

Currently A-1b, A-2b, A-3b can be set. The support for various requirements is still incomplete, but the parts that hyperref checked are implemented:

- The /F key is added to links and Print is activated, Hidden, Invisible, NoView are deactivated.
- /NeedAppearances is suppressed
- Pushbuttons, which use the action /S/JavaScript are suppressed.
- Resetbuttons, which use the action /S/ResetForm are suppressed.
- In widget annotations, the /AA dictionary is suppressed.

# **13 Destinations**

Destinations (sometimes call anchors in the hyperref documentation) are the places a link jumped too. Unlike the name may suggest they don't described an exact location in the PDF. Instead a destination contains a reference to a page along with an instruction how to display this page. The normally used "XYZ *top left zoom*" for example instructs the viewer to show the page with the given *zoom* and the top left corner at the *top left* coordinates—which then gives the impression that there is an anchor at this position.

From these instructions two (Fit and FitB) don't take an argument. All others take one (FitH, FitV, FitBH, FitBV) or more (XYZ, FitR) arguments. These arguments

are normally coordinates, XYZ takes also a zoom factor. The coordinates are absolute coordinates in bp relative to the lower left corner of the PDF.

With the primitive command **\pdfdest** of pdftex almost all instructions are created with a keyword only: The needed coordinate is calculated automatically from the location the \pdfdest command is issued. So to get a specific coordinate one has to move the command to the right place. E.g.

#### \AddToHookNext{shipout/background}

#### {\put(0,-\pdfpageheight+100bp){\pdfdest name{destA} FitH\relax}}

Exceptions are the XYZ instruction, where pdftex accepts a keyword zoom followed by a zoom factor, and the FitR instruction which understands the keywords width, height and depth followed by a dimension, which is then used to calculate a rectangle relative to the current location. If no keywords are given the dimensions are taken from the surrounding box—which can also lead to zero sized areas.

The manual of hyperref gives a bit the impression as if this coordinates can be set manually by the user but as described above this is mostly wrong: It is for normal destination only possible with a dvi-backend like dvips which make use of pdfmark.def. pdftex and luatex can use manual coordinates only for pdfstartview and pdfremotestartview. As dvips was the first driver of hyperref the option pdfview was at first developed for it and then adapted to pdftex. But this had the effect that the handling of the option pdfview is inconsequent across the backend and engines: For example with pdfview=FitH 100 pdftex ignores the number and calculates its own, while dvips sets the coordinate to the absolute 100. The zoom factor of XYZ is not supported by the pdftex driver at all, and FitR only partially.

The generic driver consolidate this but tries to stay compatible with the other drivers as far as possible. It also takes into account that pdfview and pdfstartview and pdfremotestartview have different requirements: While for the first relative coordinates are fine, for the two others absolute coordinates are more sensible.

pdfview (*setup key*) So with this driver the options pdfview, pdfstartview and pdfremotestartview pdfstartview (*setup key*) take the following options:

- Fit, FitB, FitH, FitV, FitBH, FitBV which can be followed by a positive integer (separated by a space) or the keyword null. The number can be gives as a ⟨*dimension expression*⟩ surrounded with \hypercalcbp. The driver redefines this command to use \dim\_to\_decimal\_in\_bp:n.
	- **–** pdfview will ignore the integer and any other arguments and calculate the expected coordinates as described above for pdftex with all supported engines and backends.
	- **–** pdfstartview and pdfremotestartview will pass the optional number or keyword after expansion as absolute coordinate. Missing numbers will be filled up with null.
- XYZ. This can be followed (separated by spaces) by up to three positive integers or keywords null which are then taken as *top left zoom* in this order. *zoom* is a factor, so e.g. 0.5 will give a scaling of 50%.
	- **–** pdfview will use the last value as *zoom*, ignore all other values and calculate the expected coordinates as described above for pdftex with all supported engines and backends (this means it is possible to use XYZ 2 to set a zoom of 200%, it is not necessary to fill in dummy values.)

pdfremotestartview (*setup key*)

**–** pdfstartview and pdfremotestartview will pass the optional numbers or keyword after expansion as absolute coordinates and zoom. Missing numbers will be filled up with null.

This new behaviour is in part incompatible with previous handling with the dvips driver.

• FitR. If no argument (separated by spaces) follows then pdfview will use with pdftex and luatex the automatic calculation of the coordinates from the encompassing box. With dvips and (x)dvipdfmx it will fall back to Fit. pdfstartview and pdfremotestartview will fallback to Fit too.

If arguments (separated by spaces) follow they should be four numbers representing left bottom right top.

- **–** pdfview will use the values to calculate coordinates relative to the current location. So 0 -100 200 400 will give a "box" of width 200bp, height 400bp and depth 100dp that the destination should encompass. Missing numbers will be set to 0. But one should be aware that is it is quite unpredicable how viewers which support FitR handles zero sizes.
- **–** pdfstartview and pdfremotestartview will pass the values as absolute coordinates.

# <span id="page-11-0"></span>**14 Assorted key descriptions**

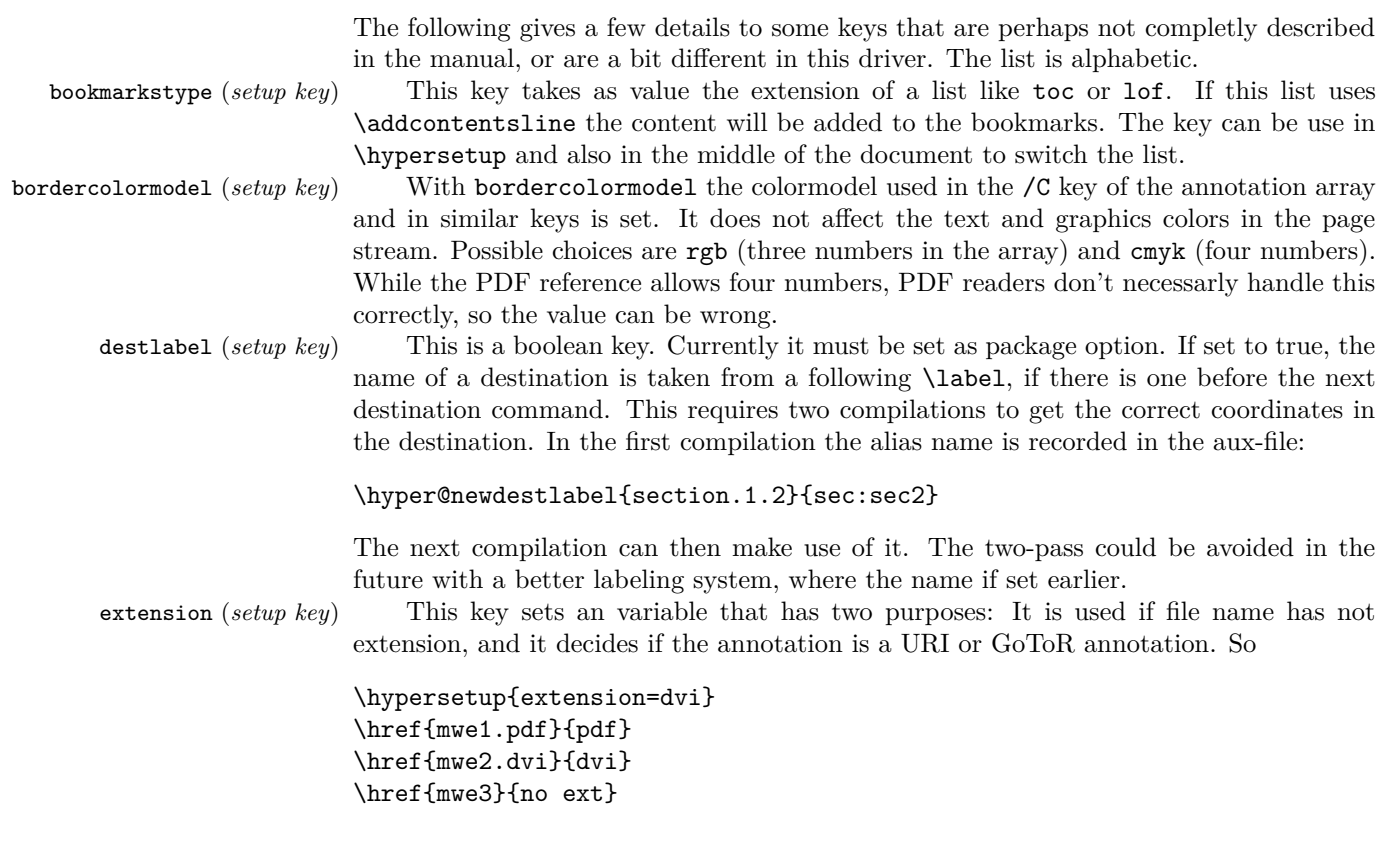

```
will create
```

```
/Subtype/Link/A<</S/URI /URI(mwe1.pdf)>>
/Subtype/Link/A<</S/GoToR /F (mwe2.dvi)>>
/Subtype/Link/A<</S/GoToR /F (mwe3.dvi)>>
```
Typically PDF viewer can handle only GoToR annotions pointing to a PDF. So normally nesting (*setup key*) the default value pdf of this key should not be changed. This key is useless in PDF context. The boolean is only used in the code for anchors/destination where nesting doesn't make sense. It should not be changed.

pdfborder (*setup key*) This key set accept as value three numbers or three numbers and an array describing linkborder (*setup key*) a dash pattern, examples are 0 0 1 or 0 0 1 [3 2]. The first two numbers should urlborder (*setup key*) according to the reference set round corners, but PDF viewer seem to ignore it. The runborder (*setup key*) third number is the line width of the border. Settings done with pdfborderstyle should menuborder (*setup key*) take precedence.

pdfborderstyle (*setup key*) The value of this key is the content of the BS dictionary. As an example linkborderstyle (*setup key*) /Type/Border /W 1 /S/U /D[3 2]

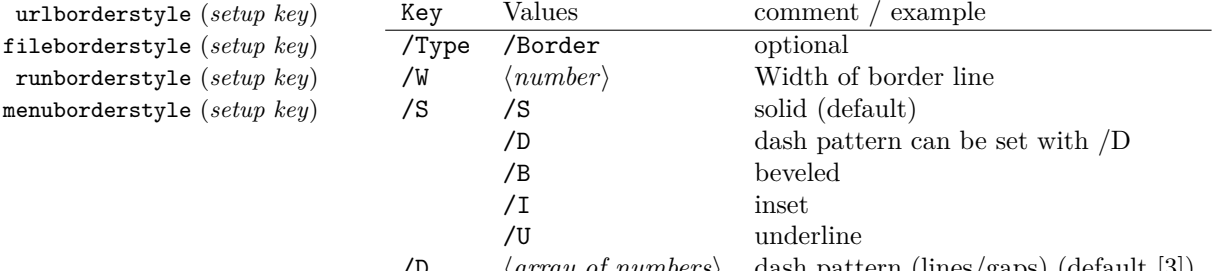

/D ⟨*array of numbers*⟩ dash pattern (lines/gaps) (default [3]) pdfcreationdate (*setup key*) Setting these keys is normally not needed. If they are used the values are stored di-

pdfmoddate (*setup key*) rectly in the Info dictionary for /Creationdate and /ModDate. The values are converted to strings but not processed further, so they should have the correct PDF format without the enclosing parentheses, e.g. D:20200202111111+01'00'.

pdflinkmargin (*setup key*) As described in the hyperref manual the behaviour differs between the backends: with dvips it is possible to change links locally, pdflatex and lualatex work by page, with dvipdfmx the setting is global (and has to be done in the preamble).

pdflang (*setup key*) The key will work, but it is recommended to the set the language in \DeclareDocumentMetadata instead.

### **File I**

# **hyperref-generic driver implementation**

```
1 ⟨*package⟩
```

```
2 ⟨@@=hyp⟩
```
<sup>3</sup> \ProvidesFile{hgeneric-testphase.def}[2021-06-14 v0.95e %

<sup>4</sup> generic Hyperref driver for the LaTeX PDF management testphase bundle]

- 5
- <sup>6</sup> \RequirePackage{etoolbox} %why?
- <sup>7</sup> \ExplSyntaxOn
- \file\_input:n {hyperref-colorschemes.def}
- \ExplSyntaxOff

#### **1 messages**

Redirect the message name:

- \ExplSyntaxOn
- \prop\_gput:Nnn \g\_msg\_module\_name\_prop { hyp }{ hyperref }

At first a message for the testing of the resource management

```
12 \msg_new:nnnn
13 { hyp }
14 { missing-resource-management }
15 { The~PDF~resource~management~is~required~for~this~hyperref~driver! }
16 {
17 Activate~it~with \\
18 \tl_to_str:n{\RequirePackage{pdfmanagement-testphase}}\\
19 \tl_to_str:n{\DeclareDocumentMetadata{<options>}}\\
20 before~\tl_to_str:n{\documentclass}
21 }
```
The pdfversion should be set in \DeclareDocumentMetadata

```
22 \msg_new:nnnn
23 { hyp }
24 { pdfversion-disabled }
25 \frac{1}{25}26 This~hyperref~driver~ignores~the~pdfversion~key!\\
27 Set~the~pdfversion~in~\token_to_str:N \DeclareDocumentMetadata
28 }
29 {
30 For example:\\
31 \tl_to_str:n
32 {
33 \DeclareDocumentMetadata { pdfversion=1.7 }
34 }<br>35 }
35 }
```
A generic message for ignored keys.

```
36 \msg_new:nnn
37 { hyp }
38 { key-dropped }
39 {
40 This~hyperref~driver~ignores~the~key~#1!\\
41 Please~check~the~documentation.
42 }
```
pdf/A messages for fields, this will probably be moved to an external package

```
43 \msg_new:nnn
44 { hyp }
45 { pdfa-no-push-button }
46 { PDF/A:~Push~button~with~JavaScript~is~prohibited }
47
48 \msg_new:nnn
49 { hyp }
50 { pdfa-no-reset-button }
51 { PDF/A:~Reset~action~is~prohibited }
```
pdf/A message for not allowed Named actions

```
52 \msg_new:nnn
53 { hyp }
54 { pdfa-no-named-action }
55 { PDF/A:~Named~action~#1~is~prohibited }
```
A message if the destination name is empty.

```
56 \msg_new:nnn
57 { hyp }
58 { empty-destination-name }
59 {
60 Empty~destination~name,\\
61 using * * \uparrow 1'
62 }
```
A message if the destination check fails

```
63 \msg_new:nnn
64 { hyp }
65 { invalid-destination-value }
66 {
67 Invalid~value~'#1'~of~'#2' \\
68 is~replaced~by~'Fit'~\msg_line_context:.
69 }
```
Some options or values should not be used in older pdf versions

```
70 \msg_new:nnn
71 { hyp }
72 { ignore-deprecated-or-unknown-option-in-pdf-version }
73 \frac{1}{2}74 Option~'#1'~is~unknown~or~deprecated~in\\
75 pdf~version~#2.~Ignored.
76 }
77 \msg_new:nnn
78 { hyp }
79 { ignore-deprecated-or-unknown-value-in-pdf-version }
80 {
81 Value~'#1'~is~unknown~or~deprecated~in\\
82 pdf ~version~#2.~Ignored.<br>83 }
83 }
84 \msg_new:nnn
85 { hyp }
86 { replace-deprecated-or-unknown-value-in-pdf-version }
87 \frac{1}{2}88 Value~'#1'~is~unknown~or~deprecated~in\\
89 pdf~version~#2. Value~'#3'~is used instead.
90 }
```
During development not all standard hyperref keys are known and the Hyp-handler needs to process some new keys unknown to him. This issues warnings for now:

```
91 \msg_new:nnn
92 { hyp }
93 { unknown-key }
94 {
95 unknown~key~#2~of~module~'#1'~set~to~'#3'.
96 }
```

```
97 \msg_new:nnn
98 { hyp }
99 { unknown-key-to-Hyp }
100 {
101 ignored~in~family~Hyp~unknown~key~#1.
102 }
```
There are a lot choice keys. This defines messages which shows the valid choices if a faulty one has been used:

```
103 \cs_new:Npn \__hyp_clist_display:n #1 {*~#1\\}
104 \msg_new:nnn
105 { hyp }
106 { unknown-choice }
107 {
108 Value~'#3'~is~invalid~for~key~'#1'.\\
109 The~key~accepts~only~the~choices\\
110 \clist_map_function:nN { #2 }\__hyp_clist_display:n
111 }
112
113 \msg_new:nnn
114 { hyp }
115 { unknown-choice+empty }
116 \, \text{f}117 Value~'#3'~is~invalid~for~key~'#1'.\\
118 The~key~accepts~only~the~choices\\
119 \clist_map_function:nN { #2 }\__hyp_clist_display:n
120 An~empty~value~removes~the~setting.
121 }
122
123 \msg_new:nnn
124 { hyp }
125 { no-bool }
126 {
127 Value~'#2'~is~invalid~for~key~'#1'.\\
128 The~key~accepts~only~the~choices\\
129 *~true\\
130 *~false \setminus131 *~and~an~empty~value~which~removes~the~setting.\\
132 No~value~is~equivalent~to~using~'true'.
133 }
```
# **2 Variants**

```
134 \cs_generate_variant:Nn\pdf_destination:nn {nf}
135 \cs_generate_variant:Nn\pdf_object_ref:n {e}
```
# **3 Overwriting/providing commands from hyperref**

hyperref checks driver version, we need to suppress this during the development

- <sup>136</sup> \chardef\Hy@VersionChecked=1 %don't check the version!
- 137 %\cs set protected:Npn \PDF@SetupDoc{}
- <sup>138</sup> %\\PDF@FinishDoc{}% dummy needed for hyperref ...

#### \hypercalcbp We define a better (expandable) version of \hypercalcbp

```
139 \cs_set_eq:NN \hypercalcbp \dim_to_decimal_in_bp:n
```
(*End definition for* \hypercalcbp*. This function is documented on page* **??***.*)

This command must be provided for now, but they are unused by the driver:

- 140 \providecommand\@pdfborder{}
- 141 \providecommand\@pdfborderstyle{}
- <sup>142</sup> \newcommand\OBJ@OCG@view {} % needed in hyperref
- <sup>143</sup> \def\Hy@numberline#1{#1\c\_space\_tl} %needed by bookmark

The pdfversion should be set in \DeclareDocumentMetadata but we must copy it to the hyperref command:

```
144 \cs_set_eq:NN \Hy@pdfminorversion \pdf_version_minor:
145 \cs_set_eq:NN \Hy@pdfmajorversion \pdf_version_major:
146 \legacy_if:nT { Hy@setpdfversion }
147 \frac{1}{2}148 \msg_warning:nn { hyp }{ pdfversion-disabled }
149 }
150 \Hy@DisableOption{pdfversion}
```
\Acrobatmenu should use the new internal link command

```
151 \RenewDocumentCommand \Acrobatmenu { m m }
152 \frac{152}{2}153 \hyper@linknamed {#1} {#2}154 }
```
\hypersetup should set the new keys. We can't also execute \kvsetkeys{Hyp} as this errors for example with colors. This means the driver has to provide new code for every key!

```
155 % TODO should go at some time ...
156 % \kv@set@family@handler{Hyp}
157 % { \msg_warning:nnx {hyp}{unknown-key-to-Hyp}{#1} }
158 \cs_set_protected:Npn \hypersetup #1
159 {
160 %\kvsetkeys{Hyp} {#1}
161 \keys_set:nn { hyp / setup }{ #1 }
162 }
163 % TODO for now unknown keys should only give warnings.
164 \keys_define:nn { hyp / setup }
165 {
166 unknown .code:n =
167 {
168 \msg_warning:nnxxx { hyp } { unknown-key }
169 { hyp~/~setup }{ \l_keys_key_str } { #1 }
170 }
171 }
```
Allow non-ascii in href, and add more href versions. We add a few new keys: urlencode to force percent encoding (\hrefurl, \href) protocol to add a protocol (\hrefurl, \href doesn't work here as it needs the colon for the split and the guessing.) destination to add a destination (\hrefpdf)

172 <sup>173</sup> \bool\_new:N \l\_\_hyp\_href\_url\_encode\_bool 174 \bool\_new:N \l\_\_hyp\_href\_url\_ismap bool

```
175 \tl_new:N \l__hyp_href_url_protocol_tl
176 \tl_new:N \verb|ll_hyp_href_pdf_destination_t|177 \tl_new:N \l__hyp_href_pdf_page_tl
178 \tl_new:N \l__hyp_href_run_parameter_tl
179 \cs_new_protected:Npn \__hyp_href_url_format {\begingroup\Url}
180
181
182 \keys_define:nn { hyp / href }
183 {
{\tt _{184}} \qquad {\tt ,} {\tt urlencode~~.} {\tt bool\_set} : {\tt N = \ \lq l\_hyp\_href\_url\_encode\_bool}185 , format .code: n = \{ \cs{ s.t\_eq:NN \_{hyp\_href\_url\_format #1 } \}186 ,protocol .tl_set:N = \l__hyp_href_url_protocol_tl
187 ,destination .tl_set:N = \l__hyp_href_pdf_destination_tl
188 ,pdfremotestartview.code:n =
189 \qquad \qquad190 \keys_set:nn { hyp / setup }
191 { pdfremotestartview = #1 }
192 }
193 , page .code: n =
194 {
195 \tl_set:Nn \l__hyp_href_pdf_page_tl {#1}
196 \tl_set:Nn \Hy@href@page {#1}
197 }
198 , ismap .bool_set:N = \l__hyp_href_url_ismap_bool
199 ,run-parameter .tl_set:N = \l__hyp_href_run_parameter_tl
200 ,nextactionraw .code:n =
201 { %perhaps some safety match later, see hyperref code
202 \tl_if_empty:nTF {#1}
203 {
204 \pdfdict_remove:nn{l_hyp/annot/A}{Next}
205 }
206 \qquad \qquad \textbf{207 \pdfdict_put:nnn{l_hyp/annot/A}{Next}{#1}
208 \tl_set:Nn \Hy@href@nextactionraw {/Next~#1}
209 \keys_set:nn {hyp / setup }{ pdfnewwindow = true}
210 }
211 }
212 ,afrelationship .code:n =
213 {
214 \pdfdict_put:nnx
215 { l_pdffile/Filespec}{AFRelationship}{ \pdf_name_from_unicode_e:n {#1}}
216 }
217
218 }
219220 \keys_define:nn { hyp / setup }
221 \frac{5}{221}222 ,href / urlencode .bool_set:N = \l__hyp_href_url_encode_bool
223 , href / urlencode .default:n = {true}
224 ,href / urlencode .initial:n = {false}
225 ,href / protocol .tl_set:N = \l__hyp_href_url_protocol_tl
226, href / destination .tl_set:N = \l__hyp_href_pdf_destination_tl
227 , href / format .code:n = { \cs_set_eq:NN \__hyp_href_url_format #1 }
228 }
```

```
230 \hook_new_pair:nn{cmd/href/before}{cmd/href/after}
231
232 \DeclareRobustCommand*{\href}[1][]{%
233 \mode_leave_vertical:
234 \hook_use:n{cmd/href/before}
235 \group_begin:
236 \keys_set:nn { hyp / href } {#1}
237 \let\protect\@unexpandable@protect
238 \bool_if:NTF \l__hyp_href_url_encode_bool
239 \qquad \qquad \qquad \qquad \qquad \qquad \qquad \qquad \qquad \qquad \qquad \qquad \qquad \qquad \qquad \qquad \qquad \qquad \qquad \qquad \qquad \qquad \qquad \qquad \qquad \qquad \qquad \qquad \qquad \qquad \qquad \qquad \qquad \qquad \qquad \qquad \240 \tl_set:Nn \l__hyp_text_enc_uri_print_tl {utf8/URI}
241 }
242 \sim 5
243 \tl_set:Nn \l__hyp_text_enc_uri_print_tl {utf8/string}
244 }
245 \@ifnextchar\bgroup\Hy@href{\hyper@normalise\href@}%
246 }
247
248 \begingroup
249 \catcode'\$=6 %
250 \catcode'\#=12 %
251 \gdef\href@$1{\expandafter\href@split$1##\\}%
252 \gdef\href@split$1#$2#$3\\$4{%
253 \hyper@@link{$1}{$2}{$4}%<---__hyp-docstrip doubling!
254 \endgroup
255 \hook_use:n{cmd/href/after}
256 }%
257 \endgroup
258
259 \hook_new_pair:nn{cmd/hrefurl/before}{cmd/hrefurl/after}
260
261 \DeclareRobustCommand*{\hrefurl}[1][]
262 \frac{1}{2}263 \mode_leave_vertical:
264 \hook_use:n{cmd/href/before}
265 \group_begin:
266 \keys_set:nn { hyp / href } {#1}
267 \let\protect\@unexpandable@protect
268 \bool_if:NTF \l__hyp_href_url_encode_bool
269 {
270 \tl_set:Nn \l__hyp_text_enc_uri_print_tl {utf8/URI}
271 }
272 {
273 \tl_set:Nn \l__hyp_text_enc_uri_print_tl {utf8/string}
274 }
275 \hyper@normalise\__hyp_href_url_aux:nn}
276
277 \cs_new_protected:Npn \__hyp_href_url_aux:nn #1 #2
278 \sim 5
279 \exp_args:Nno\hyper@linkurl{#2}{\l__hyp_href_url_protocol_tl#1}
280 \group_end:
281 \hook_use:n{cmd/href/after}
282 }
```

```
\texttt{284} \hbox{\texttt{new\_pair:}}\mathbf{1} \hbox{\texttt{m4/hefpdf/ber}} \hbox{\texttt{cmd/hrefpdf/after}}285 \DeclareRobustCommand*{\hrefpdf}[1][]
286 {
287 \mode_leave_vertical:
288 \hook_use:n{cmd/hrefpdf/before}
289 \group_begin:
290 \keys_set:nn { hyp / href } {#1}
291 \let\protect\@unexpandable@protect
292 \hyper@normalise\__hyp_href_pdf_aux:nn
293 - 7294
295 \cs_new_protected:Npn \__hyp_href_pdf_aux:nn #1 #2
296 \sim 5
297 \exp_args:Nnno\hyper@linkfile{#2}{#1}{\l__hyp_href_pdf_destination_tl}
298 \group_end:
299 \hook_use:n{cmd/hrefpdf/after}
300 }
301
302 \hook_new_pair:nn{cmd/hrefrun/before}{cmd/hrefrun/after}
303 \DeclareRobustCommand*{\hrefrun}[1][]
304 \sim f
305 \mode_leave_vertical:
306 \hook_use:n{cmd/hrefrun/before}
307 \group_begin:
308 \keys_set:nn { hyp / href } {#1}
309 \let\protect\@unexpandable@protect
310 \hyper@normalise\__hyp_href_run_aux:nn
311 }
312
313 \cs_new_protected:Npn \__hyp_href_run_aux:nn #1 #2
314 {
315 \exp_args:Nnno\hyper@linklaunch{#2}{#1}{\l__hyp_href_run_parameter_tl}
316 \group_end:
317 \hook_use:n{cmd/hrefrun/after}
318 }
319
320
321 \hook_new_pair:nn{cmd/url/before}{cmd/url/after}
322
323 \DeclareRobustCommand*{\url}[1][]
324325 \mode_leave_vertical:
326 \hook_use:n{cmd/url/before}
327 \group_begin:
328 \keys_set:nn {hyp / href } {#1}
329 \let\protect \@unexpandable@protect
330 \bool_if:NTF \l__hyp_href_url_encode_bool
331 {
332 \tl_set:Nn \l__hyp_text_enc_uri_print_tl {utf8/URI}
333 }
334 {
335 \tl_set:Nn \l__hyp_text_enc_uri_print_tl {utf8/string}
336 }
```

```
337 \hyper@normalise\__hyp_href_url_aux:n
338 }
339
340 \cs_new_protected:Npn \__hyp_href_url_aux:n #1
341 \frac{1}{2}342 \exp_args:Nno
343 \hyper@linkurl{\__hyp_href_url_format {#1}}
344 {\l__hyp_href_url_protocol_tl#1}
345 \group_end:
346 \hook_use:n{cmd/url/after}
347 - 3348
```
the \urldef command doesn't like the optional argument, so we overwrite locally the \url command here:

```
349
350 \def\urldef#1#2{\begingroup\def\url{\hyper@normalise\url@}\setbox\z@\hbox\bgroup
351 \def\Url@HyperHook##1\endgroup{\Url@def{#1}{#2}}%
352 % Because hyperref breaks \urldef and does not define its own (Grrrr!)...
353 \def\url@##1{\egroup\endgroup\DeclareRobustCommand#1{#2{##1}}}%
354 #2}
355
```
make the new commands compatible with \pdfstringdef:

```
356 \NewExpandableDocumentCommand\__hyp_secondoftwowithopt:wnn {omm}{#3}
```

```
357 \pdfstringdefDisableCommands{\let\hrefurl\__hyp_secondoftwowithopt:wnn}
```

```
358 \pdfstringdefDisableCommands{\let\hrefpdf\__hyp_secondoftwowithopt:wnn}
```

```
359 \pdfstringdefDisableCommands{\let\hrefrun\__hyp_secondoftwowithopt:wnn}
```
# **4 Compability commands**

#### **4.1 Metadata**

A number of values should be accessible from other packages. Until now packages like hyperxmp used variables like  $\Diamond$ pdfauthor. As they are gone we need to provide some other access.

```
360 \cs_new_protected:Npn \__hyp_store_metadata:nn #1 #2 %#1 key, #2 value.
361 {
362 %\tl_set:cn {@#1}{#2}
363 \AddToDocumentProperties[hyperref]{#1}{#2}
364 }
365 \cs_generate_variant:Nn \__hyp_store_metadata:nn {xn,nx,xx}
```
#### **4.2 citecolor**

cite is a link context. So we define a hook, and the keys in terms of this hook.

```
366 \hook_new:n{hyp/link/cite}
367 \color_set:nnn {hyp/color/cite}{HTML}{2E7E2A}
368 \color_set:nn {hyp/color/citeborder}{hyp/color/cite!60!white}
369 \keys_define:nn { hyp / setup }
370 \frac{5}{20}371 , citecolor .code:n = {\__hyp_color_set:ne {hyp/color/cite}{#1}}
372 .citebordercolor
```

```
373 .code:n = {\__hyp_color_set:ne {hyp/color/citeborder}{#1}}
374 }
375 \hook_gput_code:nnn { hyp/link/cite }{hyp/cite}
376 {
377 \keys_set:nn { hyp / setup }
378 {
379 ,linkbordercolor= hyp/color/citeborder
380 ,linkcolor = hyp/color/cite
381 }
382 }
```
# **5 Checks**

The driver can not work properly if the pdfmanagement is not active, as keys need to write to the catalog and to info. But annotations and outlines should work. So should this be a fatal error? Should there be a difference between missing and inactive management? TODO

```
383 \bool_lazy_and:nnF
384 { \cs_if_exist_p:N \pdfmanagement_if_active_p: }{ \pdfmanagement_if_active_p: }
385 { \msg_error:nn { hyp}{ missing-resource-management } }
```
Outlines/bookmarks require the bookmark package. TODO check pdfpagemode if booksmarks are suppressed.

```
386 \legacy_if:nT { Hy@bookmarks }
387 {
388 \AddToHook{begindocument/before}[hyperref/bookmark]{\RequirePackage{bookmark}}
389 }
390 \legacy_if:nT {Hy@draft}
391 {
392 \PassOptionsToPackage{draft}{bookmark}
393 }
```
# **6 Reference and label commands**

The code uses the l3ref-tmp package which must have been loaded as pdfmanagement is a requirement. The commands use after the module prefix always \_ref.

At first a label command which add the space commands from LaTeX:

```
\__hyp_ref_label:nn
\__hyp_ref_if_exist:nn
\__hyp_ref_check:nn
\__hyp_ref_value:nn
                       394 %
                       395 \cs_new_protected:Npn \__hyp_ref_label:nn #1 #2 %label/attributes
                       396 {
                       397 \@bsphack
                       398 \ref_label:nn{#1}{#2}
                       399 \@esphack
                       400 }
                       401 \cs_generate_variant:Nn \__hyp_ref_label:nn {en}
                      This provides a condition which tests if a label/attribute combination is known
```

```
402 \prg_new_eq_conditional:NNn \__hyp_ref_if_exist:nn \ref_if_exist:nn { p , T , F, TF }
403 \prg_generate_conditional_variant:Nnn \__hyp_ref_if_exist:nn {en} { p , T , F, TF }
```
This checks if the label/attribute is known and issues a warning if not. It then also triggers the standard rerun message.

```
404 \cs_new_protected:Npn \__hyp_ref_check:nn #1 #2 %label/attribute
 405 {
 ^{406} \__hyp_ref_if_exist:nnF {#1}{#2}
 407 f
 408 \protect\G@refundefinedtrue
 409 \ClatexCwarning
 410 \left\{ \begin{array}{ccc} 4 & 4 & 4 \end{array} \right\}411 Reference~'\tl_to_str:n {#1}'~with~attribute~'\tl_to_str:n {#2}'~
 412 on~page~\thepage~\space undefined
 413 }
 414 }<br>415 }
 415 }
 416 \cs_generate_variant:Nn \__hyp_ref_check:nn {en}
This retrieves a value, it is a simple wrapper around the \ref_value:nn
```

```
417 \cs_new:Npn \__hyp_ref_value:nn #1 #2
418 {
419 \ref_value:nn{#1}{#2}420 - 3421 \cs_generate_variant:Nn \__hyp_ref_value:nn {en}
```
(*End definition for* \\_\_hyp\_ref\_label:nn *and others.*)

# **7 Variables**

### **7.1 Private temporary variables**

At first a few generic tmp variables

```
\l__hyp_tmpa_tl
             \l__hyp_tmpa_seq
             \l__hyp_tmpa_int
             \l__hyp_tmpa_box
             \l__hyp_tmpa_str
                                  422 \box_new:N \l__hyp_tmpa_box
                                  423 \tl_new:N \l__hyp_tmpa_tl
                                  424 \seq_new:N \l_ hyp_tmpa_seq
                                  425 \int_new:N \l__hyp_tmpa_int
                                  426 \str_new:N \l__hyp_tmpa_str
                                 (End definition for \lceil \cdot \rceil hyp tmpa tl and others.)
                                      A number of more specific tmp variables. These will perhaps disappear or change.
   \l__hyp_dest_name_tmpa_tl
          \l__hyp_uri_tmpa_tl
    \l__hyp_filename_tmpa_tl
\lfloorhyp_text_tmpa_str\lrcorneru\lg_hyp_text_tmpa_str
                                 TODO: document and check use!
                                  427 \tl_new:N \l_hyp_dest_name_tmpa_tl
                                  428 \tl_new:N \l__hyp_uri_tmpa_tl
                                  429 \tl_new:N \l__hyp_filename_tmpa_tl
                                  430 \tl_new:N \l__hyp_para_tmpa_tl
                                  431 \str_new:N \l__hyp_text_tmpa_str
                                  432 \str_new:N \g__hyp_text_tmpa_str
```
#### (*End definition for* \l\_\_hyp\_dest\_name\_tmpa\_tl *and others.*)

#### **7.2 Constants**

\c\_\_hyp\_dest\_undefined\_tl This variable is used if a destination name is empty.

\c\_\_hyp\_map\_hyp\_annot\_prop

<sup>433</sup> \tl\_const:Nn \c\_\_hyp\_dest\_undefined\_tl {UNDEFINED}

(*End definition for* \c\_\_hyp\_dest\_undefined\_tl*.*)

\c\_\_hyp\_annot\_types\_seq \c\_\_hyp\_map\_annot\_hyp\_prop This constants holds the link types managed by hyperref along with a mapping from annot names to hyperref names and back.

```
434 \seq_const_from_clist:Nn \c__hyp_annot_types_seq
435 {url,link,file,menu,run}
436 \prop_const_from_keyval:Nn \c__hyp_map_annot_hyp_prop
437 {
438 URI = url,
439 GoTo = link,
440 GoToR = file,
441 Named = menu,
442 Launch= run
443 }
444 \prop_const_from_keyval:Nn \c__hyp_map_hyp_annot_prop
445 {
446 url = URI,
447 link = GoTo,
448 file = GoToR,
449 menu = Named,
450 run = Launch
451 }
452
```
(*End definition for* \c\_\_hyp\_annot\_types\_seq *,* \c\_\_hyp\_map\_annot\_hyp\_prop *, and* \c\_\_hyp\_map\_hyp\_ annot\_prop*.*)

#### **7.3 Variables**

The first holds the (absolute) start page number, the other the startview instruction for the current and remote files. The instruction is in "PDF format" but without the leading slash!

```
453 \tl_new:N \g__hyp_dest_pdfstartpage_tl
454 \tl_new:N \g__hyp_dest_pdfstartview_tl
455 \tl_new:N \l__hyp_dest_pdfremotestartview_tl
```
(*End definition for* \g\_\_hyp\_dest\_pdfstartpage\_tl *,* \g\_\_hyp\_dest\_pdfstartview\_tl *, and* \l\_\_hyp\_ dest pdfremotestartview tl.)

It is still unclear which str convert option is the best in the various places, so we use a variable to allow tests and perhaps external configuration. The "print" type should always have the delimiters.

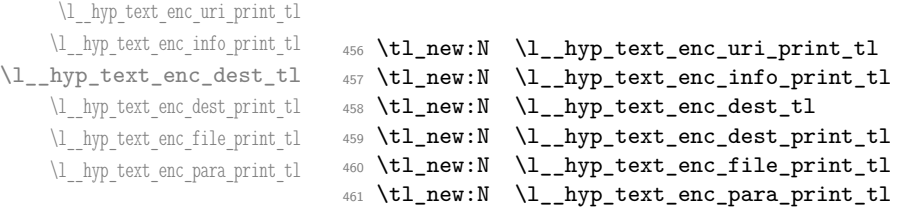

\g\_\_hyp\_dest\_pdfstartpage\_tl \g\_\_hyp\_dest\_pdfstartview\_tl \l\_\_hyp\_dest\_pdfremotestartview\_tl

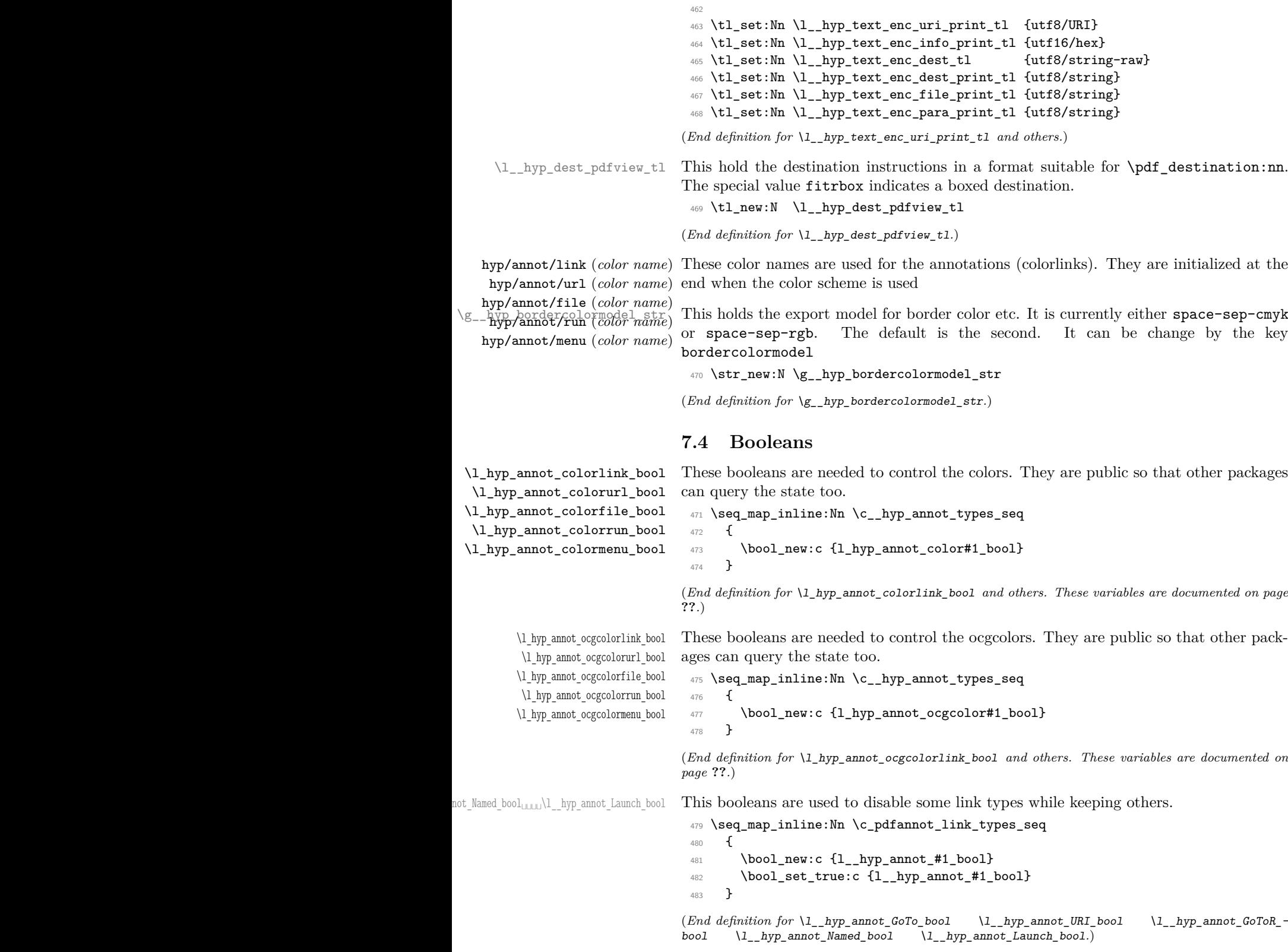

#### **7.5 Boxes**

\l\_\_hyp\_dest\_box This holds an (empty) box which is used to get the width for FitR destinations.

<sup>484</sup> \box\_new:N \l\_\_hyp\_dest\_box

(*End definition for* \l\_\_hyp\_dest\_box*.*)

#### **7.6 Regex**

\c\_\_hyp\_dest\_startview\_regex This regex is used to extract the right arguments pdfstartview and pdfremotestartview. Their values is filled up with null and then the start extracted.

```
485 \regex_const:Nn \c__hyp_dest_startview_regex
486 {
487 \lambda488 (?:
489 (?:XYZ (?:\ +(?:(?:\d+|\d*\.\d+)|null)){3}\ )
490 |
491 (?:Fit\b|FitB\b)
402 |
493 (?:(?:FitH|FitV|FitBH|FitBV) (?:\ \ + (?:\d+|\d*\.\d+)|\ +null){1})494 and 494495 (?:FitR (?:\ +\d+|\ +\d*\.\d+){4}\ )
496 )
497 }
```
(*End definition for* \c\_\_hyp\_dest\_startview\_regex*.*)

### **7.7 PDF dictionaries**

```
l__hyp_page/Trans This dictionary is used for page transitions.
```

```
498 \pdfdict_new:n {l__hyp_page/Trans}
499 \pdfdict_put:nnn {l__hyp_page/Trans}{Type}{/Trans}
```
(*End definition for* l\_\_hyp\_page/Trans*.*)

### **8 PDF string conversion**

This defines a command which is used to replace \pdfstringdef. This is probably temporary and will be adjusted or replaced if some more generic PDF string command/module exists. All commands here use the "submodule" name text. At first a hook for user additions:

#### hyp/text/pdfstring

<sup>500</sup> \hook\_new:n {hyp/text/pdfstring}

(*End definition for* hyp/text/pdfstring*. This function is documented on page* **??***.*)

The first step to convert input in a PDF string is to purify it, that means to remove/expand commands. As the whole process is not expandable anyway we can use a protected command. The "output" is a string:

\\_\_hyp\_text\_purify:nN

```
501 \cs_new_protected:Npn \__hyp_text_purify:nN #1 #2 %#1 input, #2 str command
502 {
503 \str_set:Nx #2 {\text_purify:n { #1 } }
504 }
```
(*End definition for* \\_\_hyp\_text\_purify:nN*.*)

The second step is to cleanup the output of the first step. This is a dummy currently. The argument should be a string variable.

\\_\_hyp\_text\_cleanup:N

```
505 \cs_new_protected:Npn \__hyp_text_cleanup:N #1
506 {
507
508 }
```
(*End definition for* \\_\_hyp\_text\_cleanup:N*.*)

The last step converts the string to a PDF encoding. As we have at least two targets (hex and literal) there is an argument. The conversion assumes utf8 input, it is based on cspdf\_string\_from\_unicode:nnN in l3pdftools.

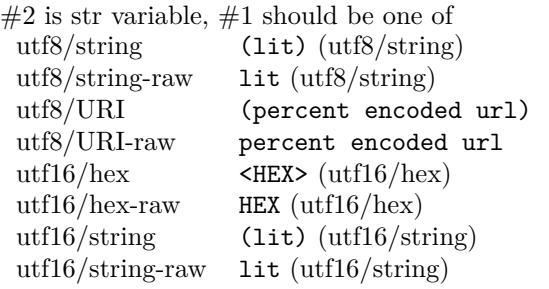

\\_\_hyp\_text\_string\_from\_unicode:nN

```
509 \cs_new_protected:Npn \__hyp_text_string_from_unicode:nN #1 #2
510 \frac{f}{f}511 \pdf_string_from_unicode:nVN { #1 } #2 #2
512 }
```
(*End definition for* \\_\_hyp\_text\_string\_from\_unicode:nN*.*)

This command combines everything.  $\#1=$ input,  $\#2=$  handler shortcut  $\#3=$  output str variable The commands uses a group to locally set \Hy@pdfstringtrue so that \texorpdfstring works and other local settings can be done.

\\_\_hyp\_text\_pdfstring:nnN

```
513 \cs_new_protected:Npn \__hyp_text_pdfstring:nnN #1 #2 #3
514 \frac{1}{2}515 \group begin:
516 \Hy@pdfstringtrue
517 \hook_use:n {hyp/text/pdfstring}
518 \__hyp_text_purify:nN { #1 } \l__hyp_text_tmpa_str
519 \__hyp_text_cleanup:N \l__hyp_text_tmpa_str
520 \__hyp_text_string_from_unicode:nN { #2 } \l__hyp_text_tmpa_str
521 \str_gset_eq:NN \g__hyp_text_tmpa_str\l__hyp_text_tmpa_str
522 \group_end:
523 \str_set_eq:NN #3 \g__hyp_text_tmpa_str
524 }
525 \cs_generate_variant:Nn \_hyp_text_pdfstring:nnN {xnN,onN,xoN,ooN,noN}
```
(*End definition for* \\_\_hyp\_text\_pdfstring:nnN*.*)

```
!!! temporary until all instances are gone
```

```
526 \cs_new_protected:Npn\Hy@pstringdef #1 #2
```

```
527 { \__hyp_text_pdfstring:xnN {#2} {utf8/string-raw}#1 }
```
This is a special version for info keys:

\\_\_hyp\_text\_pdfstring\_info:nN

```
528 \cs_new_protected:Npn \__hyp_text_pdfstring_info:nN #1 #2
529 {
530 \__hyp_text_pdfstring:noN { #1 }{ \l__hyp_text_enc_info_print_tl } #2
531 }
```
(*End definition for* \\_\_hyp\_text\_pdfstring\_info:nN*.*)

# **9 Pagelabels**

Page labels are representations of the page numbers in the PDF viewer. If the hyperref options pdf pagelabels is true (the default) roman numbers are e.g. shown as "ii  $(2/58)$ ". To do this the page ranges must be collected, if possible a prefix and the numbering of the counter must be identified and then written to the catalog.

The current implementation in hyperref/hyperref drivers:

**xetex:** hxetex.def, line 80-110

\HyPL@StorePageLabel writes to the aux-file at begin document (after reading the aux) \HyPL@SetPageLabels is called (defined in hyperref.sty after the driver loading) which calls \Hy@PutCatalog{/PageLabels<</Nums[\HyPL@Labels]>>}

**dvips:** identical to xetex, line 60 to 90 in pdfmark.def

**dvipdfm:** identical to xetex

**pdftex:** \HyPL@StorePageLabel stores in \HyPL@Labels in the first compilation In \AtVeryEndDocument \HyPL@SetPageLabels is called.

**luatex** identical to pdftex

The code in hyperref inspects \thepage and tries to figure out the numbering system and the prefix. E.g. A-28 is correctly split. If the counter can not be identified hyperref generates only /P entries with the whole content.

The new implementation makes use of the pdf management: The relevant entry in the catalog is continuously updated and pushed out at the end of the document. This works (hopefully ...) with all drivers.

We do not try to avoid the (in hyperref's wording) "useless" pagelabel entry /PageLabels <</Nums[0<</S/D>>]>> (but it would be possible), we also don't test for empty \thepage, hyperref seems to handle this fine and the pdf is valid.

The code has to define \Hy@PutCatalog as we can't yet change code in hyperref. The switch for draftmode has been removed.

\\_\_hyp\_PageLabels\_gpush: \Hy@PutCatalog \HyPL@StorePageLabel

<sup>532</sup> \cs\_new\_protected:Npn\\_\_hyp\_PageLabels\_gpush: <sup>533</sup> {

<sup>534</sup> \pdfmanagement\_add:nnx {Catalog} {PageLabels}{<</Nums[\HyPL@Labels]>>}

```
535 }
536
537 \def\Hy@PutCatalog #1 {}
538
539
540 \legacy_if:nT { Hy@pdfpagelabels }
541 \frac{541}{2}542 \cs_set_protected:Npn \HyPL@StorePageLabel #1
543 {
544 \tl_gput_right:Nx \HyPL@Labels { \the\Hy@abspage<<#1>> }
545 \qquad \qquad \qquad \backslash \_ \hbox{\tt hyp\_PageLabels\_gpush:}546 }
547 }
```
(*End definition for* \\_\_hyp\_PageLabels\_gpush: *,* \Hy@PutCatalog *, and* \HyPL@StorePageLabel*. These functions are documented on page* **??***.*)

# **10 Core Hyperref Commands**

Every hyperref has to define eight core command:

```
\hyper@anchor
\hyper@anchorstart
\hyper@anchorend
\hyper@link %GoTo
\hyper@linkstart %GoTo
\hyper@linkend %GoTo
\hyper@linkfile %GoToR
\hyper@linkurl %URI
```
This driver defines for consistency also \hyper@linklaunch for Launch and \hyper@linknamed for Named.

### **10.1 Anchors / destinations**

The first three commands are needed for "anchors". At first the internal commands to create a destination. It uses \Hy@WrapperDef to make it babel safe, it is not clear if this is still needed, but we leave if for now.

<span id="page-28-0"></span>\\_\_hyp\_destination:nn \\_\_hyp\_destination:nn { $\langle$ destination name}} { $\langle$ location}}

The  $\langle destination \ name \rangle$  is encoded with the method stored in in  $\lceil \frac{hyp\_text\_enc\_-1}{p} \rceil$ dest\_tl. The location should be one of fit, fith, fitv, fitbv, fitbh, fitr, xyz, fitrbx. The last will make use of \l\_\_hyp\_dest\_box

```
\__hyp_destination:nn
```
 \Hy@WrapperDef \\_\_hyp\_destination:nn #1 #2  $549$  { 550 \mode\_if\_horizontal:T { \@savsf\spacefactor } \Hy@SaveLastskip %defined in hyperref \Hy@VerboseAnchor{#1} %defined in hyperref, for debugging \\_\_hyp\_text\_pdfstring:xoN { \HyperDestNameFilter{#1} }

```
555 { \lceil \cdot \rceil \l__hyp_text_enc_dest_tl }
556 \lceil \text{hyp\_tmp\_tl} \rceil557 \str_if_eq:nnTF {#2} {fitrbox}
558 {
559 \exp_args:NV
560 \pdf_destination:nnnn \l__hyp_tmpa_tl
561 { \box_wd:N \l__hyp_dest_box }
562 { \box_ht:N \l__hyp_dest_box }
563 { \box_dp:N \l__hyp_dest_box }
564 }
565 {
566 \exp_args:NV
567 \pdf_destination:nf
568 { \l__hyp_tmpa_tl }
569 { #2 }
570 }
571 \Hy@RestoreLastskip %defined in hyperref
572 \mode_if_horizontal:T { \spacefactor\@savsf }
573 }
```
(*End definition for* \\_\_hyp\_destination:nn*.*)

This are the three destinations commands. They are modelled along the xetex version. It is not quite clear if really all three are needed for the backends supported by this driver, but changing the hyperref code would be difficult.

```
\hyper@anchor
\hyper@anchorstart
 \hyper@anchorend
                    574 \cs_new_protected:Npn \hyper@anchor #1
                    575 {
                    576 \exp_args:NnV
                    577 \__hyp_destination:nn {#1} \l__hyp_dest_pdfview_tl
                    578 }
                    579
                    580 \cs_new_protected:Npn \hyper@anchorstart #1
                    581 {
                    582 \Hy@activeanchortrue
                    583 \exp_args:NnV
                    584 \__hyp_destination:nn {#1} \l__hyp_dest_pdfview_tl
                    585 }
                    586
                    587 \cs_new_protected:Npn \hyper@anchorend
                    588 {
                    589 \Hy@activeanchorfalse
                    590 }
```
(*End definition for* \hyper@anchor *,* \hyper@anchorstart *, and* \hyper@anchorend*. These functions are documented on page* **??***.*)

#### **10.2 GoTo Links**

The next three commands are for links inside the document, to destinations (GoTo links). The definition in hyperref have a first argument which can be used to pass a semantical context. Currently this argument is only used for \cite and only to change the color. The new implementation uses it for a real hook.

At first the internal link commands:

```
591 \cs_new_protected:Npn \__hyp_link_goto_begin:nw #1
592 {
593 \mode_leave_vertical:
594 \protected@edef \l__hyp_dest_name_tmpa_tl { #1 }
595 \tl_if_empty:NTF \l__hyp_dest_name_tmpa_tl
596 {
597 \msg_warning:nnx
598 { hyp }
599 { empty-destination-name }
\verb|{ \c_hyp\_dest\_undefined_t1 }|601 \tl_set_eq:NN \l__hyp_dest_name_tmpa_tl \c__hyp_dest_undefined_tl
602 }
603 {
604 \__hyp_text_pdfstring:xoN
605 { \exp_args:No \HyperDestNameFilter { \l__hyp_dest_name_tmpa_tl } }
606 { \l__hyp_text_enc_dest_tl }
607 \l__hyp_dest_name_tmpa_tl
608 }
609 \exp_args:No
610 \pdfannot_link_goto_begin:nw { \l__hyp_dest_name_tmpa_tl }
611 }
612
613 \cs_new_protected:Npn \__hyp_link_goto_end:
614 {
615 \pdfannot_link_goto_end:
616 }
```
Now the three hyperref commands. The splitted commands \hyper@linkstart and \hyper@linkend are used for footnotemarks, toc and natbib-cites.

#### \hyper@link{⟨context⟩}{⟨destination name⟩}{⟨link text⟩} \hyper@link

This creates a complete GoTo link around the ⟨*link text*⟩ pointing to ⟨*destination name*⟩. The hook hyp/link/⟨*context*⟩ is executed at the begin if it exists.

The only  $\langle context \rangle$  for which a hook is predefined is cite. Packages which want to use another ⟨*context*⟩ should initialize the hook like this:

```
\IfHookExistsTF{hyp/link/context}{}
 {\NewHook{hyp/link/context}}
```
The hook code is executed in a group but before all the pdfannot hooks.

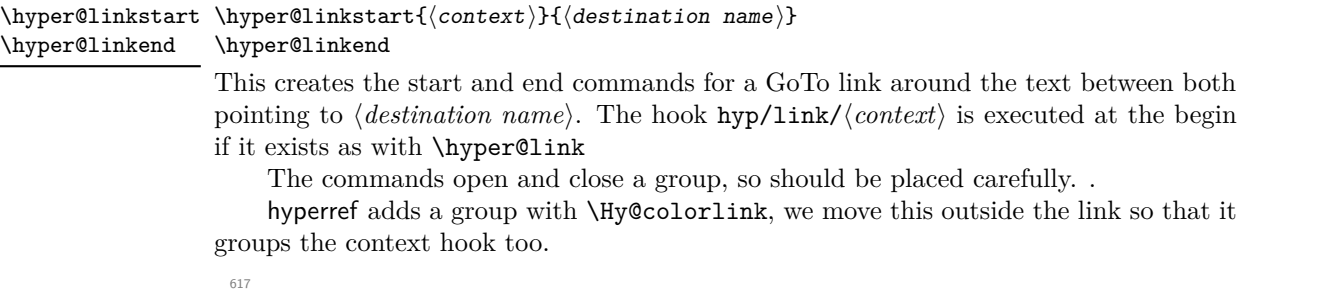

<sup>618</sup> \cs\_new\_protected:Npn \hyper@link #1 #2 #3 %#1 context, #2=destination name, #3 content <sup>619</sup> {

```
620 \bool_if:NTF \l__hyp_annot_GoTo_bool
621 {
622 \Hy@VerboseLinkStart{#1}{#2}
623 \group_begin:
624 \hook_use:n {hyp/link/#1}
625 \__hyp_link_goto_begin:nw {#2}#3\Hy@xspace@end
626 \_hyp_link_goto_end:
627 \group_end:
628 \Hy@VerboseLinkStop
629 }
630 {{\let\protect\relax#3}}
631 }
632
633 \cs_new_protected:Npn \hyper@linkstart #1 #2 %#1 context, #2=destination name
634 {
635 \bool_if:NT \l__hyp_annot_GoTo_bool
636 {
637 \Hy@VerboseLinkStart{#1}{#2}% only for debug
638 \group_begin:
639 \hook_use:n {hyp/link/#1}
\big\{\begin{matrix} 640 \end{matrix}\right. \qquad \big\{ \begin{matrix} \end{matrix} \big\} \__hyp_link_goto_begin:nw {#2}
641 }
642 }
643
644 \cs_new_protected:Npn \hyper@linkend
645 {
646 \bool_if:NT \l__hyp_annot_GoTo_bool
647 {
648 \__hyp_link_goto_end:
649 \group_end:
650 \Hy@VerboseLinkStop
651 }
652 }
```
### **10.3 URI links**

We define a dictionary for the action dictionary. For now it is public.

```
653 \pdfdict_new:n {l_hyp/annot/A/URI}
654 \pdfdict_put:nnn {l_hyp/annot/A/URI}{Type}{/Action}
655 \pdfdict_put:nnn {l_hyp/annot/A/URI}{S}{/URI}
656
657 \cs_new_protected:Npn \hyper@linkurl #1 #2 %#1:link text #2: URI,
658 {
659 \bool_if:NTF \l__hyp_annot_URI_bool
660 {
661 \group_begin:
662 \__hyp_text_pdfstring:xoN
663 { #2}
664 { \l__hyp_text_enc_uri_print_tl }
665 \l__hyp_uri_tmpa_tl
\label{thm:main} $$\of \ f\ddot\put\in \nu:\nno{l_hyp/annot/A/URI}_{URI}_{\l_hyp_uri_tmpa_tl}$$667 \bool_if:NT \l__hyp_href_url_ismap_bool
668 \qquad \qquad \qquad \qquad \qquad \qquad \qquad \qquad \qquad \qquad \qquad \qquad \qquad \qquad \qquad \qquad \qquad \qquad \qquad \qquad \qquad \qquad \qquad \qquad \qquad \qquad \qquad \qquad \qquad \qquad \qquad \qquad \qquad \qquad \qquad \qquad \qquad669 \pdfdict_put:nnn{l_hyp/annot/A/URI}{IsMap}{true}
```

```
670 }
671 \csc\_set_eq: NN \tarrow + \c\_hash\_str672 \cs_set_eq:NN \% \c_percent_str
673 \Hy@safe@activestrue
674 \mode_leave_vertical:
675 \pdfannot_dict_put:nnx {link/URI}{A}{<<\pdfdict_use:n {l_hyp/annot/A/URI}>>}
676 \pdfannot_link:nxn { URI }
677 \left\{ \begin{array}{c} \end{array} \right.678 }
679 \{680 \let\protect\relax
\frac{681}{1} \frac{1}{1}682 \Hy@xspace@end
683 \Hy@VerboseLinkStop %where is the start??
684 }
\gamma<sub>685</sub> \group_end:
686 }
687 {{\let\protect\relax#1}}
688 }
689
```
### **10.4 GoToR Links files**

```
690 \pdfdict_new:n {l_hyp/annot/A/GoToR}
691 \pdfdict_put:nnn {l_hyp/annot/A/GoToR}{Type}{/Action}
692 \pdfdict_put:nnn {l_hyp/annot/A/GoToR}{S}{/GoToR}
693
694
695 \cs_new_protected:Npn \hyper@linkfile #1 #2 #3 % link text, filename, destname
696 {
697 \bool_if:NTF \l__hyp_annot_GoToR_bool
698 {
699 \group_begin:
700 \tl_set:Nx \l__hyp_filename_tmpa_tl { \text_expand:n { #2 } }
701 \text{exp\_args}:Nx702 \pdf_object_if_exist:nF { __hyp_file_\tl_to_str:N \l__hyp_filename_tmpa_tl }
703 \{\pdfdict_put:nnx { l_pdffile/Filespec}{Subtype}{\pdf_name_from_unicode_e:n {application]
705 \exp_args:Nnox
706 \pdffile_embed_file:nnn
707 \{ \}708 {\lceil \lceil \log_2(n) \rceil}709 {__hyp_file_\tl_to_str:N \l__hyp_filename_tmpa_tl }
710 }
711 \pdfdict_put:nnx
712 {1 \text{hyp}/\text{annot}/\text{A}/\text{GoToR}}713 {F}
\label{thm:main} $$\hat{\\phi} = \frac{\ref:e {\_\hyp\_file_\t1_to_str:N \l_\hyp\_filename\_tmp_t1}}{\ \ref\def\phi} \leq \frac{1-\frac{t1}{t0_str:N}}{\l_\hyp\_filename\_tmp_t1}} \leq \frac{1-\frac{t1}{t0estr}}{\l_\hyp\_filename\_tmp_t1}} \leq \frac{1-\frac{t1}{t0estr}}{\l_\hyp\_filename\_tmp_t1}} \leq \frac{1-\frac{t1}{t0estr}}{\l_\hyp\_filename\_tmp_t1}} \leq \frac{1-\frac{t1}{t0estr}}{\l_\hyp\_filename\_temp_t1}} \leq \frac{1-\frac{t1}{t0estr}}{\l_\715 \__hyp_text_pdfstring:nnN
716 { #3 }
\label{eq:1} \mbox{\{ \${\tt l\_hyp\_text\_enc\_dest\_print\_tl } \}}718 \l__hyp_dest_name_tmpa_tl
719 \tl_if_blank:eTF {#3}
720 {
```

```
721 \pdfdict_put:nnx {l_hyp/annot/A/GoToR}{D}
722 \left\{ \begin{array}{c} \end{array} \right.\overline{\phantom{a}} \overline{\phantom{a}} \overline{\724 \int_2 \int_1 \left| \text{eval:n} \right|725 { \int_max:nn {0}{ 0\lceil \frac{m}{p} \rfloor \efrac{b}{ pdf_page_tl - 1 }}
726 /\l__hyp_dest_pdfremotestartview_tl
727 \qquad \qquad \overline{\qquad}728 }
729 }
730 \qquad \qquad \qquad \qquad731 \pdfdict_put:nno {l_hyp/annot/A/GoToR}{D}{\l__hyp_dest_name_tmpa_tl}
732 }
733 \mode_leave_vertical:
734 \pdf_object_unnamed_write:nx{dict}{\pdfdict_use:n {l_hyp/annot/A/GoToR}}
735 \pdfannot_dict_put:nnx {link/GoToR}{A}{\pdf_object_ref_last:}
736 \pdfannot_link:nxn %expansion??
737 { GoToR }
738 {
739 }
740 \qquad \qquad \qquad \qquad741 \let\protect\relax
742 #1\Hy@xspace@end
743 \Hy@VerboseLinkStop %where is the start??
744 }
745 \group_end:
746 }
747 {{\let\protect\relax#1}}
748 }
```
### **10.5 Launch links**

We define \hyper@linklaunch for naming consistency

```
749 \pdfdict_new:n {l_hyp/annot/A/Launch}
750 \pdfdict_put:nnn {l_hyp/annot/A/Launch}{Type}{/Action}
751 \pdfdict_put:nnn {l_hyp/annot/A/Launch}{S}{/Launch}
752
753 \cs_new_protected:Npn \hyper@linklaunch #1 #2 #3 % filename, link text, Parameters
754 {
755 \bool_if:NTF \l__hyp_annot_Launch_bool
756 {
757 \group_begin:
758 \__hyp_text_pdfstring:nnN
759 { #1 }
760 { \l__hyp_text_enc_file_print_tl }
761 \l__hyp_filename_tmpa_tl
762 \pdfdict_put:nno {l_hyp/annot/A/Launch}{F}{\l__hyp_filename_tmpa_tl}
763 \__hyp_text_pdfstring:noN
764 { #3 }
765 \{ \lceil \log_{10} \rceil\} { \lceil \log_{10} \rceil and \lceil \log_{10} \rceil are \lceil \log_{10} \rceil and \lceil \log_{10} \rceil and \lceil \log_{10} \rceil are \lceil \log_{10} \rceil and \lceil \log_{10} \rceil and \lceil \log_{10} \rceil are \lceil \log_{10} \rceil and \lceil \log_{10} \rceil and \lceil \log_{766 \l__hyp_para_tmpa_tl
767 \bool_if:nTF
768 \left\{ \begin{array}{ccc} \end{array} \right.769 \str_if_eq_p:Vn \l__hyp_para_tmpa_tl {()}
770 ||
```

```
771 \pdf_version_compare_p:Nn > {1.9}
772 }
\overline{f} 773
774 \pdfdict_remove:nn {l_hyp/annot/A/Launch}{Win}
775 }
776 \left\{ \begin{array}{c} \end{array} \right.777 \pdfdict_put:nnx {l_hyp/annot/A/Launch}{Win}
\{\langle \rangle \ \{\langle \rangle \} \{ \langle \rangle \} \} \{ \langle \rangle \} \} \{ \langle \rangle \} \} \{ \langle \rangle \} \}779 }
780 \mode_leave_vertical:
781 \pdfannot_dict_put:nnx {link/Launch}{A}{<<\pdfdict_use:n {l_hyp/annot/A/Launch}>>}
782 \pdfannot_link:nxn
783 { Launch }
784 \left\{ \begin{array}{c} \end{array} \right.785 % /A
786 % <<
787 % \pdfdict_use:n {l_hyp/annot/A/Launch}
788 % >>
789 }
790 \qquad \qquad \qquad \qquad \qquad \qquad \qquad \qquad \qquad \qquad \qquad \qquad \qquad \qquad \qquad \qquad \qquad \qquad \qquad \qquad \qquad \qquad \qquad \qquad \qquad \qquad \qquad \qquad \qquad \qquad \qquad \qquad \qquad \qquad \qquad \qquad \qquad \qquad \791 \let\protect\relax
792 #2\Hy@xspace@end
793 \Hy@VerboseLinkStop %where is the start??
794 }
795 \group_end:
796 }
797 {{\let\protect\relax#2}}
798 }
```
The actually command used by hyperref is \@hyper@launch which uses a delimited argument, because of the color the definition is a bit convoluted.

```
700 \text{ N1189} \cdot \text{y}800 { % filename, anchor text, linkname
801 \cs_set_protected:Npn \exp_not:N \@hyper@launch run \c_colon_str ##1 \exp_not:N \\ ##2 #
802 }
803 {
804 \hyper@linklaunch {#1}{#2}{#3}
805 }
```
#### **10.6 Named links (menu)**

We also define \hyper@linknamed for consistency.

```
806 \pdfdict_new:n {l_hyp/annot/A/Named}
807 \pdfdict_put:nnn {l_hyp/annot/A/Named}{Type}{/Action}
808 \pdfdict_put:nnn {l_hyp/annot/A/Named}{S}{/Named}
809
810 \cs_new_protected:Npn \hyper@linknamed #1 #2 %#1 action, #2 link text
811 {
812 \bool_if:NTF \l__hyp_annot_Named_bool
813 {
814 \group_begin:
815 \pdfmeta_standard_verify:nnTF {named_actions}{#1}
816 \{\verb|\modelleave_vertical|:
```

```
818 \pdfdict_put:nnx {l_hyp/annot/A/Named}{N}
819 {\pmb{\text{1}}\text{name\_from\_unicode\_e:n{#1}}820 \pdfannot_dict_put:nnx {link/Named}{A}{<<\pdfdict_use:n {l_hyp/annot/A/Named}>>}
821 \pdfannot_link:nxn { Named }
822 \left\{ \begin{array}{c} \end{array} \right.823 \frac{\%}{\ } /A
824 % \leq825 % \pdfdict_use:n { l_hyp/annot/A/Named }
826 % >827 }
828 \qquad \qquad \qquad \qquad829 \textbf{\#2}830 \Hy@xspace@end
831 \Hy@VerboseLinkStop
832 }
833 }
834 \left\{ \begin{array}{c} 3 & 3 & 3 \end{array} \right\}835 \msg_warning:nnn { hyp } { pdfa-no-named-action }{#1}
836 #2
837 }
838 \group_end:
839 }
840 {{\let\protect\relax#2}}
841 }
```
# **11 Link decorations**

842

#### **11.1 Functions to export and select colors**

We support two input syntax: color expressions and model with values.

<span id="page-35-0"></span>\\_\_hyp\_color\_export:nnN {⟨color⟩} {⟨export format⟩} ⟨tlvar⟩ \\_\_hyp\_color\_export:nnN

This exports a color as space separated numbers as needed in in /C. {⟨*color*⟩} should have either the format [model]{value} or be a color expression. For examples: [rgb]{1,0,.5} or red!50!blue. The export format is either space-sep-cmyk or space-sep-rgb.

[\\\_\\_hyp\\_color\\_export:nnN](#page-35-0) \\_\_hyp\_color\_export\_aux:wnnN

Color keys need to parse color expressions. Two input types are supported:  $color=[rgb]{1,0,.5}$ and color=red!50!blue. The colors are exported to PDF syntax (space separated numbers).

```
843 \cs_new_protected:Npn \__hyp_color_export:nnN #1 #2 #3
844 {
845 \tl_if_head_eq_charcode:nNTF {#1}[ %]
846 {
\frac{847}{ } \ hyp_color_export_aux:wnnN #1 {#2} #3
848 }
849 {
850 \color export:nnN {#1} {#2} #3851 }
852 }
853
```
<span id="page-36-1"></span><span id="page-36-0"></span>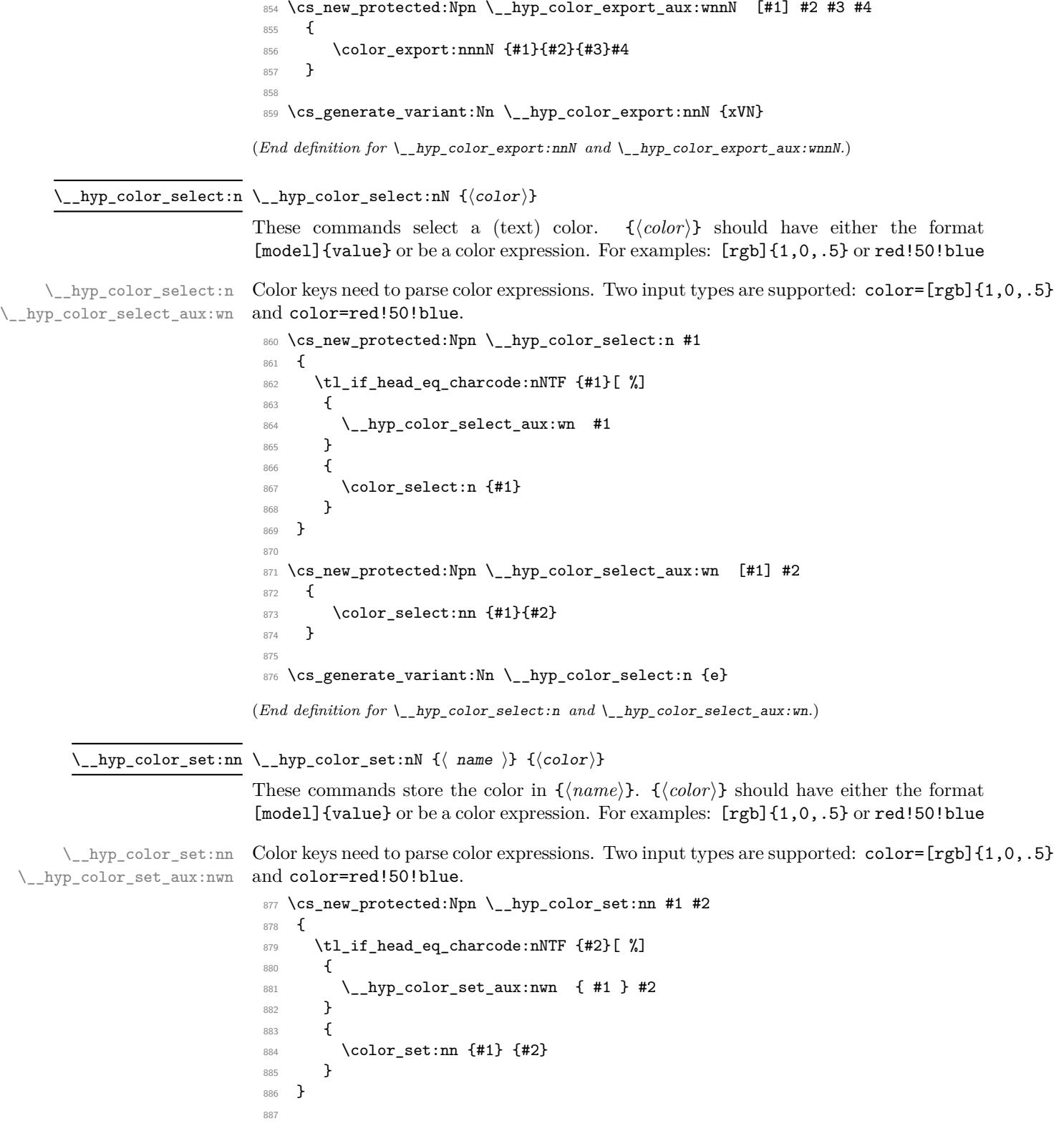

```
888 \cs_new_protected:Npn \__hyp_color_set_aux:nwn #1 [#2] #3
889 {
890 \color_set:nnn {#1}{#2}{#3}
891 }
892
893 \cs_generate_variant:Nn \__hyp_color_set:nn {ne}
```
(*End definition for* \\_\_hyp\_color\_set:nn *and* \\_\_hyp\_color\_set\_aux:nwn*.*)

#### **11.2 Textcolor of links**

colors are added in the hooks. This means that they can also be removed if needed. They add a group—this isn't needed with hyperref code, but could be relevant with low-level annotations.

```
894 \prop_map_inline:Nn \c__hyp_map_hyp_annot_prop
895 {
896 \hook_gput_code:nnn
897 {pdfannot/link/#2/begin}
898 {hyp/color}
899 {
900 \bool_if:cT { l_hyp_annot_color#1_bool }
901 \{902 \group_begin:
903 \color_select:n { hyp/color/#1}
904 }
905 }
906 \hook_gput_code:nnn
907 {pdfannot/link/#2/end}
908 {hyp/color}
909 {
910 \bool_if:cT { l_hyp_annot_color#1_bool }
911 \left\{ \begin{array}{c} 911 & 0 \\ 0 & 0 \\ 0 & 0 \\ 0 & 0 \\ 0 & 0 \\ 0 & 0 \\ 0 & 0 & 0 \\ 0 & 0 & 0 \\ 0 & 0 & 0 \\ 0 & 0 & 0 \\ 0 & 0 & 0 \\ 0 & 0 & 0 & 0 \\ 0 & 0 & 0 & 0 \\ 0 & 0 & 0 & 0 \\ 0 & 0 & 0 & 0 & 0 \\ 0 & 0 & 0 & 0 & 0 \\ 0 & 0 & 0 & 0 & 0 & 0 \\ 0 & 0 & 0 & 0 & 0 & 0 \\ 0 & 0 & 0 & 0 & 0 & 0 \\912 \group_end:
\begin{array}{ccc}\n & & & \text{913} \\
 & & & \text{914}\n\end{array}914 }
915 }
```
colorlinks (*setup key*) This key also resets the border and borderstyle.

```
916 \keys_define:nn { hyp / setup }
917 {
918 , colorlinks .meta:n =
919 \qquad \qquad \qquad \qquad \qquad \qquad \qquad \qquad \qquad \qquad \qquad \qquad \qquad \qquad \qquad \qquad \qquad \qquad \qquad \qquad \qquad \qquad \qquad \qquad \qquad \qquad \qquad \qquad \qquad \qquad \qquad \qquad \qquad \qquad \qquad \qquad \920 ,pdfborder={0~0~0}
921 ,pdfborderstyle=
922 ,colorurl =#1
923 ,colorlink =#1
924 ,colorrun =#1
925 ,colormenu =#1
926 , colorfile =#1
927 }
928 , colorlinks .default:n = {true}
929 }
```

```
colorurl (setup key)
colorlink (setup key)
colorrun (setup key)
colormenu (setup key)
colorfile (setup key)
urlcolor (setup key)
linkcolor (setup key)
runcolor (setup key)
menucolor (setup key)
filecolor (setup key)
allcolor (setup key)
                     930 \seq_map_inline:Nn \c__hyp_annot_types_seq
                     931 {
                     932 \keys_define:nn { hyp / setup }
                     933 {
                     934 , color#1 .bool_set:c = \{ 1 \text{hyp\_annot\_color#1\_bool } \}\frac{935}{936},#1color .code:n = { \__hyp_color_set:ne {hyp/color/#1}{##1} }
                     936 }
                     937 }
                     938
                     939 \keys_define:nn { hyp / setup }
                     940 \sim 5
                     941 ,allcolors .meta:n =
                     942 {
                     943 ,urlcolor=#1
                     944 ,linkcolor=#1
                     945 ,runcolor=#1
                     946 ,filecolor=#1
                     947 , menucolor=#1
                     948 }
                     949 ,allcolors .value_required:n = true
                     950 }
```
## **11.3 Style and color of borders**

#### **11.3.1 Border color**

The border color is set by link type. The color can be set as rgb (default) or cmyk (unusual). This can be set with the bordercolormodel key:

```
bordercolormodel (setup key)
```

```
951 \keys_define:nn { hyp / setup }
952 \sim 5
953 ,bordercolormodel .choices:nn =
954 {rgb,cmyk}
955 { \str_gset:Nn \g__hyp_bordercolormodel_str {space-sep-#1}}
956 ,bordercolormodel .initial:n ={rgb}
957 }
958 \prop_map_inline:Nn \c__hyp_map_hyp_annot_prop
959 {
960 \keys_define:nn { hyp / setup }
961 {
962 #1bordercolor .code:n =
963 \bigcup964 \tilde{\text{t}_\text{impty: nTF}} \{ #1 }965 \left\{ \begin{array}{c} \end{array} \right.966 \pdfannot_dict_remove:nn
967 {link/#2}
968 { C }
969 }
970 \left\{ \begin{array}{c} \end{array} \right.971 \__hyp_color_export:xVN {##1}\g__hyp_bordercolormodel_str \l__hyp_tmpa_tl
972 \pdfannot_dict_put:nnx
```

```
973 {link/#2}
974 { C }
975 \{[\lceil \lceil \cdot \rceil_n]^m\}976 }977 }
978 }
979 }
980
981 \keys_define:nn { hyp / setup }
982 {
983 , allbordercolors . meta:n =
984 {
985 ,linkbordercolor=#1
986 ,urlbordercolor =#1
987 ,filebordercolor=#1
988 ,menubordercolor=#1
989 , runbordercolor =#1
990 }
991 ,allbordercolors .value_required:n = true
992 }
002
```
### **11.3.2 Borderwidth and -arc**

```
994 \prop_map_inline:Nn \c__hyp_map_hyp_annot_prop
995 {
996 \keys_define:nn { hyp / setup }
997 {
998 #1border .code:n =
999 \qquad \qquad \text{ }1000 \tl_if_empty:nTF { ##1 }
1001 \left\{ \begin{array}{c} 1 \end{array} \right\}1002 \pdfannot_dict_remove:nn
1003 {link/#2}
1004 { Border }
1005 }
1006 \left\{ \begin{array}{c} \end{array} \right.1007 \pdfannot_dict_put:nnn
1008 {link/#2}
1009 { Border }
1010 { [##1] }
1011 }
1012 }
1013 }
1014 }
1015 \keys_define:nn { hyp / setup }
1016 {
1017 ,pdfborder .code:n =
1018 {
1019 \tl_if_empty:nTF { #1 }
1020 f
1021 \prop_map_inline:Nn \c__hyp_map_hyp_annot_prop
1022 \left\{ \begin{array}{c} 1 \end{array} \right\}1023 \pdfannot_dict_remove:nn
```

```
1024 {link/##2}
1025 \{ border \}1026 }
1027 }
1028 {
1029 \prop_map_inline:Nn \c__hyp_map_hyp_annot_prop
1030 \qquad \qquad 1031 \pdfannot_dict_put:nnn
1032 {link/##2}
1033 { Border }
1034 { [#1] }
1035 }
1036 }
1037 }
1038 ,pdfborder .initial:n = {0~0~1},
1039 }
```
#### **11.3.3 Borderstyle**

This keys fill the extended /BS entry (a dictionary).

```
pdfborderstyle (setup key)
 urlborderstyle (setup key)
linkborderstyle (setup key)
 runborderstyle (setup key)
fileborderstyle (setup key)
menuborderstyle (setup key)
                         1040 \prop_map_inline:Nn \c__hyp_map_hyp_annot_prop
                         1041 {
                         1042 \keys_define:nn { hyp / setup }
                         1043 {
                         1044 #1borderstyle .code:n =
                         1045 \left\{ \begin{array}{c} \end{array} \right.1046 \tl_if_empty:nTF { ##1 }
                         1047 {
                         1048 \pdfannot_dict_remove:nn
                         1049 \frac{1}{\text{link}}1050 \{ BS \}<br>1051 \}1051 }
                         1052 \left\{ \begin{array}{c} \end{array} \right.1053 \pdfannot_dict_put:nnn
                         1054 {link/#2}
                         1055 { BS }
                         1056 { <<##1>> }
                         _{\rm 1057} \qquad \qquad }
                         \begin{array}{ccc} 1058 & & \\ & & \\ 1059 & & \end{array}1059 }
                         1060 }
                         1061 \keys_define:nn { hyp / setup }
                         1062 {
                         _{1063} , pdfborderstyle .code:n =
                         1064 {
                         1065 \tl_if_empty:nTF { #1 }
                         1066 \{1067 \prop_map_inline:Nn \c__hyp_map_hyp_annot_prop
                         1068 {
                         1069 \pdfannot_dict_remove:nn
                         1070 {link/##2}
                         1071 \{ BS \}1072 }
```

```
1073 }
1074 \{1075 \prop_map_inline:Nn \c__hyp_map_hyp_annot_prop
1076 \left\{ \begin{array}{c} \end{array} \right.1077 \pdfannot_dict_put:nnn
1078 {link/##2}
1079 { BS }
1080 { <<#1>> }
1081 }
1082 }
1083 }
\texttt{1084} \qquad \texttt{,} \texttt{pdfborderstyle .initial:n = {}},1085 }
```
### **11.4 ocgcolorlinks**

OCG colorlinks need objects and an entry in the catalog. Perhaps the objects need public names to avoid that ocgx2 has to create duplicates? TODO

\\_\_hyp\_ocg\_init: This commands write the objects as needed if ocg links are used. The initialization should happens only once.

```
1086 \cs_new_protected:Npn \__hyp_ocg_init:
1087 {
1088 \pdf_object_new:nn { __hyp/OCG/View } { dict }
1089 \pdf_object_new:nn { __hyp/OCG/Print } { dict }
1090 \pdf_object_new:nn { __hyp/OCG/config } { dict }
1091 \pdf_object_new:nn { __hyp/OCG/refarray } { array }
\label{thm:1092} \hbox{1092} \qquad \hbox{ \qquad \qquad } \hbox{1092} \qquad \hbox{ \qquad } \hbox{1092} \qquad \hbox{ \qquad } \hbox{1092} \qquad \hbox{ \qquad } \hbox{1094} \qquad \hbox{1092} \qquad \hbox{ \qquad } \hbox{1094} \qquad \hbox{ \qquad } \hbox{1095} \qquad \hbox{ \qquad } \hbox{1096} \qquad \hbox{ \quad } \hbox{1096} \qquad \hbox{ \quad } \hbox{1097} \qquad \hbox{1093 \qquad \qquad1094 \pdf_object_ref:n { __hyp/OCG/View }
1095 \c_space_tl
1096 \pdf_object_ref:n { __hyp/OCG/Print }
1097 }
1098 \pdf_object_write:nn { __hyp/OCG/View }
1099 \qquad \qquad \qquad \qquad \qquad \qquad \qquad \qquad \qquad \qquad \qquad \qquad \qquad \qquad \qquad \qquad \qquad \qquad \qquad \qquad \qquad \qquad \qquad \qquad \qquad \qquad \qquad \qquad \qquad \qquad \qquad \qquad \qquad \qquad \qquad \qquad 1100 /Type/OCG
1101 /Name (View)
1102 /Usage
1103 <<
1104 /Print <</PrintState/OFF>>~
1105 /View <</ViewState/ON >>~
1106 >>
1107 }
1108 \pdf_object_write:nn { __hyp/OCG/Print }
1109 {
1110 /Type/OCG
1111 /Name(Print)
1112 /Usage
1113 <<
1114 /Print <</PrintState/ON>>~
1115 /View <</ViewState/OFF>>~
1116 >>
1117 }
1118 \pdfmanagement_add:nnx { Catalog / OCProperties }{OCGs }{ \pdf_object_ref:n {__hyp/OC
```

```
1119 \pdfmanagement_add:nnx { Catalog / OCProperties }{OCGs }{ \pdf_object_ref:n {__hyp/OC
1120 \pdf\_object\_write:nx { __hyp/OCG/config }<br>1121 {
1121 {
1122 /OFF[\pdf_object_ref:n { __hyp/OCG/Print }]
1123 /AS [
1124 <<<
1125 /Event/View
1126 /OCGs\c_space_tl \pdf_object_ref:n { __hyp/OCG/refarray }
1127 /Category [/View]
1128 >>
1129 <<<
1130 /Event/Print
{\tt /DCGs \c\_space\_tl \.pdf\_object\_ref:n \{ \_hyp/OCG/refarray \}}1132 /Category [/Print]
1133 >>
1134 <<<
1135 /Event/Export
1136 /OCGs\c_space_tl \pdf_object_ref:n { __hyp/OCG/refarray }
1137 /Category [/Print]
1138 >>
1139 ]
1140 }
1141 \pdfmanagement_add:nnx { Catalog / OCProperties }{ D }{ \pdf_object_ref:n { __hyp/OCG
1142 \cs_gset:Npn \__hyp_ocg_init: {}
1143 }
```

```
(End definition for \__hyp_ocg_init:.)
```
 $\frac{1}{1}$  1444  $\frac{1}{1}$  1444  $\frac{1}{1}$  1444  $\frac{1}{1}$  1444  $\frac{1}{1}$  1444  $\frac{1}{1}$  1444  $\frac{1}{1}$ 

We use like with colors a hook, this allows ocgx to replace it. The implementation is rather simple and uses a box.

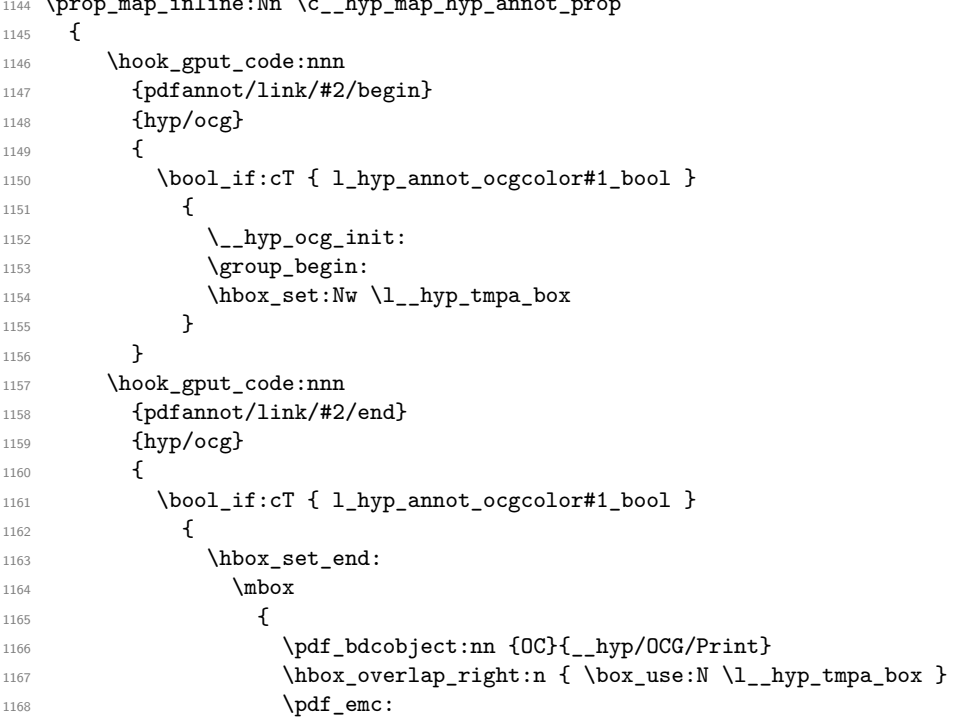

```
1169 \pdf_bdcobject:nn {OC}{__hyp/OCG/View}
1170 \group_begin:
1171 \color_select:n { hyp/color/#1 }
1172 \box_use_drop:N \l__hyp_tmpa_box
1173 \group_end:
1174 \qquad \qquad \qquad \qquad \qquad \qquad \qquad \qquad \qquad \qquad \qquad \qquad \qquad \qquad \qquad \qquad \qquad \qquad \qquad \qquad \qquad \qquad \qquad \qquad \qquad \qquad \qquad \qquad \qquad \qquad \qquad \qquad \qquad \qquad \qquad \qquad \qquad \qquad \qquad \qquad \qquad \qquad1175 }
1176 \group_end:
1177 }
1178 }
1179 }
```

```
ocgcolorlinks (setup key)
These are the keys for ocgcolors. We try to disable it for pdf version below 1.5
ocgcolorlink (setup key)
 ocgcolorurl (setup key)
ocgcolorfile (setup key)
ocgcolormenu (setup key)
 ocgcolorrun (setup key)
                         1180 \bool_lazy_or:nnTF
                         1181 { \pdf_version_compare_p:Nn > {1.4} }
                         1182 { \str_if_eq_p:ee{\pdf_version_major:}{-1} }
                         1183 {
                         1184 \keys_define:nn { hyp / setup }
                         1185 \sim1186 ,_ocgcolorlinks .meta:n =
                         1187 {
                         1188 ocgcolorlink=#1,
                         1189 ocgcolorurl=#1,
                         1190 ocgcolorfile=#1,
                         1191 ocgcolorrun=#1,
                         1192 ocgcolormenu=#1
                         1193 }
                         1194 ,_ocgcolorlinks .default:n = true
                         1195 }
                         1196 }
                         1197 {
                         1198 \keys_define:nn { hyp / setup }
                         1199 {
                         1200 ,_ocgcolorlinks .code:n =
                         1201 \big\{1202 \msg_warning:nnxx
                         1203 { hyp }
                         1204 { ignore-deprecated-or-unknown-option-in-pdf-version }
                         1205 { ocgcolorlinks } { \pdf_version_major:.\pdf_version_minor: }
                         \begin{array}{ccc} 1206 & & & \ \end{array} }
                         1207
                         1208 }
                         1209
                         1210 \keys_define:nn { hyp / setup }
                         1211 {
                         1212 ,ocgcolorlinks .choice:
                         1213 , ocgcolorlinks / true .meta:n =
                         1214 \{1215 pdfborder ={0~0~0~0},
                         \begin{array}{lll} \text{{\small 1216}} & \text{{\small 1216}} & \text{{\small 1216}} & \text{{\small 1217}} \\ & & \text{{\small 1217}} & & \text{{\small colorlinks}} & = \text{{\small false}}, \end{array}1217 colorlinks
                         1218 _ocgcolorlinks = true
                         1219 }
                         1220 , ocgcolorlinks / false .meta:n =
```

```
1221 \{1222 _ocgcolorlinks = false
1223
1224 ,ocgcolorlinks .default:n = {true}
1225 }
1226
1227 \seq_map_inline:Nn \c__hyp_annot_types_seq
1228 {
1229 \bool_lazy_or:nnTF
1230 { \pdf_version_compare_p:Nn > {1.4} }
1231 \{ \strut \text{if\_eq\_p:ee} \phi f \; \text{if\_eq\_p:ee} \right)1232 {
1233 \keys_define:nn { hyp / setup }
1234 \qquad \qquad \qquad \qquad \qquad \qquad \qquad \qquad \qquad \qquad \qquad \qquad \qquad \qquad \qquad \qquad \qquad \qquad \qquad \qquad \qquad \qquad \qquad \qquad \qquad \qquad \qquad \qquad \qquad \qquad \qquad \qquad \qquad \qquad \qquad \qquad 1235 ,ocgcolor#1 .bool_set:c = { l_hyp_annot_ocgcolor#1_bool }
1236 }
1237 }
1238 {
1239 \keys_define:nn { hyp / setup }
1240 \bigg\{1241 ,ocgcolor#1 .code:n=
1242 \left\{ \begin{array}{c} 1 \end{array} \right\}1243 \msg_warning:nnxx
1244 { hyp }
1245 { ignore-deprecated-or-unknown-option-in-pdf-version }
1246 { ocgcolor#1 }
1247 \qquad \qquad {\bf \q} \1248 }
1249 }
1250 }
1251 }
```
# **11.5 Highlighting**

This keys set what happens if you click on a link

```
1252 \prop_map_inline:Nn \c__hyp_map_hyp_annot_prop
1253 {
1254 \keys_define:nn { hyp / setup }
1255 \left\{ \begin{array}{c} 1 \end{array} \right\}1256 ,#1highlight .choices:nn =
1257 \{ /I, /N, /0, /P \}1258 {
1259 \pdfannot_dict_put:nnn
1260 {link/#2}
1261 \{ H \}1262 { ##1 }
1263
1264 }
1265 ,#1highlight / .code:n =
1266 {
1267 \pdfannot_dict_remove:nn
1268 {link/#2}
1269 f H }
1270
```

```
1271 }
1272 ,#1highlight / unknown .code:n =
1273 \left\{ \begin{array}{c} 1 & 1 \\ 1 & 1 \end{array} \right\}1274 \mspace{1mu}\text{msg\_warming:nnxxx} { hyp } { unknown-choice+empty }
1275 { pdfhighlight }
1276 \{ /I \sim (inverse), /N \sim (no \; effect), /O \sim (outline), /P \sim (inset) \}1277 \{ \exp_{\text{not}:n} {\#1} \}1278 }
1279 }
1280 }
1281
1282
1283 \keys_define:nn { hyp / setup }
1284 {
1285 ,pdfhighlight .choices:nn =
1286 { /I, /N, /O, /P}
1287 \{1288 \prop_map_inline:Nn \c__hyp_map_hyp_annot_prop
1289 {
1290 \pdfannot_dict_put:nnn
1291 {link/####2}
1292 { H }
1293 \{ #1 \}1294
1295 }
1296 ,pdfhighlight / .code:n =
1297 {
1298 \prop_map_inline:Nn \c__hyp_map_hyp_annot_prop
1299 {
1300 \pdfannot_dict_remove:nn
1301 {link/##2}
1302 { H }
1303 }
1304 }
1305 , pdfhighlight .initial:n = \{ /I \},
1306 ,pdfhighlight / unknown .code:n =
1307 {
1308 \msg_warning:nnxxx { hyp } { unknown-choice+empty }
1309 { pdfhighlight }
1310 \{ /I \sim (inverse), /N \sim (no\ effect), /O \sim (outline), /P \sim (inset) \}1311 \{ \exp\_not:n \{ \#1 \} \}1312 }
1313 }
```
### **11.6 Hiding links**

This key disable all appearance keys. The link themselves are still there.

hidelinks (*setup key*) hidelink (*setup key*) hideurl (*setup key*) hidefile (*setup key*) hiderun (*setup key*) hidemenu (*setup key*) 1314 \keys\_define:nn { hyp / setup }  $1315$  { <sup>1316</sup> hidelinks .meta:n =  $1317$   $\{$  $1318$  , colorlinks = false

```
1319 ,ocgcolorlinks = false
1320 ,pdfborder = { 0~0~0~0 }
1321 ,pdfborderstyle=
1322 }
1323 }
1324
1325 \seq_map_inline:Nn \c__hyp_annot_types_seq
1326 {
1327 \keys_define:nn { hyp / setup }
1328 {
1329 hide#1 .meta:n =
1330 {
\texttt{1331} \qquad \qquad \texttt{,color#1} \qquad \qquad \texttt{= false}\begin{array}{lllll} \text{1332} & & \text{0.02} & \text{0.02} & \text{133} & \text{133} \\ & & \text{0.02} & & \text{133} & \text{133} & \text{133} \\ & & \text{0.02} & & \text{133} & \text{133} & \text{133} & \text{133} \\ \end{array}1333 ,#1border = { 0~0~0~}
1334 ,#1borderstyle =
1335 }
1336 }
1337 }
```
#### **11.7 color schemes and settings**

This define the key for the color schemes and sets the default colors.

```
colorscheme (setup key)
```

```
1338 \keys_define:nn { hyp / setup }
1339 {
1340 colorscheme .code:n =
1341 {
1342 \propto \perp \prop_map_inline:cn { c__hyp_colorscheme_#1_prop }
1343 {
1344 \keys_set:nn { hyp /setup }
1345 \{1346 \text{#1 = } \text{#2}<br>1347 }
1347 }
1348 }
1349 }
1350 }
1351 \keys_set:nn { hyp / setup } {colorscheme=phelype}
```
## **12 Keys**

### **12.1 Ignored keys**

The following are ignored (with or without warnings)

```
unicode (setup key)
pdfencoding (setup key)
pdfversion (setup key)
                      1352 \keys_define:nn { hyp / setup }
                      1353 {
                      1354 , unicode .code: n = \{\}1355 ,pdfencoding .code:n = {}
                      1356 ,pdfversion .code:n =
                      1357 {
```

```
1358 \msg_warning:nn { hyp }{ pdfversion-disabled }
1359 }
1360 }
1361 %
```
### **12.2 Various keys for the pdf and linking behaviour**

This keys are typically set only once.

```
verbose (setup key)
          debug (setup key)
          draft (setup key)
          final (setup key)
                           1362 \keys_define:nn { hyp / setup }
                           1363 {
                           1364 , verbose .choice:
                           1365 , verbose / true .code:n = { \Hy@verbosetrue}
                           1366 , verbose / false .code: n = \{ \H\}@verbosefalse}
                           1367 , verbose .default:n = {true}
                           1368, debug .meta:n = {verbose=#1}
                           1369 , debug .default:n = {true}
                           1370 }
                           1371 \keys_define:nn { hyp / setup }
                           1372 {
                           1373 , draft .code:n =
                           1374 {
                           1375 \Hy@drafttrue
                           1376 \PassOptionsToPackage{draft}{bookmark}
                           1377 }
                           1378 , final .code:n =
                           1379 {
                           1380 \Hy@finaltrue
                           1381 \PassOptionsToPackage{final}{bookmark}
                           1382 }
                           1383 }
      extension (setup key)
 hypertexnames (setup key)
  naturalnames (setup key)
     pageanchor (setup key)
        linktoc (setup key)
    linktocpage (setup key)
     plainpages (setup key)
localanchorname (setup key)
linkfileprefix (setup key)
                           1384 \keys define:nn { hyp / setup }
                           1385 {
                           1386 , extension .tl_set:N = \XR@ext
                           1387 , extension .initial:n= pdf
                           1388 ,hypertexnames .choice:
                           1389 , hypertexnames / true .code:n = { \Hy@hypertexnamestrue}
                           1390 , hypertexnames / false .code: n = \{\ \H{g0hypertexnamesfalse\}1391 , hypertexnames .default:n = {true}
                           1392 ,linkfileprefix .tl_set:N = \Hy@linkfileprefix
                           1393 ,localanchorname .choice:
                           1394 ,localanchorname / true .code: n = \{ \H{W@local}anchornametrue }
                           1395 ,localanchorname / false .code:n = \{ \Hydlocalanchormamefalse \}1396 ,localanchorname .default:n = {true}
                           1397 , naturalnames .choice:
                           1398 ,naturalnames / true .code:n = { \Hy@naturalnamestrue}
                           1399 , naturalnames / false .code: n = \{ \Hydnaturalnamesfalse
                           1400 ,naturalnames .default:n = {true}
                           1401 , pageanchor . choice:
                           1402 ,pageanchor / true .code:n = { \Hy@pageanchortrue}
                           1403 , pageanchor / false .code: n = \{\ \{Hy@pageanchorfalse\}
```

```
1404 ,pageanchor .default:n = {true}
                1405 ,plainpages .choice:
                1406 ,plainpages / true .code:n = { \Hy@plainpagestrue}
                1407 , plainpages / false .code: n = { \Hy@plainpagesfalse}
                1408 ,plainpages .default:n = {true}
                1409 }
                1410
                1411 \keys_define:nn { hyp / setup }
                1412 \quad \{1413 ,linktoc .choices:nn = { none, section, all, page }
                1414 \frac{1}{2}1415 \cs_set_eq:Nc \Hy@linktoc { Hy@linktoc@#1 }
                1416 }
                1417 ,linktoc / unknown .code:n =
                1418 \left\{ \begin{array}{c} 1418 & 1 \end{array} \right\}1419 \msg_warning:nnxxx { hyp } { unknown-choice }
                1420 { linktoc }
                1421 { none, section, all, page }
                1422 { \exp_not:n {#1} }
                1423 }
                1424 , linktocpage .choice:
                1425 ,linktocpage / true .meta:n = {linktoc=page}
                1426 ,linktocpage / false .meta:n = {linktoc=section}
                1427 ,linktocpage .default:n = true
                1428 }
                1429
link (setup key)
This booleans allow to disable the link types.
url (setup key)
file (setup key)
menu (setup key)
run (setup key)
                1430 \prop_map_inline:Nn \c__hyp_map_hyp_annot_prop
                1431 \, \text{f}1432 \keys_define:nn { hyp / setup }
                1433 \bigg\{1434 ,#1 .bool_set:c = {l_{1\_hyp\_annot\_#2\_bool}}1435 }
                1436 }
                1437 \keys_define:nn { hyp / setup }
                1438 {
                1439 , baseurl . code: n =
                1440 \, f
                1441 \__hyp_text_pdfstring:ooN { #1 } {\l__hyp_text_enc_uri_print_tl} \l__hyp_tmpa_tl
                1442 \tl_if_empty:NTF \l__hyp_tmpa_tl
                1443 \left\{ \begin{array}{c} 1443 & 1 \end{array} \right\}1444 \pdfmanagement_remove:nn {Catalog} { URI }
                1445 }
                1446 {
                \label{thm:main} $$\pdfmanagement\_add:nnx {Catalog} { URI }{ <\/Base \l__hyp_tmpa_tl>> }1448 }
                1449 }
                1450 %only false does something ...
                1451 , bookmarks .choice:
                1452 ,bookmarks / false .code:n = {\RemoveFromHook {begindocument/before}[hyperref/bookmark]}
                1453 , bookmarks / true .code: n = \{\}1454 , bookmarks .default:n = {true}
```

```
1455 ,bookmarksnumbered .choice:
1456 ,bookmarksnumbered / false .code:n = \{ \Hy@bookmarksnumberedfalse }
1457 , bookmarksnumbered / true .code:n = \{ \text{VHV@bookmarksnumberedtrue } \}1458 ,bookmarksnumbered .default:n = {true}
1459 ,bookmarksopen .choice:
1460 ,bookmarksopen / false .code:n = { \Hy@bookmarksopenfalse }
1461, bookmarksopen / true .code:n = { \Hy@bookmarksopentrue }
1462 ,bookmarksopen .default:n = {true}
\verb|1463|, bookmarks openlevel .tl_set:N = \verb|\@bookmarksopenlevel|\verb|1464|, bookmarkstyle:11_set:N = \Hy@bookmarkstyle1465 ,pdfcenterwindow .choice:
1466 ,pdfcenterwindow / false .code:n =
1467 {
1468 \pdfmanagement_remove:nn {Catalog / ViewerPreferences }{ CenterWindow }
1469 }
1470 ,pdfcenterwindow / true .code:n =
1471 \{1472 \pdfmanagement_add:nnn {Catalog / ViewerPreferences } { CenterWindow }{ true }
1473 }
1474 ,pdfcenterwindow / .code:n =
1475 {
1476 \qquad \quad \texttt{\textcolor{blue}{\textcolor{blue}{\textbf{1476}}}1477 }
1478 ,pdfcenterwindow / unknown .code:n =
1479 \qquad \qquad \qquad \qquad1480 \msg_warning:nnxx { hyp } { no-bool }
1481 { pdfcenterwindow }
1482 { \exp_not:n {#1} }
1483 }
1484 ,pdfcenterwindow .default:n = true
1485 ,pdfdirection .choice:
1486 ,pdfdirection / L2R .code:n =
1487 {
1488 \pdfmanagement_add:nnn {Catalog / ViewerPreferences } { Direction }{ /L2R }
1489 }
1490 ,pdfdirection / R2L .code:n =
1491 \bigg\{1492 \pdfmanagement_add:nnn {Catalog / ViewerPreferences } { Direction }{ /R2L }
1493 }
1494 ,pdfdirection / .code:n =
1495 {
1496 \pdfmanagement_remove:nn {Catalog / ViewerPreferences } { Direction }
1497 }
1498 ,pdfdirection / unknown .code:n =
1499 \sim1500 \msg_warning:nnxxx { hyp } { unknown-choice+empty }
1501 { pdfdirection }
1502 { L2R , R2L }
1503 { \exp_not:n {#1} }
1504 }
1505 ,pdfdisplaydoctitle .choice:
1506 ,pdfdisplaydoctitle / false .code:n =
1507 {
1508 \pdfmanagement_remove:nn {Catalog / ViewerPreferences } { DisplayDocTitle }
```

```
1509 }
1510 ,pdfdisplaydoctitle / true .code:n =
1511 \frac{1}{2}1512 \pdfmanagement_add:nnn {Catalog / ViewerPreferences } { DisplayDocTitle } { true }
1513 }
1514 ,pdfdisplaydoctitle .default:n = true
1515 ,pdfduplex .choices:nn =
1516 {Simplex, DuplexFlipShortEdge, DuplexFlipLongEdge}
1517 {
1518 \pdf_version_compare:NnTF > {1.6}
1519 \{1520 \pdfmanagement_add:nnn {Catalog / ViewerPreferences }
1521 { PrintDuplex } { /#1 }
1522 }
1523 {
1524 \msg_warning:nnxx
1525 {hyp}
1526 {ignore-deprecated-or-unknown-option-in-pdf-version}
1527 {pdfduplex}
1528 {\pdf_version:}
1529 }
1530 }%
1531 ,pdfduplex / .code:n =
1532 \frac{1}{2}1533 \pdfmanagement_remove:nn {Catalog / ViewerPreferences } { PrintDuplex }
1534 }
1535 ,pdfduplex / unknown .code:n =
1536 {
1537 \msg_warning:nnxxx { hyp } { unknown-choice+empty }
1538 { pdfduplex }
1539 { Simplex, DuplexFlipShortEdge, DuplexFlipLongEdge }
1540 { \exp_not:n {#1} }
1541 }
1542 ,pdffitwindow .choice:
1543 , pdffitwindow / false .code:n =
1544 \left\{ \begin{array}{ccc} 1544 & & \end{array} \right\}1545 \pdfmanagement_remove:nn {Catalog / ViewerPreferences } { FitWindow }
1546 }
1547 ,pdffitwindow / true .code:n =
1548 {
1549 \pdfmanagement_add:nnn {Catalog / ViewerPreferences } { FitWindow } { true }
1550 }
1551 ,pdffitwindow / .code:n =
1552 \{1553 \pdfmanagement_remove:nn {Catalog / ViewerPreferences } { FitWindow }
1554 }
1555 ,pdffitwindow .default:n = true
1556 ,pdffitwindow / unknown .code:n =
1557 {
1558 \msg_warning:nnxx { hyp } { no-bool }
1559 { pdffitwindow }
1560 { \exp_not:n {#1} }
1561 }
1562 ,pdflinkmargin .code:n = { \pdfannot_link_margin:n { #1 } }
```

```
1563 ,pdflinkmargin .initial:n = {1pt}
1564 ,pdfmenubar .choice:
1565 ,pdfmenubar / true .code:n =
1566 {
1567 \pdfmanagement_remove:nn {Catalog / ViewerPreferences } { HideMenubar }
1568 }
1569 ,pdfmenubar / false .code:n =
1570 {
1571 \pdfmanagement_add:nn {Catalog / ViewerPreferences }
1572 { HideMenubar } { true }
1572 }
1574 ,pdfmenubar / .code:n =
1575 {
1576 \pdfmanagement_remove:nn {Catalog / ViewerPreferences } { HideMenubar }
1577 }
1578 ,pdfmenubar .default:n = true
1579 ,pdfmenubar / unknown .code:n =
1580 {
1581 \msg_warning:nnxx { hyp } { no-bool }
1582 { pdfmenubar }
1583 { \exp_not:n {#1} }
1584 }
1585 ,pdfnewwindow .choice:
1586 ,pdfnewwindow / true .code:n =
1587 {
1588 \pdfdict_put:nnn {l_hyp/annot/A/GoToR}{/NewWindow}{true}
1589 \pdfdict_put:nnn {l_hyp/annot/A/Launch}{/NewWindow}{true}
1590 }
1591 ,pdfnewwindow / false .code:n =
1592 {
1593 \pdfdict_put:nnn {l_hyp/annot/A/GoToR}{/NewWindow}{false}
1594 \pdfdict_put:nnn {l_hyp/annot/A/Launch}{/NewWindow}{false}
1595 }
1596 ,pdfnewwindow / .code:n =
1597 {
1598 \pdfdict_remove:nn {l_hyp/annot/A/GoToR}{/NewWindow}
1599 \pdfdict_remove:nn {l_hyp/annot/A/Launch}{/NewWindow}
1600 }
1601 ,pdfnonfullscreenpagemode .choices:nn =
1602 { UseNone, UseOutlines, UseThumbs, FullScreen, UseOC } %pdf 1.5
1603 {
1604 \pdfmanagement_add:nnx {Catalog / ViewerPreferences }
1605 { NonFullScreenPageMode} {/#1}
1606 }
1607 ,pdfnonfullscreenpagemode / UseAttachments .code:n =
1608 {
1609 \pdf_version_compare:NnTF < {1.6}
1610 \left\{ \begin{array}{ccc} 1610 & 1610 \\ 1610 & 16100 \\ 1610 & 16100 \\ 1610 & 16100 \\ 1610 & 16100 \\ 1610 & 16100 \\ 1610 & 16100 \\ 1610 & 16100 \\ 1610 & 16100 \\ 1610 & 16100 \\ 1610 & 16100 \\ 1610 & 16100 \\ 1610 & 16100 \\ 1610 & 16100 \\ 1610 & 16100 \\ 1610 & 11611 %message
1612 }
1613 {
1614 \pdfmanagement_add:nnx {Catalog / ViewerPreferences }
1615 {NonFullScreenPageMode}{/UseAttachments}
1616 }
```

```
1617 }
1618 ,pdfnonfullscreenpagemode / .code:n =
1619 \frac{1619}{20}1620 \pdfmanagement_remove:nn {Catalog / ViewerPreferences } { NonFullScreenPageMode }
1621 }
1622 ,pdfnonfullscreenpagemode / unknown .code:n =
1623 {
1624 \msg_warning:nnxxx { hyp } { unknown-choice+empty }
1625 { pdfnonfullscreenpagemode }
_{1626} { UseNone, UseOutlines, UseThumbs, FullScreen, UseOC, UseAttachments (PDF 1.6) }
1627 { \exp_not:n {#1} }
1628 }
1629 ,pdfnumcopies .code:n =
1630 {
1631 \pdf_version_compare:NnTF > {1.6}
1632 f
1633 \tl_if_empty:nTF {#1}
1634 \left\{ \begin{array}{c} \end{array} \right.1635 \pdfmanagement_remove:nn {Catalog / ViewerPreferences } { NumCopies }
1636 }
1637 \left\{ \begin{array}{c} \end{array} \right.1638 \pdfmanagement_add:nnx {Catalog / ViewerPreferences }
1639 {NumCopies}{#1}<br>1640 }
1640 }
1641 }
1642 {
1643 \msg_warning:nnxx
1644 {hyp}
1645 {ignore-deprecated-or-unknown-option-in-pdf-version}
1646 {pdfnumcopies}
1647 {\pdf_version:}
1648 }
1649 }
1650 ,pdfpagelayout .choices:nn =
1651 { SinglePage, OneColumn, TwoColumnLeft, TwoColumnRight, TwoPageLeft, TwoPageRight}
1652 { \pdfmanagement_add:nnx {Catalog} { PageLayout }{ /#1 } }
1653 , pdf pagelayout / .code:n =
1654 { \pdfmanagement_remove:nn {Catalog} { PageLayout } }
1655 ,pdfpagelayout / unknown .code:n =
1656 {
1657 \msg_warning:nnxxx { hyp } { unknown-choice+empty }
1658 { pdfpagelayout }
1659 { SinglePage, OneColumn, TwoColumnLeft, TwoColumnRight, TwoPageLeft, TwoPageRight }
1660 { \exp_not:n {#1} }
1661 }
1662 ,pdfpagemode .choices:nn =
1663 { UseNone, UseOutlines, UseThumbs, FullScreen, UseOC } %pdf 1.5
1664 { \pdfmanagement_add:nnx {Catalog} { PageMode }{ /#1 } }
1665 ,pdfpagemode / UseAttachments .code:n =
1666 {
1667 \pdf_version_compare:NnTF > {1.5}
1668 \left\{ \begin{array}{ccc} 1668 & & \end{array} \right.1669 \pdfmanagement_add:nnx {Catalog} { PageMode }{ /UseAttachments }
1670 }
```

```
1671 \{1672 \msg_warning:nnxx
1673 {hyp}
1674 {ignore-deprecated-or-unknown-value-in-pdf-version}
1675 {UseAttachments}
1676 {\pdf_version:}
1677 }
1678 }
1679 ,pdfpagemode .initial:n = { UseOutlines } %for now ...
1680 ,pdfpagemode / unknown .code:n =
1681 \big\{1682 \msg_warning:nnxxx { hyp } { unknown-choice+empty }
1683 { pdfpagemode }
1684 { UseNone, UseOutlines, UseThumbs, FullScreen, UseOC, UseAttachments (PDF 1.6) }
1685 { \exp_not:n {#1} }
1686 }
1687 ,pdfpagescrop .code:n =
1688 {
1689 \tl_if_empty:nTF {#1} %or blank?
1690 \qquad \qquad \qquad \qquad1691 \pdfmanagement_remove:nn {Pages} { CropBox }
1692    }
1693 {
1694 \pdfmanagement_add:nnx {Pages} { CropBox } { [#1] }
1695 }
1696 }
1697 , pdfpicktraybypdfsize .choice:
1698 ,pdfpicktraybypdfsize / true .code:n =
1699 {
1700 \pdf_version_compare:NnTF > {1.6}
1701 \left\{ \begin{array}{c} 1701 \end{array} \right.1702 \pdfmanagement_add:nnn {Catalog / ViewerPreferences }
1703 { PickTrayByPDFSize } { true }
1704 }
1705 {
1706 \msg_warning:nnxx
1707 {hyp}
1708 {ignore-deprecated-or-unknown-option-in-pdf-version}
1709 {pdfpicktraybypdfsize}
1710 {\pdf_version:}
\begin{array}{ccc} 1711 & & & \end{array} }
1712 }
1713 ,pdfpicktraybypdfsize / false .code:n =
1714 \{1715 \pdf_version_compare:NnTF > {1.6}
1716 \qquad \qquad \qquad \qquad \qquad \qquad \qquad \qquad \qquad \qquad \qquad \qquad \qquad \qquad \qquad \qquad \qquad \qquad \qquad \qquad \qquad \qquad \qquad \qquad \qquad \qquad \qquad \qquad \qquad \qquad \qquad \qquad \qquad \qquad \qquad \qquad 1717 \pdfmanagement_add:nnn {Catalog / ViewerPreferences }
1718 { PickTrayByPDFSize } { false }
1719 }
1720 {
1721 \msg_warning:nnxx
1722 {hyp}
1723 {ignore-deprecated-or-unknown-option-in-pdf-version}
1724 {pdfpicktraybypdfsize}
```

```
1725 {\pdf_version:}
1726 }
1727 }
1728 ,pdfpicktraybypdfsize / .code:n =
1729 \left\{ \begin{array}{c} 1 \end{array} \right\}1730 \pdfmanagement_remove:nn {Catalog / ViewerPreferences } { PickTrayByPDFSize }
1731 }
1732 ,pdfpicktraybypdfsize / unknown .code:n =
1733 {
1734 \msg_warning:nnxx { hyp } { no-bool }
1735 { picktraybypdfsize }
1736 { \exp_not:n {#1} }
1737 }
1738 ,pdfprintarea .choices:nn =
1739 { MediaBox, CropBox, BleedBox, TrimBox, ArtBox }
1740 {
1741 \pdf_version_compare:NnTF < {2.0}
1742 \left\{ \begin{array}{c} 1742 & 1 \end{array} \right\}1743 \pdfmanagement_add:nnx {Catalog / ViewerPreferences }
1744 { PrintArea } { /#1 }
1745    }
1746 \left\{ \begin{array}{c} \end{array} \right.1747 \msg_warning:nnxx
1748 {hyp}
1749 {ignore-deprecated-or-unknown-option-in-pdf-version}
1750 {pdfprintarea}
1751 {\pdf_version:}
1752 }
1753 }%
1754, pdfprintarea / .code:n =
1755 { \pdfmanagement_remove:nn {Catalog / ViewerPreferences } { PrintArea } }
1756 ,pdfprintarea / unknown .code:n =
1757 {
1758 \msg_warning:nnxxx { hyp } { unknown-choice+empty }
1759 { pdfprintarea }
1760 { MediaBox, CropBox, BleedBox, TrimBox, ArtBox }
1761 { \exp_not:n {#1} }
1762 }
1763 ,pdfprintclip .choices:nn =
1764 { MediaBox, CropBox, BleedBox, TrimBox, ArtBox }
1765 {
1766 \pdf\_version\_compare:NnTF < {2.0}1767 \qquad \qquad \qquad \qquad \qquad \qquad \qquad \qquad \qquad \qquad \qquad \qquad \qquad \qquad \qquad \qquad \qquad \qquad \qquad \qquad \qquad \qquad \qquad \qquad \qquad \qquad \qquad \qquad \qquad \qquad \qquad \qquad \qquad \qquad \qquad \qquad 1768 \pdfmanagement_add:nnx {Catalog / ViewerPreferences }
1769 { PrintClip } { /#1 }
1770 }
1771 \left\{ \begin{array}{c} 1771 \end{array} \right.1772 \msg_warning:nnxx
1773 {hyp}
1774 {ignore-deprecated-or-unknown-option-in-pdf-version}
1775 {pdfprintclip}
1776 {\pmb{\text{version:}} }1777 }
1778 }%
```

```
1779 ,pdfprintclip / .code:n =
1780 {
1781 \pdfmanagement_remove:nn {Catalog / ViewerPreferences } { PrintClip }
1782 }
1783 ,pdfprintclip / unknown .code:n =
1784 {
1785 \msg_warning:nnxxx { hyp } { unknown-choice+empty }
1786 { pdfprintclip }
1787 { MediaBox, CropBox, BleedBox, TrimBox, ArtBox }
1788 { \exp_not:n {#1} }
1789 }
1790 ,pdfprintpagerange .code:n =
1791 \{1792 \pdf_version_compare:NnTF > {1.6}
1793 {
1794 \tl_if_empty:nTF { #1}
1795 \left\{ \begin{array}{c} \end{array} \right.1796 \pdfmanagement_remove:nn {Catalog / ViewerPreferences }
1797 (PrintPageRange }
1798 }
1799 \left\{ \begin{array}{c} \end{array} \right.1800 \pdfmanagement_add:nnx {Catalog / ViewerPreferences }
1801 {PrintPageRange}{}_{1802} }1802 }
1803 }
1804 {
1805 \msg_warning:nnxx
1806 {hyp}
1807 {ignore-deprecated-or-unknown-option-in-pdf-version}
1808 {pdfprintpagerange}
1809 {\pdf_version:}
1810 }
1811 }
1812 ,pdfprintscaling .choices:nn =
1813 { None, AppDefault }
1814 {
1815 \pdf_version_compare:NnTF > {1.5}
1816 \{1817 \pdfmanagement_add:nnx {Catalog / ViewerPreferences }
1818 { PrintScaling } { /#1 }
1819 }
1820 \qquad \qquad \qquad \qquad \qquad \qquad \qquad \qquad \qquad \qquad \qquad \qquad \qquad \qquad \qquad \qquad \qquad \qquad \qquad \qquad \qquad \qquad \qquad \qquad \qquad \qquad \qquad \qquad \qquad \qquad \qquad \qquad \qquad \qquad \qquad \qquad 1821 \msg_warning:nnxx
1822 {hyp}
1823 {ignore-deprecated-or-unknown-option-in-pdf-version}
1824 {pdfprintscaling}
1825 {\pdf_version:}
1826 }
1827 }%
1828 , pdf printscaling / .code: n =
1829 {
1830 \pdfmanagement_remove:nn {Catalog / ViewerPreferences } {PrintScaling }
1831 }
1832 ,pdfprintscaling / unknown .code:n =
```

```
1833 {
1834 \msg_warning:nnxxx { hyp } { unknown-choice+empty }
1835 { pdfprintarea }
1836 { None, AppDefault }
1837 { \exp_not:n {#1} }
1838 }
1839 , pdfremotestartview .code:n =
1840 {
1841 \tl_set:Nx \l__hyp_tmpa_tl {#1~null~null~null~}
1842 \exp_args:NNV
1843 \regex_extract_once:NnNTF \c__hyp_dest_startview_regex \l__hyp_tmpa_tl \l__hyp_tmpa_
1844 \left\{ \begin{array}{c} 1 \end{array} \right\}1845 \tl_set:Nx \l__hyp_dest_pdfremotestartview_tl {\seq_item:Nn \l__hyp_tmpa_seq {1}}
1846 }
1847 {
1848 \msg_warning:nnnn {hyp}{invalid-destination-value}{#1}{pdfremotestartview}
1849 \tl_set:Nn \l__hyp_dest_pdfremotestartview_tl {Fit}
1850 }
1851 }
1852 , pdfremotestartview .initial:n = {Fit}
1853 % pdfstartpage is special as it shares code with pdfstartview
1854 ,pdfstartpage .code:n =
1855 {
1856 \tl_gset:Nx \g__hyp_dest_pdfstartpage_tl { #1 }
1857 \bool if:nTF
1858 { \tl_if_empty_p:N \g__hyp_dest_pdfstartpage_tl || \tl_if_empty_p:N \g__hyp_dest_pd
1859 {
1860 \pdfmanagement_remove:nn {Catalog} { OpenAction }
1861 }
1862 {
1863 \pdfmanagement_add:nnx {Catalog} { OpenAction }
1864 \left\{ \begin{array}{c} \end{array} \right.[\text{1865} \qquad \qquad [\text{1866} \qquad \qquad [\text{1866} \qquad \qquad ]1866 }
1867 }
1868 }
1869 ,pdfstartpage .initial:n =1
1870 ,pdfstartview .code:n =
1871 {
\verb|1872| \label{thm:1872} \verb|127| \verb|1512| \verb|1512| \verb|1512| \verb|1512| \verb|1512| \verb|1512| \verb|1512| \verb|1512| \verb|1512| \verb|1512| \verb|1512| \verb|1512| \verb|1512| \verb|1512| \verb|1512| \verb|1512| \verb|1512| \verb|1512| \verb|1512| \verb|1512| \verb|1512| \verb|1512| \verb|1512| \verb|1512| \verb1873 \exp_args:NNV
1874 \regex_extract_once:NnNTF \c__hyp_dest_startview_regex \l__hyp_tmpa_tl \l__hyp_tmpa_
1875 \sim1876 \tl_gset:Nx \g__hyp_dest_pdfstartview_tl {\seq_item:Nn \l__hyp_tmpa_seq {1}}
1877 }
1878 \overline{\mathbf{f}}1879 \msg_warning:nnnn {hyp}{invalid-destination-value}{#1}{pdfstartview}
1880 \tl_gset:Nn \g__hyp_dest_pdfstartview_tl {Fit}
1881 }
1882 \bool_if:nTF
1883 { \tl_if_empty_p:N \g__hyp_dest_pdfstartpage_tl || \tl_if_empty_p:N \g__hyp_dest_pd
1884 {
1885 \pdfmanagement_remove:nn {Catalog} { OpenAction }
1886 }
```

```
1887 \{1888 \pdfmanagement_add:nnx {Catalog} { OpenAction }
1889 \qquad \qquad \qquad \qquad \qquad \qquad \qquad \qquad \qquad \qquad \qquad \qquad \qquad \qquad \qquad \qquad \qquad \qquad \qquad \qquad \qquad \qquad \qquad \qquad \qquad \qquad \qquad \qquad \qquad \qquad \qquad \qquad \qquad \qquad \qquad \qquad \qquad1890 [\pdf_pageobject_ref:n {\g__hyp_dest_pdfstartpage_tl}~/\g__hyp_dest_pdfstartv
1891 }
1892 }
1893 }
1894 , pdfstartview .initial:n = Fit
1895 ,pdftoolbar .choice:
1896 ,pdftoolbar / true .code:n =
1897 {
1898 \pdfmanagement_remove:nn {Catalog / ViewerPreferences } { HideToolbar }
1899 }
1900 ,pdftoolbar / false .code:n =
1901 \left\{ \begin{array}{c} 1 \end{array} \right\}1902 \pdfmanagement_add:nnn {Catalog / ViewerPreferences }
1903 { HideToolbar } { true }
1904 }
1905 ,pdftoolbar / true .code:n =
1906 {
1907 \pdfmanagement_remove:nn {Catalog / ViewerPreferences } { HideToolbar }
1908 }
1909 ,pdftoolbar .default:n = true
1910 ,pdftoolbar / unknown .code:n =
1911 {
1912 \msg_warning:nnxx { hyp } { no-bool }
1913 { pdftoolbar }
1914 { \exp_not:n {#1} }
1915 }
1916 % pdfview see below.
1917 ,pdfviewarea .choices:nn =
1918 { MediaBox, CropBox, BleedBox, TrimBox, ArtBox }
1919 {
1920 \pdf_version_compare:NnTF < {2.0}
1921 \qquad \qquad \qquad1922 \pdfmanagement_add:nnn {Catalog / ViewerPreferences }
1923 { ViewArea } { /#1 }
1924 }
1925 {
1926 \msg_warning:nnxx
1927 {hyp}
1928 {ignore-deprecated-or-unknown-option-in-pdf-version}
1929 {pdfviewarea}
1930 {\pdf_version:}
1931 }
1932 }%
1933 , pdfviewarea / .code:n =
1934 {
1935 \pdfmanagement_remove:nn {Catalog / ViewerPreferences } { ViewArea }
1936 }
1937 ,pdfviewarea / unknown .code:n =
1938 {
1939 \msg_warning:nnxxx { hyp } { unknown-choice+empty }
1940 { pdfviewarea }
```

```
1941 { MediaBox, CropBox, BleedBox, TrimBox, ArtBox }
1942 \{ \exp_{\text{not}:n \{ \#1 \}} \}1943 }
1944 ,pdfviewclip .choices:nn =
1945 { MediaBox, CropBox, BleedBox, TrimBox, ArtBox }
1946 {
1947 \pdf_version_compare:NnTF < {2.0}
1948 {
1949 \pdfmanagement_add:nnn {Catalog / ViewerPreferences }
1950 { ViewClip } { /#1 }
1951    }
1952 {
1953 \msg_warning:nnxx
1954 {hyp}
1955 {ignore-deprecated-or-unknown-option-in-pdf-version}
1956 {pdfviewclip}
1957 {\pdf_version:}
1958 }
1959 }%
1960 ,pdfviewclip / .code:n =
1961 {
1962 \pdfmanagement_remove:nn {Catalog / ViewerPreferences } { ViewClip }
1963 }
1964 ,pdfviewclip / unknown .code:n =
1965 {
1966 \msg_warning:nnxxx { hyp } { unknown-choice+empty }
1967 { pdfviewclip }
1968 { MediaBox, CropBox, BleedBox, TrimBox, ArtBox }
1969 { \exp_not:n {#1} }
1970 }
1971 ,pdfwindowui .choice:
1972 ,pdfwindowui / true .code:n =
1973 {
1974 \pdfmanagement_remove:nn {Catalog / ViewerPreferences } { HideWindowUI }
1975 }
1976 ,pdfwindowui / false .code:n =
1977 {
1978 \pdfmanagement_add:nnn {Catalog / ViewerPreferences }
1979 { HideWindowUI } { true }
1980 }
1981 ,pdfwindowui / .code:n =
1982 {
1983 \pdfmanagement_remove:nn {Catalog / ViewerPreferences } {HideWindowUI }
1984 }
1985 ,pdfwindowui / unknown .code:n =
1986 {
1987 \msg_warning:nnxx { hyp } { no-bool }
1988 { pdfwindowui }
1989 { \exp_not:n {#1} }
1990 }
1991 ,pdfwindowui .default:n = true
1992 }
```
pdfview (*setup key*) Destination keys. pdfview is a bit more complicated so extra.

```
1993 \keys_define:nn { hyp / setup }
1994 {
1995 ,pdfview .code:n =
1996 {
1997 \seq_set_split:Nnn \l__hyp_tmpa_seq {~}{#1}
1998 \str_case_e:nnF { \str_lowercase:f{ \seq_item:Nn \l__hyp_tmpa_seq {1} } }
1999 {
2000 { xyz }
2001 \left\{ \begin{array}{c} 2001 \end{array} \right.2002 \int_C \Omega: \mathbb{T}^{\seq\_count}: N \l_ \hyp\_tmp\_seq \} > \{ 1 \}2003 \qquad \qquad \text{2003}2004 \seq_get_right:NN \l__hyp_tmpa_seq \l__hyp_tmpa_tl
2005 \tl_if_eq:NnTF \l__hyp_tmpa_tl {null}
2006 \qquad \qquad \textbf{1}2007 \tl_set:Nn \l__hyp_dest_pdfview_tl {xyz}
2008 }
2009 \qquad \qquad \textbf{1}2010 2010 \lt l set:Nx \lceil \tfrac{h}{p}\rfloor dest_pdfview_tl
2011 \left\{2012<br>
2013<br>
2013<br>
20132013 }2014 }
2015 }
2016 \qquad \qquad \text{2016}2017 \tl_set:Nn \l__hyp_dest_pdfview_tl {xyz}
2018 }
2019 }
2020 { fit } { \tl_set:Nn \l__hyp_dest_pdfview_tl {fit} }
2021 { fitb } { \tl_set:Nn \l__hyp_dest_pdfview_tl {fitb} }
\hbox{\tt \{fith}\ } {\rm \{tl\_set:} {\tt Nn \ l\_hyp\_dest\_pdfview\_tl \ {fithh}\}}2023 { fitbv } { \tl_set:Nn \l__hyp_dest_pdfview_tl {fitbv}}
2024 {{ fith } { \tl1_set:Nn \l1\_hyp\_dest\_pdfview_t1 {fith } }
2025 { fitv } { \tl_set:Nn \l__hyp_dest_pdfview_tl {fitv} }
2026 { fitr }
2027 \qquad \qquad \textbf{1}2028 \int \int \text{Compare: nNnTF } \seq \text{Count: N } \l - \text{hyp\_tmp\_seq} = {1}2029 \qquad \qquad \text{2029}2030 \tl_set:Nn \l__hyp_dest_pdfview_tl {fitr}
2031 }
2032 \qquad \qquad \textbf{1}2033 %ensure 4 values ...
2034 \tl_set:Nn \l__hyp_dest_pdfview_tl {fitrbox}
2035 \seq_put_right:Nn \l__hyp_tmpa_seq {0}
\texttt{2036} \seq_put_right:Nn \l__hyp_tmpa_seq {0}
2037 \text{seq.put\_right:} \lceil \text{phi\_step\_tmp\_tmp\_temp} \rceil2038 \hbox_set_to_wd:Nnn \l__hyp_dest_box
2039 \qquad \qquad \textbf{1}2040 \qquad \qquad \qquad \qquad \qquad \qquad \qquad \qquad \qquad \qquad \qquad \qquad \qquad \qquad \qquad \qquad \qquad \qquad \qquad \qquad \qquad \qquad \qquad \qquad \qquad \qquad \qquad \qquad \qquad \qquad \qquad \qquad \qquad \qquad \qquad \qquad \qquad \qquad \qquad \qquad \qquad20412042 round
2043 (
2044 abs
2045 (
\texttt{seq\_item:} \texttt{Nn\l\_hyp\_tmp} = \texttt{1}
```

```
- 2047
2048 (\seq_item:Nn\l__hyp_tmpa_seq{2})
2049 ),
2050 3
2051 )
2052 } bp
2053 }{}
2054 \box_set_dp:Nn \l__hyp_dest_box
2055 \left\{2056 \fp_eval:n
2057 \epsilon2058 round(0 - (\seq_item:Nn\l__hyp_tmpa_seq{3}),3)
2059 }bp
2060 }2061 \box_set_ht:Nn \l__hyp_dest_box
2062 \left\{2063 \seq_item:Nn\l__hyp_tmpa_seq{5}bp
2064 }
2065 \qquad \qquad \}2066 }
2067 }
2068 \left\{ \begin{array}{ccc} 2 & 2 & 3 \\ 3 & 4 & 5 \end{array} \right\}2069 \msg_warning:nnnn {hyp}{invalid-destination-value}{#1}{pdfview}
2070 \tl_set:Nn \l__hyp_dest_pdfview_tl {fit}
2071 }
2072 }
2073 ,pdfview .initial:n = {xyz}
2074 }
```
### **12.3 "MetaData keys"**

The following keys are relevant for the metadata: the info dictionary and the xmpmetadata.

```
pdflang (setup key) pdflang should be deprecated.
```

```
2075 \keys_define:nn { hyp / setup }
2076 {
2077 , pdflang . code: n =
2078 \sim \sim2079 \tl_if_empty:nTF { #1 }
2080 \qquad \qquad \textbf{1}2081 \pdfmanagement_remove:nn {Catalog} { Lang }
2082 }
2083 \left\{ \begin{array}{ccc} 2 & 2 & 3 \\ 3 & 4 & 5 \\ 4 & 5 & 6 \\ 5 & 6 & 7 \end{array} \right.2084 \pdfmanagement_add:nnx {Catalog} { Lang } { (#1) }
2085 }
2086 \__hyp_store_metadata:nn {pdflang}{#1}
2087 }
2088 }
```
#### **12.3.1 "info keys"**

pdfauthor (*setup key*) The keys store their value also in the metadate container, so that hyperxmp can use pdftitle (*setup key*) them.

pdfcreator (*setup key*) pdfsubject (*setup key*) pdfproducer (*setup key*)

pdfkeywords (*setup key*)

```
2089 \cs_new_protected:Npn \__hyp_setup_info_key:nn #1 #2
2090 {
2091 \keys_define:nn { hyp / setup }
2092 {
2093 pdf#1 .code:n =
2094 {
2095 \tl_if_blank:nTF {##1}
2096 \qquad \qquad \textbf{1}2097 \pdfmanagement_remove:nn {Info}{#2}
2098 }
2099 {
2100 \__hyp_text_pdfstring_info:nN {##1}\l__hyp_tmpa_str
2101 \str_if_eq:VnF\l__hyp_tmpa_str{<FEFF>}
2102 \qquad \qquad \{\label{lem:main} $$\alpha\left(\frac{1}{1-\hbar}^{4/2}^{\lceil \frac{1}{2}\rceil} \frac{\frac{1}{2}}{\lceil \frac{1}{2}\rceil} \frac{1}{2}^{\lceil \frac{1}{2}\rceil} \frac{1}{2}^{\lceil \frac{1}{2}\rceil} \frac{1}{2}^{\lceil \frac{1}{2}\rceil} \frac{1}{2}^{\lceil \frac{1}{2}\rceil} \frac{1}{2}^{\lceil \frac{1}{2}\rceil} \frac{1}{2}^{\lceil \frac{1}{2}\rceil} \frac{1}{2}^{\lceil \frac{1}{2}\rceil} \frac{1}{2}^{\l2104 }
2105 }
2106 \__hyp_store_metadata:nn {pdf#1}{##1}
2107 }
2108 }
2109 \keys_define:nn { hyp / info }
2110 {
2111 #2 .code:n =
2112 {
2113 \tilde{\text{Lif\_blank:nTF }} \{ \# \# \}2114 \left\{ \begin{array}{ccc} 2 & 2 & 1 & 1 \end{array} \right\}2115 \pdfmanagement_remove:nn {Info}{#2}
2116 }
2117 {
2118 \__hyp_text_pdfstring_info:nN {##1}\l__hyp_tmpa_str
\verb|\str_1f_eq|: \verb|\WhF\l__hyp_tmpa_str{<\tt FEFF>}2120 \left\{ \begin{array}{c} 2 & 2 \end{array} \right\}\label{lem:main} $$\zimeq \mathrm{addim}x \{Info}_{#2}^{\l-_hyp\_tmp\_str}$$2122 }
2123 }
\exp_2 \exp_2 \exp_3:Nx \_h \exp_5 \frac{m}{4} \frac{m}{2} \frac{m}{2} \frac{m}{2}2125 }
2126 ,unknown .code:n =
2127 {
2128 \__hyp_text_pdfstring_info:nN {##1}\l__hyp_tmpa_str
2129 \str_if_eq:VnF\l__hyp_tmpa_str{<FEFF>}
2130 \{2131 \exp_args:Nno
2132 \pdfmanagement_add:nnx {Info}
2133 { \l_keys_key_str } {\l__hyp_tmpa_str}
2134 }
2135 }
2136 }
2137 }
2138 \__hyp_setup_info_key:nn {author} {Author}
2139 \__hyp_setup_info_key:nn {title} {Title}
2140 \__hyp_setup_info_key:nn {producer} {Producer}
2141 \__hyp_setup_info_key:nn {creator} {Creator}
2142 % ignored key: addtopdfcreator
```

```
2143 \__hyp_setup_info_key:nn {subject} {Subject}
2144 \__hyp_setup_info_key:nn {keywords} {Keywords}
```
pdfcreationdate (*setup key*) These keys are not really needed. We store them too in the container. CreationDate and pdfmoddate (*setup key*) ModDate should not use the hex encoding.

```
2145 \cs_new_protected:Npn \__hyp_setup_info_date_key:nn #1 #2
                   2146 {
                   2147 \keys_define:nn { hyp / setup }
                   2148 {
                   2149 pdf#1 .code:n =
                   2150 {
                   \verb|\til_if_blank:nTF {##1}|2152 {
                   2153 \pdfmanagement_remove:nn {Info}{#2}
                    2154 }
                    2155 \left\{2156 \pdfmanagement_add:nnx {Info}{#2}{(\tl_to_str:n {##1})}
                   2157 }
                   2158 \__hyp_store_metadata:nn {pdf#1}{##1}<br>2159 }
                   2159 }
                   21602161 \keys_define:nn { hyp / info }
                   2162 \left\{ \begin{array}{ccc} 2 & 2 & 1 \end{array} \right\}2163 \text{#2} .code:n =
                   2164 {
                   2165 \tl_if_blank:nTF {##1}
                    2166 {
                   2167 \pdfmanagement_remove:nn {Info}{#2}
                    2168 }
                    2169 \{2170 \texttt{mdfmanagement\_add:nnx } \texttt{#2}{(\t1_to_str:n {##1})}2171 }
                   2172 \exp_args:Nx \__hyp_store_metadata:nn {pdf\str_lowercase:n{#1}}{##1}
                   2173 }
                   2174 }
                   2175 }
                   2176
                   2177 \__hyp_setup_info_date_key:nn {creationdate} {CreationDate}
                   2178 \__hyp_setup_info_date_key:nn {moddate} {ModDate}
pdftrapped (setup key) Trapped is a bit curious, it has an value unknown, and one can't suppress it ...
                   2179 \keys_define:nn { hyp / setup }
                   2180 \sim 5
                   2181 ,pdftrapped .code:n =
                   2182 {
                   2183 \exp_args:Nne
                   2184 \keys_set:nn { hyp / setup } { _pdftrapped = \str_uppercase:n { #1 } }
                   2185 }
                   2186 ,_pdftrapped .choices:nn = {TRUE,FALSE,UNKNOWN}
                   2187 {
                   2188 \pdfmanagement_add:nnx {Info}{Trapped}
                    2189 {/
                   2190 \strut \text{uppercase:} f {\text{beta}:n { #1 } }2191 \text{SET } lowercase: f \text{ SET } tail: n \{ #1 } \}
```

```
2192 }
2193 \__hyp_store_metadata:nx {pdftrapped}
2194 \left\{ \begin{array}{c} 2 & 2 \end{array} \right\}2195 \str_uppercase:f { \str_head:n { #1 } }
2196 \strut \text{lowercase:} f {\text{-tail:} n { #1 } }2197 }
2198 }
2199 ,_pdftrapped / unknown .code:n =
2200 {
2201 \msg_warning:nnxxx { hyp } { unknown-choice }
2202 { pdftrapped }
2203 { true~(case~insensitive), false~(case~insensitive), unknown~(case~insensitive) }
2204 { \exp_not:n {#1} }
2205 }
2206 }
```
pdfinfo (*setup key*) pdfinfo allows to set the info keys with keyval ...

```
2207 \keys_define:nn { hyp / setup }
2208 {
2209 pdfinfo .code:n =
2210 {
2211 \keys_set:nn { hyp / info } { #1 }<br>22122212 }
2213 }
```
Now we set some default values

```
2214 \keys_set:nn { hyp / setup} {pdfcreator = LaTeX~with~hyperref}
2215 \keys_set:nn { hyp / setup} {pdfauthor = }
2216 \keys_set:nn { hyp / setup} {pdftitle = }
2217 \keys_set:nn { hyp / setup} {pdfsubject = }
```
#### **12.4 hyperxmp keys**

hyperxmp defines lots of keys for \hypersetup. They now longer work with this driver. So we provide them, but they are only stored as metadata:

```
2218 \clist_map_inline:nn
2219 \{2220 ,pdfcopyright
2221 ,pdftype
2222 ,pdflicenseurl
2223 ,pdfauthortitle
2224 ,pdfcaptionwriter
2225 ,pdfmetalang
2226 ,pdfapart
2227 ,pdfaconformance
2228 ,pdfuapart
2229 ,pdfxstandard
2230 ,pdfsource
2231 ,pdfdocumentid
2232 ,pdfinstanceid
2233 ,pdfversionid
2234 ,pdfrendition
2235 ,pdfpublication
```

```
2236 ,pdfpubtype
2237 ,pdfbytes
2238 ,pdfnumpages
2239 ,pdfissn
2240 ,pdfeissn
2241 ,pdfisbn
2242 ,pdfbookedition
2243 ,pdfpublisher
2244 ,pdfvolumenum
2245 ,pdfissuenum
2246 ,pdfpagerange
2247 ,pdfdoi
2248 ,pdfurl
2249 ,pdfidentifier
2250 ,pdfsubtitle
2251 ,pdfpubstatus
2252 ,pdfcontactaddress
2253 ,pdfcontactcity
2254 ,pdfcontactregion
2255 ,pdfcontactpostcode
2256 ,pdfcontactcountry
2257 ,pdfcontactphone
2258 ,pdfcontactemail
2259 ,pdfcontacturl
2260 ,pdfdate
2261 }
2262 {
2263 \keys_define:nn { hyp / setup }
2264 {
2265 #1 .code:n= { \__hyp_store_metadata:nn {#1}{##1}}
2266 }
2267 }
2268
2269 \str_if_eq:eeT {A}{\pdfmeta_standard_item:n{type}}
2270 \{2271 \exp_args:Nnx
2272 \keys_set:nn {hyp / setup}
2273 {
2274 ,pdfapart = \pdfmeta_standard_item:n {level}
2275 ,pdfaconformance = \pdfmeta_standard_item:n {conformance}
\begin{array}{ccc}\n 2276 & & \text{ } \\
 2277 & & \text{ } \end{array}2277
```
### **12.5 Transitions**

pdfpageduration sets the duration a page is shown in full screen mode.

```
2278 \keys_define:nn { hyp / setup }
2279 {
2280 pdfpageduration .code:n =
2281 {
\verb|2282| + \tl|_if_blank:nTF { #1 }2283 \qquad \qquad \qquad \qquad \qquad \qquad \qquad \qquad \qquad \qquad \qquad \qquad \qquad \qquad \qquad \qquad \qquad \qquad \qquad \qquad \qquad \qquad \qquad \qquad \qquad \qquad \qquad \qquad \qquad \qquad \qquad \qquad \qquad \qquad \qquad \qquad 2284 \pdfmanagement_remove:nn {Page}{Dur}
2285
```

```
2286 {
\label{lem:main} $$ \p{dfmanagement\_add:nnn {Page}{Dur}_{#1} $$2288
2289 }
2290 }
```
Transition settings are used by (some) pdf viewers when presenting a pdf in full screen mode. They are added to the page settings and describe the transition from the previous page to current page. Transition setting can be set in the preamble for all pages or in the document for the current and the following pages. Due to the asynchronous page breaking one has to be careful to set it on the right page, e.g. only after a \newpage. The generic driver uses a different syntax than the other hyperref drivers: various transition options can be set by a keyval syntax in the value of pdfpagetransition. A typical setting looks e.g. like this

\hypersetup{pdfpagetransition={style=Fly,duration=2,direction=90,opaque=false}}

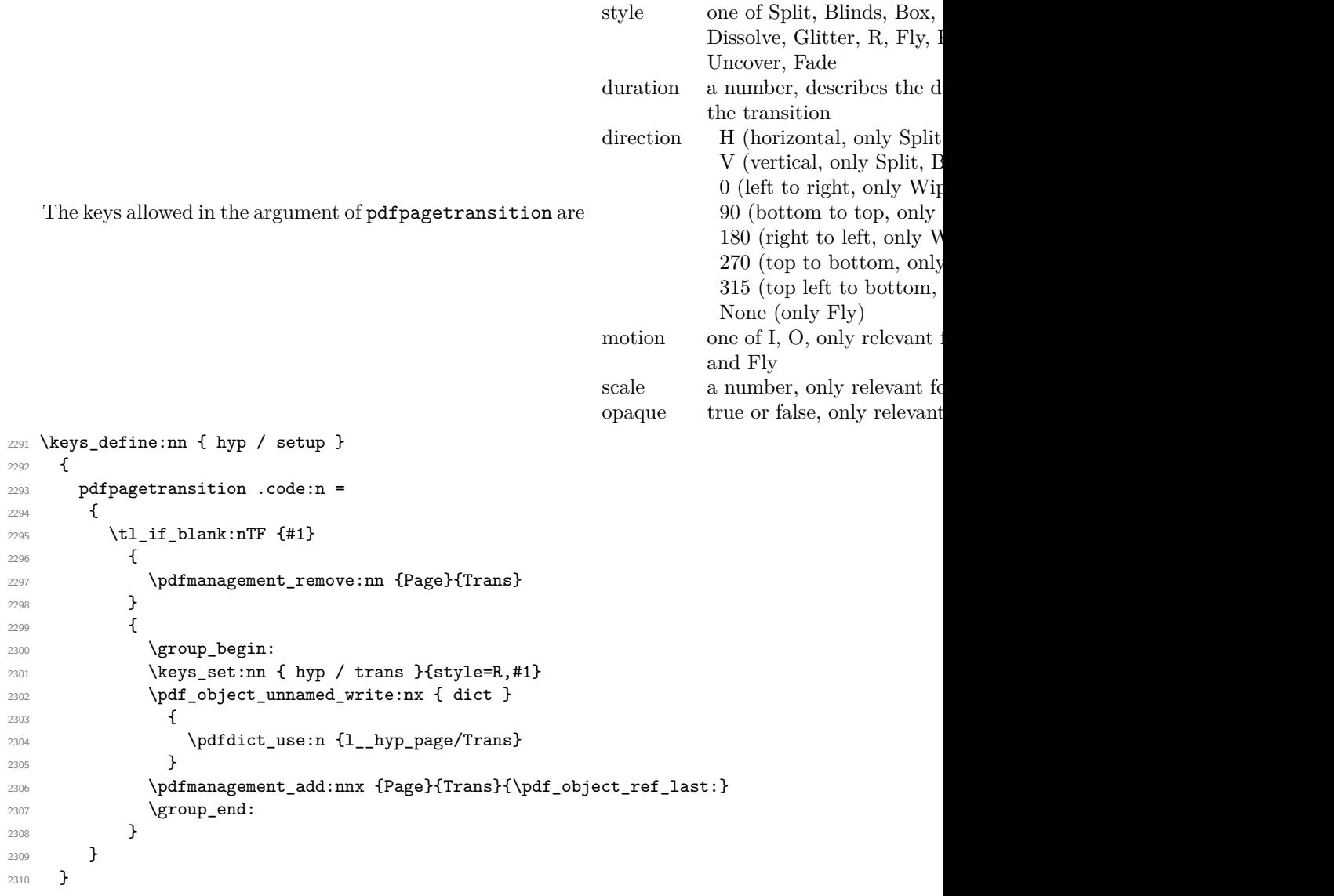

```
2311 \keys_define:nn { hyp / trans }
2312 {
2313 ,style .choices:nn =
2314 {Split,Blinds,Box,Wipe,Dissolve,Glitter,R,Fly,Push,Cover,Uncover,Fade}
2315 { \pdfdict_put:nnn {l__hyp_page/Trans}{ S }{/#1} }
2316 ,style / unknown .code:n =
2317 \{2318 \msg_warning:nnxxx { hyp } { unknown-choice }
2319 { trans / style }
2320 { Split,Blinds,Box,Wipe,Dissolve,Glitter,R,Fly,Push,Cover,Uncover,Fade }
2321 { \exp_not:n {#1} }
2322 }
2323 , duration .code:n =
2324 {
2325 \pdfdict_put:nnn {l__hyp_page/Trans}{ D }{#1}
2326 }
2327 ,direction .choices:nn =
2328 {H,V}
\hbox{\begin{tabular}{l} \hline $\color{blue}2329$ \hline \end{tabular} \label{fig:1}2330 ,direction .choices:nn =
2331 {0,90,180,270,315}
2332 { \pdfdict_put:nnn {l__hyp_page/Trans}{ DI }{ #1 } }
2333 ,direction / None .code:n =
2334 { \pdfdict_put:nnn {l__hyp_page/Trans}{ DI }{ /None } }
2335 ,direction / unknown .code:n =
2336 \{2337 \msg_warning:nnxxx { hyp } { unknown-choice }
2338 { trans / direction }
2339 \sim2340 H~(horizontal,~only~Split,~Blinds),
2341 V~(vertical,~only~Split,~Blinds),
2342 0~(left~to~right,~only~Wipe,~Glitter,~Fly,~Cover,~Uncover,~Push),
2343 90~(bottom~to~top,~only~Wipe),
2344 180~(right~to~left,~only~Wipe),
2345 270~(top~to~bottom,~only~Wipe,~Glitter,~Fly,~Cover,~Uncover,~Push),
2346 315~(top~left~to~bottom,~only~Glitter),
2347 None~(only~Fly)
2348 }
2349 { \exp_not:n {#1} }
2350 }
2351 ,motion .choices:nn =
2352 {I,O}
2353 { \pdfdict_put:nnn {l__hyp_page/Trans}{ M }{/#1} }
2354 ,motion / unknown .code:n =
2355 \frac{2}{355}2356 \msg_warning:nnxxx { hyp } { unknown-choice }
2357 { trans / motion }
2358 { I~(inwards) , O~(outwards) }
2359 { \exp_not:n {#1} }
2360 }
2361 ,scale .code:n =
2362 { \pdfdict_put:nnn { l__hyp_page/Trans }{ SS }{ #1 } }
2363 ,opaque .choices:nn = {true,false}
2364 { \pdfdict_put:nnn { l__hyp_page/Trans }{ B } { #1} }
```

```
2365 ,opaque / unknown .code:n =
2366 {
2367 \msg_warning:nnxxx { hyp } { unknown-choice }
2368 { trans / B }
2369 { true~(opaque~back,~only~Fly), false~(opaque~back,~only~Fly) }
2370 { \exp_not:n {#1} }
2371 }
2372 % try to set unknown keys as style
2373 ,unknown .code:n =
2374 {
2375 % warning ...
^{2376} \verb|\exp_args: Nnx\keys_set:nn _{hyp/trans}{{ style=\\lepe; key_str _s} }}2377 }
2378 }
   Finally we process the package option list, to get most keys working
2379 \keys_set_known:nv{hyp/setup}{opt@hyperref.sty}
   Unfinished Form field code
2380 \NewDocumentCommand \MakeFieldObject { m m }
2381 {
2382 \pdfxform_new:nnn { #2 }{} { #1 }
2383 }
2384
2385
2386 \prop_new:N \g__hyp_AcroForm_CoFields_prop
2387 \prop_new:N \g__hyp_AcroForm_Fields_prop
2388
2389 \let\HyField@afields\ltx@empty
2390 \let\HyField@cofields\ltx@empty
2391 %% UF test for old pdftex removed
2392 %\let\HyField@AuxAddToFields\ltx@gobble
2393 %\let\HyField@AuxAddToCoFields\ltx@gobbletwo
2394 \def\HyField@AfterAuxOpen{\Hy@AtBeginDocument}%
2395
2396 % the value doesn't matter, but with a prop we avoid duplicates and it is
2397 % clearly faster than removing them from a sequence
2398 \def\HyField@AuxAddToFields#1
2399 {
2400 \prop_gput:Nnn \g__hyp_AcroForm_Fields_prop {#1}{F}
2401 }%
2402
2403 %fields with empty key get a value too -- lets hope that
2404 %this give the expected behaviour
2405 \def\HyField@AuxAddToCoFields #1 #2
2406 {
2407 \prop_gput:Nnn \g__hyp_AcroForm_CoFields_prop {a#1}{#2}
2408 }
2409
2410 \Hy@AtBeginDocument
2411 {
2412 \if@filesw
2413 \immediate\write\@mainaux{%
2414 \string\providecommand\string\HyField@AuxAddToFields[1]{}%
2415 }%
```

```
2416 \immediate\write\@mainaux{%
2417 \string\providecommand\string\HyField@AuxAddToCoFields[2]{}%
2418 }%
2419 \overrightarrow{f}2420 \let\HyField@AfterAuxOpen\@firstofone
2421 }%
2422
2423 \def\HyField@AddToFields
2424 \{2425 \exp_args:Nx\HyField__hypAddToFields
2426\verb|\mathrm|box_ref_last|:2428 }
2429 \ifx\Fld@calculate@code\ltx@empty
2430 \else
2431 \begingroup
2432 \Hy@safe@activestrue
2433 \edef\Hy@temp{%
2434 \endgroup
2435 \if@filesw
2436 \write\@mainaux
2437 {
2438 \string\HyField@AuxAddToCoFields
2439 \qquad \qquad \text{2439}2440 \Fld@calculate@sortkey
2441 }
2442 \qquad \qquad \qquad\alpha<sup>2443</sup> \pdfannot_box_ref_last:
2444 }
2445 }
2446 \overline{ifi}2447 }%
2448 \Hy@temp
2449 \{f_i\}2450 }%
2451
2452 \def\HyField__hypAddToFields#1{
2453 \HyField@AfterAuxOpen{%
2454 \if@filesw
2455 \write\@mainaux{%
2456 \string\HyField@AuxAddToFields{#1}%
2457 }%
2458 \fi
2459 }%
2460 }%
2461
2462 \ExplSyntaxOff
2463 \ExplSyntaxOn
2464 \tl_new:N \l__hyp_CheckmarkYes_tl
2465 \tl_set:Nn \l__hyp_CheckmarkYes_tl { __hyp_xform_CheckMarkYes }
2466 \tl_new:N \l__hyp_CheckmarkOff_tl
_{2467} \tl_set:Nn \l__hyp_CheckmarkOff_tl { __hyp_xform_CheckMarkOff }
2468
2469 \def\@Form[#1]
```

```
2470 \epsilon2471 \@ifundefined{textcolor}{\let\textcolor\@gobble}{}
2472 \kvsetkeys{Form}{#1}
2473 \pdf@ifdraftmode{}
2474 {
2475 \Hy@FormObjects
2476 \prop_map_inline:Nn \g__hyp_AcroForm_Fields_prop
24772478 \pdfmanagement_add:nnx { Catalog / AcroForm } { Fields }{##1}
2479 %\pdfmanagement_show:n { Catalog / AcroForm }
2480 }
\verb|2481| \verb|2481| \verb|2481| \verb|2481| \verb|2481| \verb|2481| \verb|2481| \verb|2481| \verb|2481| \verb|2481| \verb|2481| \verb|2481| \verb|2481| \verb|2481| \verb|2481| \verb|2481| \verb|2481| \verb|2481| \verb|2481| \verb|2481| \verb|2481| \verb|2481| \verb|2481| \verb|2481| \verb|2481| \verb|2481| \verb|2481| \verb|22482 {
2483 \prop_map_inline:Nn \g__hyp_AcroForm_CoFields_prop
2484 \left\{ \begin{array}{ccc} 2 & 2 & 3 \\ 3 & 4 & 5 \end{array} \right\}2485 \seq_put_right:Nn \l__hyp_tmpa_seq {##1}
2486 }
2487 \seq_sort:Nn \l__hyp_tmpa_seq
2488 \left\{ \begin{array}{c} \end{array} \right.\int_compare:nNnTF { \pdf@strcmp{##1}{##2} } > { 0 }
2490 \sqrt{\text{str\_compare}}: nNnTF {\#1} > {\#2}2491 { \sort_return_swapped: }
2492<br>2493 \qquad \qquad \qquad }
2493 }
2494 \seq_map_inline:Nn \l__hyp_tmpa_seq
2495 \left\{ \begin{array}{c} \end{array} \right.2496 \pdfmanagement_add:nnx { Catalog / AcroForm }
2497 { CO }
2498 \qquad \qquad \{2499 \prop_item:Nn \g__hyp_AcroForm_CoFields_prop {##1}
2500 }
2501 }
2502 }
2503 \pdfmanagement_add:nnx {Catalog / AcroForm/DR/Font }
2504 {ZaDb} {\pdf_object_ref:n {__hyp/Font/ZaDb} }
2505 \pdfmanagement_add:nnx {Catalog / AcroForm/DR/Font }
2506 {Helv} {\pdf_object_ref:n {__hyp/Font/Helv} }
2507 \pdfmanagement_add:nnx {Catalog /AcroForm}
2508 {DA}{(/Helv~10~Tf~0~g)}
2509 \pdfmeta_standard_verify:nTF {form_no_NeedAppearance}
2510 {
2511 \legacy_if:nT { HyField@NeedAppearances }
2512 \left\{ \begin{array}{c} 2512 \end{array} \right.2513 \pdfmanagement_add:nnn {Catalog / AcroForm }{NeedAppearances}{true}
2514 }
2515 }
2516 {
2517 \pdfmanagement_remove:nn {Catalog / AcroForm }{NeedAppearances}
2518 }
2519 }
2520 \MakeFieldObject
2521 \left\{ \begin{array}{c} 2521 \end{array} \right.2522 \group_begin:
2523 \fontfamily{pzd}
```

```
2524 \fontencoding{U}
2525 \fontseries{m}
2526 \fontshape{n}
2527 \selectfont
2528 \char123
2529 \group_end:
2530 }
2531 {__hyp_xform_Ding}
2532 \MakeFieldObject
2533 {
2534 \group_begin:
2535 \fontfamily{pzd}
2536 \fontencoding{U}
2537 \fontseries{m}
2538 \fontshape{n}
2539 \selectfont
2540 \phantom{\char123}
2541 \group_end:
2542 }
2543 {__hyp_xform_DingOff}
2544 \MakeFieldObject
2545 {
2546 \group_begin:
2547 \fontfamily{pzd}
2548 \fontencoding{U}
2549 \fontseries{m}
2550 \fontshape{n}
2551 \selectfont
2552 \char51
2553 \qquad \qquad \qquad \qquad \qquad \qquad \qquad \qquad2554 }
2555 {__hyp_xform_CheckMarkYes}
2556 \MakeFieldObject
2557 {
2558 \group_begin:
2559 \fontfamily{pzd}
2560 \fontencoding{U}
2561 \fontseries{m}
2562 \fontshape{n}
2563 \selectfont
2564 \phantom{\char51} %perhaps xetex needs some small glyph ..
2565 \group_end:
2566 }
2567 {__hyp_xform_CheckMarkOff}
2568 \MakeFieldObject
2569 {
2570 \fbox{\textcolor{yellow}{\textsf{Submit}}} %color?
2571 }
2572 {__hyp_xform_Submit}
2573 \MakeFieldObject
2574 {
2575 \fbox{\textcolor{yellow}{\textsf{SubmitP}}} %color?
2576 }
2577 {__hyp_xform_SubmitP}
```

```
2578 }
2579 \ExplSyntaxOff
2580 \let\@endForm\ltx@empty
2581 \let\HyAnn@AbsPageLabel\ltx@empty
2582 \let\Fld@pageobjref\ltx@empty
2583
2584 \ExplSyntaxOn
2585 \newcount\HyAnn@Count
2586 \HyAnn@Count=\ltx@zero
2587 \def\HyAnn@AbsPageLabel
2588 {
2589 \global\advance\HyAnn@Count by\ltx@one
2590 %\zref@labelbyprops{HyAnn@\the\HyAnn@Count}{abspage}%
2591 %\zref@labelbylist {HyAnn@\the\HyAnn@Count} {l3pdf}
2592 %\zref@refused{HyAnn@\the\HyAnn@Count}%
2593 \_hyp_ref_label:en {HyAnn@\the\HyAnn@Count}{abspage}
2594 \__hyp_ref_check:en {HyAnn@\the\HyAnn@Count}{abspage}
2595 }%
2596 \def\Fld@pageobjref
2597 {
2598 \__hyp_ref_if_exist:enT {HyAnn@\the\HyAnn@Count}{abspage}
2599 {
2600 /P~\pdf_pageobject_ref:n
2601 {
2602 \__hyp_ref_value:en{HyAnn@\the\HyAnn@Count}{abspage}
2603 }
2604 }
2605 }
2606 \ExplSyntaxOff
2607 \ExplSyntaxOn
2608 %% check if the attr should be set through
2609 %% hooks.
2610 %% check if options are missing.
2611 \def\@TextField[#1]#2{% parameters, label
2612 \def\Fld@name{#2}%
2613 \let\Fld@default\ltx@empty
2614 \let\Fld@value\@empty
2615 \def\Fld@width{\DefaultWidthofText}%
2616 \def\Fld@height{%
2617 \ifFld@multiline
2618 \DefaultHeightofTextMultiline
2619 \text{le}2620 \DefaultHeightofText
2621 \qquad \qquad \int fi
2622 }%
2623 \begingroup
2624 \expandafter\HyField@SetKeys\expandafter{%
2625 \DefaultOptionsofText,#1%
2626 }%
2627 \PDFForm@Name
2628 \HyField@FlagsText
2629 \ifFld@hidden\def\Fld@width{1sp}\fi
2630 \ifx\Fld@value\@empty\def\Fld@value{\Fld@default}\fi
2631 \LayoutTextField{#2}{%
```
```
2632 \leavevmode
2633 \HyAnn@AbsPageLabel
2634 \Hy@escapeform\PDFForm@Text
2635 \pdfannot_box:nnnn
2636 {\Fld@width}
2637 {\Fld@height}
2638 {0pt} %is this correct?
2639 {\PDFForm@Text}
2640 \MakeTextField{\Fld@width}{\Fld@height}
2641 \HyField@AddToFields
2642 }%
2643 \endgroup
2644 }
2645 \providecommand\@curropt{}
2646 \def\@ChoiceMenu[#1]#2#3{% parameters, label, choices
2647 \def\Fld@name{#2}
2648 \let\Fld@default\relax
2649 \let\Fld@value\relax
2650 \def\Fld@width{\DefaultWidthofChoiceMenu}
2651 \def\Fld@height{\DefaultHeightofChoiceMenu}
2652 \begingroup
2653 \Fld@menulength=0 %
2654 \@tempdima\z@
2655 \clist_map_variable:nNn { #3 } \@curropt
2656 %\@for\@curropt:=#3\do
2657 {%
2658 \expandafter\Fld@checkequals\@curropt==\\%
2659 \Hy@StepCount\Fld@menulength
2660 \settowidth{\@tempdimb}{\@currDisplay}%
2661 \ifdim\@tempdimb>\@tempdima\@tempdima\@tempdimb\fi
2662 }%
2663 \advance\@tempdima by~15\p@
2664 \begingroup
2665 \HyField@SetKeys{#1}
2666 \edef\x{\endgroup
2667 \noexpand\expandafter
2668 \noexpand\HyField@SetKeys
2669 \noexpand\expandafter{%
2670 \expandafter\noexpand\csname DefaultOptionsof%
2671 \ifFld@radio
2672 Radio%
2672 \sqrt{a} a2674 \ifFld@combo
2675 \ifFld@popdown
2676 PopdownBox%
2677 \else
2678 ComboBox%
2679 \fi
2680 \else
2681 ListBox%
2682 \qquad \qquad \int f \, i2683 \overrightarrow{fi}2684 \endcsname
2685 }%
```

```
2686 \lambda \mathbf{v}2687 \HyField@SetKeys{#1}%
2688 \PDFForm@Name
2689 \ifFld@hidden\def\Fld@width{1sp}\fi
2690 \ifx\Fld@value\relax
2691 \let\Fld@value\Fld@default
2692 \fi
2693 \LayoutChoiceField{#2}{%
2694 \ifFld@radio
2695 \HyField@FlagsRadioButton
2696 \__hypRadio{#3}%
2697 \else
2698 \begingroup
2699 \HyField@FlagsChoice
2700 \ifdim\Fld@width<\@tempdima
2701 \ifdim\@tempdima<1cm\@tempdima1cm\fi
2702 \edef\Fld@width{\the\@tempdima}%
2703 \overrightarrow{fi}2704 \ifFld@combo
2705 \else
2706 \@tempdima=\the\Fld@menulength\Fld@charsize
2707 \advance\@tempdima by~\Fld@borderwidth bp %
2708 \advance\@tempdima by~\Fld@borderwidth bp %
2709 \edef\Fld@height{\the\@tempdima}%
2710 \overline{\text{1}}2711 \__hypListbox{#3}%
2712 \endgroup
2713 \qquad \qquad \int fi
2714 }%
2715 \endgroup
2716 }
2717 \tl_new:N \l__hyp_RadioYes_tl
2718 \tl_set:Nn \l__hyp_RadioYes_tl { __hyp_xform_Ding }
2719 \def\__hypRadio#1{%
2720 \Fld@listcount=0~%
2721 %\show\Fld@default
2722 \EdefEscapeName\Fld@default{\Fld@default}%
2723 \clist_map_variable:nNn { #1 } \@curropt
2724 %\@for\@curropt:=#1\do
2725 {%
2726 \expandafter\Fld@checkequals\@curropt==\\%
2727 \EdefEscapeName\@currValue{\@currValue}%
2728 \Hy@StepCount\Fld@listcount
2729 \@currDisplay\space
2730 \leavevmode
2731 \HyAnn@AbsPageLabel
2732 \Hy@escapeform\PDFForm@Radio
2733 \pdfannot_box:nnnn
2734 {\Fld@width}
2735 {\Fld@height}
2736 {0pt} %is this correct?
2737 {
2738 \PDFForm@Radio
2739 /AP
```

```
2740 <<
2741 /N
2742 <<
2743 /\@currValue\c_space_tl \pdfxform_ref:o {__hyp_xform_Ding}
^{2744} \hfill\verb|%/Off \c_space_tl \qquad \verb|+dfxform_ref:n {_hyp_xform_DingOff} % \label{th:2744}2745 >>
2746 >>
2747 }
2748 {\fbox{ \MakeRadioField{\Fld@width}{\Fld@height}} }
2749 \int_compare:nNnT { \Fld@listcount} = { 1 }
2750 { \HyField@AddToFields }
2751 \c_space_tl % deliberate space between radio buttons
2752 % to do: --> should be configurable
2753 }%
2754 }
2755
2756 \newcount\Fld@listcount
2757 \def\__hypListbox#1
2758 {
2759 \HyField@PDFChoices{#1}
2760 \mode_leave_vertical:
2761 \HyAnn@AbsPageLabel
2762 \Hy@escapeform\PDFForm@List
2763 \pdf_link_user:nnn
2764 {widget} %perhaps we need more types??
2765 {\PDFForm@List}
2766 {\MakeChoiceField{\Fld@width}{\Fld@height}}
2767 \HyField@AddToFields
2768 }
2769
2770
2771 \def\@PushButton[#1]#2{% parameters, label
2772 \def\Fld@name{#2}%
2773 \group_begin:
2774 \exp_args:No\HyField@SetKeys
2775 {
2776 \DefaultOptionsofPushButton,#1
2777 }
2778 \PDFForm@Name
2779 \pdfmeta_standard_verify:nnTF {annot_action_A}{JavaScript}
2780 {
2781 \HyField@FlagsPushButton
2782 \legacy_if:nT {Fld@hidden}
2783 {
2784 \def\Fld@width{1sp}
2785 }
2786 \LayoutPushButtonField
2787 {
2788 \mode_leave_vertical:
2789 \HyAnn@AbsPageLabel
2790 \Hy@escapeform\PDFForm@Push
2791 \hbox_set:Nn \l_tmpa_box { \MakeButtonField {#2}}
2792 \pdfannot_box:nnnn
2793 {\box_wd:N\l_tmpa_box}
```

```
2794 {\box_ht:N\l_tmpa_box}
2795 {\boxtimes\&\text{d}p: N\l \tmtext{mapa_box} %is this correct?
2796 {\PDFForm@Push}
2797 {\box_use:N\l_tmpa_box}
2798 \HyField@AddToFields
2799 }
2800 }
2801 {
2802 \msg_error:nn { hyp }{ pdfa-no-push-button }
2803 \LayoutPushButtonField
2804 \left\{ \right.2805 \mode_leave_vertical:
2806 \MakeButtonField{#2}
2807 }
2808 }
2809 \group_end:
2810 }
2811
2812 \def\@Submit[#1]#2
2813 {
2814 \def\Fld@width {\DefaultWidthofSubmit}
2815 \def\Fld@height{\DefaultHeightofSubmit}
2816 \group_begin:
2817 \exp_args:No\HyField@SetKeys
2818 {
2819 \DefaultOptionsofSubmit,#1
2820 }
2821 \HyField@FlagsPushButton
2822 \HyField@FlagsSubmit
2823 \legacy_if:nT { Fld@hidden }
2824 {
2825 \def\Fld@width{1sp}
2826 }
2827 \mode_leave_vertical:
2828 \HyAnn@AbsPageLabel
2829 \Hy@escapeform\PDFForm@Submit
2830 \hbox_set:Nn \l_tmpa_box { \MakeButtonField {#2}}
2831 \pdfannot_box:nnnn
2832 {\box_wd:N\l_tmpa_box}
2833 {\box_ht:N\l_tmpa_box}
2834 {\box_dp:N\l_tmpa_box} %is this correct?
2835 {
2836 \PDFForm@Submit
2837 /AP<<
2838 /N~\pdfxform_ref:n {__hyp_xform_Submit}~
2839 /D~\pdfxform_ref:n {__hyp_xform_SubmitP}
2840 >>
2841 }
2842 \HyField@AddToFields
2843 \box_use:N\l_tmpa_box
2844
2845 \group_end:
2846 }
2847
```

```
2848 \def\@Reset[#1]#2
2849 {
2850 \def\Fld@width {\DefaultWidthofReset}
2851 \def\Fld@height{\DefaultHeightofReset}
2852 \group_begin:
2853 \exp_args:No\HyField@SetKeys
2854 {
2855 \DefaultOptionsofReset,#1
2856 }
2857 \mode_leave_vertical:
2858 \pdfmeta_standard_verify:nnTF {annot_action_A}{ResetForm}
2859 {
2860 \HyField@FlagsPushButton
2861 \legacy_if:nT { Fld@hidden }
2862 { \def\Fld@width{1sp} }
2863 \HyAnn@AbsPageLabel
2864 \Hy@escapeform\PDFForm@Reset
2865 \hbox_set:Nn \l_tmpa_box { \MakeButtonField {#2}}
2866 \pdfannot_box:nnnn
2867 {\box_wd:N\l_tmpa_box}
2868 {\box_ht:N\l_tmpa_box}
2869 {\boxtimes\atop{\text{box.}}\xspace} and {\boxtimes\atop{\text{box.}}\xspace}2870 { \PDFForm@Reset }
2871 \HyField@AddToFields
2872 \box_use:N \l_tmpa_box
2873 }
2874 {
2875 \msg_error:nn { hyp }{ pdfa-no-reset-button }
2876 \MakeButtonField{#2}
2877 }
2878 \group_end:
2879 }
2880
2881 \def\@CheckBox[#1]#2
2882 {% parameters, label
2883 \def\Fld@name{#2}
2884 \def\Fld@default{0}
2885 \group_begin:
2886 \def\Fld@width {\DefaultWidthofCheckBox}
2887 \def\Fld@height{\DefaultHeightofCheckBox}
2888 \exp_args:No\HyField@SetKeys
2889 {
2890 \DefaultOptionsofCheckBox,#1
2891 }
2892 \PDFForm@Name
2893 \HyField@FlagsCheckBox
2894 \legacy_if:nT { Fld@hidden }
2895 {
2896 \def\Fld@width{1sp}
2897 }
2898 \LayoutCheckField{#2}
2899 {
2900 \mode_leave_vertical:
2901 \HyAnn@AbsPageLabel
```

```
2902 \Hy@escapeform\PDFForm@Check
2903 \pdfannot_box:nnnn
2904 {\Fld@width}
2905 {\Fld@height}
2906 {0pt} %is this correct?
2907 {\PDFForm@Check}
2908 \HyField@AddToFields %check if this works with xelatex ...
2909 \frac{1}{2}2910 \group_end:
2911 }
2912 \ExplSyntaxOff
2913
2914 %hm. Should a luatex driver use type1 fonts in fields????
2915 \ExplSyntaxOn
2916 \def\Hy@FormObjects
2917 {
2918 \pdf_object_new:nn {__hyp/Encoding/pdfdoc } { dict }
2919 \pdf_object_new:nn {__hyp/Font/ZaDb } { dict }
2920 \pdf_object_new:nn {__hyp/Font/Helv } { dict }
2921 \pdf_object_write:nx {__hyp/Encoding/pdfdoc }
2022 \sqrt{2022}2923 /Type/Encoding
2924 /Differences[
2925 24/breve/caron/circumflex/dotaccent/hungarumlaut/ogonek
2926 /ring/tilde
2927 \c_space_tl
2928 39/quotesingle
2929 \c_space_tl
2930 96/grave %
2931 \iow_newline:
2932 128/bullet/dagger/daggerdbl/ellipsis/emdash/endash/florin
2933 /fraction/guilsinglleft/guilsinglright/minus/perthousand
2934 /quotedblbase/quotedblleft/quotedblright/quoteleft
2935 /quoteright/quotesinglbase/trademark/fi/fl/Lslash/OE
2936 /Scaron/Ydieresis/Zcaron/dotlessi/lslash/oe/scaron/zcaron
2937 \iow_newline:
2938 164/currency
2939 \c_space_tl
2940 166/brokenbar
2941 \c_space_tl
2942 168/dieresis/copyright/ordfeminine
2943 \c_space_tl
2944 172/logicalnot/.notdef/registered/macron/degree/plusminus
2945 /twosuperior/threesuperior/acute/mu
2946 \c_space_tl
2947 183/periodcentered/cedilla/onesuperior/ordmasculine
2948 \c_space_tl
2949 188/onequarter/onehalf/threequarters
2950 \iow_newline:
2951 192/Agrave/Aacute/Acircumflex/Atilde/Adieresis/Aring/AE
2952 /Ccedilla/Egrave/Eacute/Ecircumflex/Edieresis/Igrave
2953 /Iacute/Icircumflex/Idieresis/Eth/Ntilde/Ograve/Oacute
2954 /Ocircumflex/Otilde/Odieresis/multiply/Oslash/Ugrave
2955 /Uacute/Ucircumflex/Udieresis/Yacute/Thorn/germandbls
```

```
2956 /agrave/aacute/acircumflex/atilde/adieresis/aring/ae
2957 /ccedilla/egrave/eacute/ecircumflex/edieresis/igrave
2958 /iacute/icircumflex/idieresis/eth/ntilde/ograve/oacute
2959 /ocircumflex/otilde/odieresis/divide/oslash/ugrave
2960 /uacute/ucircumflex/udieresis/yacute/thorn/ydieresis
2961 ]
2962 }
2963 \pdf_object_write:nn {__hyp/Font/ZaDb }
2964 {
2965 /Type/Font
2966 /Subtype/Type1
2967 /Name/ZaDb
2968 /BaseFont/ZapfDingbats
2969 }
2970 \pdf_object_write:nx {__hyp/Font/Helv }
2971 {
2972 /Type/Font
2973 /Subtype/Type1
2974 /Name/Helv
2975 /BaseFont/Helvetica
2976 /Encoding~\pdf_object_ref:n { __hyp/Encoding/pdfdoc }
2977 }
2978 \global\let\Hy@FormObjects\relax
2979 }
2980 \ExplSyntaxOff
2981 \providecommand*{\Fld@pageobjref}{}
2982 \ifcsname pdf@escapestring\endcsname
2983 \def\Hy@escapeform#1{%
2984 \ifHy@pdfescapeform
2985 \let\Hy@escapestring\pdfescapestring
2986 \else
2987 \let\Hy@escapestring\@firstofone
2988 \fi
2989 }%
2990 \Hy@escapeform{}%
2991 \else
2992 \let\Hy@escapestring\@firstofone
2993 \def\Hy@escapeform#1{%
2994 \ifHy@pdfescapeform
2995 \def\Hy@escapestring##1{%
2996 \noexpand\Hy@escapestring{\noexpand##1}%
2997 }%
2998 \edef\Hy@temp{#1}%
2999 \expandafter\Hy__hypescapeform\Hy@temp\Hy@escapestring{}\@nil
3000 \def\Hy@escapestring##1{%
3001 \@ifundefined{Hy@esc@\string##1}{%
3002 ##1%
3003 \ThisShouldNotHappen
3004 } {%
3005 \csname Hy@esc@\string##1\endcsname
3006 }%
3007 }%
3008 \else
3009 \let\Hy@escapestring\@firstofone
```

```
3010 \fi
3011 }%
3012 \def\Hy__hypescapeform#1\Hy@escapestring#2#3\@nil{%
3013 \ifx\\#3\\%
3014 \else
3015 \expandafter
3016 \Hy@pstringdef\csname Hy@esc@\string#2\endcsname{#2}% probably string-hex
3017 \ltx@ReturnAfterFi{%
3018 \Hy__hypescapeform#3\@nil
3019 }%
\frac{1}{2020} \fi
3021 }%
3022 \fi
3023 \def\PDFForm@Name{%
3024 \PDFForm__hypName\Fld@name
3025 \ifx\Fld@altname\relax
3026 \else
3027 \PDFForm__hypName\Fld@altname
3028 \fi
3029 \ifx\Fld@mappingname\relax
3030 \text{ kg}3031 \PDFForm__hypName\Fld@mappingname
3032 \fi
3033 }
3034 \def\PDFForm__hypName#1{%
3035 \begingroup
3036 \ifnum\Hy@pdfversion<5 % implementation note 117, PDF spec 1.7
3037 \ifHy@unicode
3038 \Hy@unicodefalse
3039 \fi
3040 \overline{f}3041 \pdfstringdef\Hy@gtemp#1%
3042 \endgroup
3043 \let#1\Hy@gtemp
3044 }
3045 \def\Fld@X@additionalactions{%
3046 \ifx\Fld@keystroke@code\@empty
3047 \else
3048 /K<</S/JavaScript/JS(\Hy@escapestring{\Fld@keystroke@code})>>%
3049 \fi
3050 \ifx\Fld@format@code\@empty
3051 \else
3052 /F<</S/JavaScript/JS(\Hy@escapestring{\Fld@format@code})>>%
3053 \fi
3054 \ifx\Fld@validate@code\@empty
3055 \else
3056 /V<</S/JavaScript/JS(\Hy@escapestring{\Fld@validate@code})>>%
3057 \fi
3058 \ifx\Fld@calculate@code\@empty
3059 \else
3060 /C<</S/JavaScript/JS(\Hy@escapestring{\Fld@calculate@code})>>%
3061 \fi
3062 \ifx\Fld@onfocus@code\@empty
3063 \else
```

```
3064 /Fo<</S/JavaScript/JS(\Hy@escapestring{\Fld@onfocus@code})>>%
3065 \fi
3066 \ifx\Fld@onblur@code\@empty
3067 \else
3068 /Bl<</S/JavaScript/JS(\Hy@escapestring{\Fld@onblur@code})>>%
3069 \fi
3070 \ifx\Fld@onmousedown@code\@empty
3071 \else
3072 /D<</S/JavaScript/JS(\Hy@escapestring{\Fld@onmousedown@code})>>%
3073 \fi
3074 \ifx\Fld@onmouseup@code\@empty
3075 \else
3076 /U<</S/JavaScript/JS(\Hy@escapestring{\Fld@onmouseup@code})>>%
3077 \fi
3078 \ifx\Fld@onenter@code\@empty
3079 \else
3080 /E<</S/JavaScript/JS(\Hy@escapestring{\Fld@onenter@code})>>%
3081 \fi
3082 \ifx\Fld@onexit@code\@empty
3083 \else
3084 /X<</S/JavaScript/JS(\Hy@escapestring{\Fld@onexit@code})>>%
3085 \fi
3086 }
3087 \ExplSyntaxOn
3088 \def\Fld@additionalactions
3089 {%
3090 \exp_args:Ne\str_if_eq:nnF {\Fld@X@additionalactions}{}
3091 {
3092 \pdfmeta_standard_verify:nT {annot_widget_no_AA}
3093 {/AA<<\Fld@X@additionalactions>>}
3094 }
3095 }
3096 \ExplSyntaxOff
3097 \def\Fld@annotnames{%
3098 /T(\Fld@name)%
3099 \ifx\Fld@altname\relax
3100 \else
3101 /TU(\Fld@altname)%
3102 \fi
3103 \ifx\Fld@mappingname\relax
3104 \else
3105 /TM(\Fld@mappingname)%
3106 \fi
3107 }
3108 \ExplSyntaxOn
3109 \def\PDFForm@Check
3110 {
3111 /Subtype/Widget
3112 ~\Fld@annotflags
3113 ~\Fld@pageobjref
3114 ~\Fld@annotnames
3115 / FT/Btn
3116 \Fld@flags
```

```
3117 /Q~\Fld@align
```

```
3118 /BS<</W~\Fld@borderwidth /S/\Fld@borderstyle>>
3119 / AP
3120 <<
3121 /N
3122 <<
3123 /Yes~\pdfxform_ref:o{\l__hyp_CheckmarkYes_tl}
3124 /Off~\pdfxform_ref:o{\l__hyp_CheckmarkOff_tl}
3125 >>
3126 >>
3127 / MK<<
3128 \int_compare:nNnF {\Fld@rotation}={0}
3129 {
3130 /R~\Fld@rotation
3131 }
3132 \tl_if_empty:NF\Fld@bordercolor
3133 {
3134 /BC[\Fld@bordercolor]
3135 }
3136 \tl_if_empty:NF\Fld@bcolor
3137 {
3138 /BG[\Fld@bcolor]
3139 }
3140 /CA(\Hy@escapestring{\Fld@cbsymbol})%
3141 >>
3142 /DA
3143 (
3144 /ZaDb~\strip@pt\Fld@charsize\c_space_tl Tf
3145 \tl_if_empty:NF \Fld@color
3146 \{3147 \c_space_tl \Fld@color
3148 }
3149 )
3150 /H/P
3151 \legacy_if:nTF {Fld@checked}
3152 {
3153 /V/Yes /AS/Yes
3154 }
3155 {
3156 /V/Off /AS/Off
3157 }
3158 \Fld@additionalactions
3159 }
3160 \ExplSyntaxOff
3161 \ExplSyntaxOn
3162 \def\PDFForm@Push
3163 {
3164 /Subtype/Widget
3165 ~\Fld@annotflags
3166 ~\Fld@pageobjref
3167 ~\Fld@annotnames
3168 / FT/Btn
3169 ~\Fld@flags
3170 /H/P
3171 /BS<</W~\Fld@borderwidth/S/\Fld@borderstyle>>
```

```
3172 \bool_if:nT
3173 {
3174 !\int_compare_p:nNn {\Fld@rotation} = {0}
3175\texttt{diff\_exist\_p:N} \f1_d@bordercolor3177 }
3178 {
3179 /MK
3180 <<<<<<<
3181 \int_compare:nNnF {\Fld@rotation} = {0}
31823183 /R~\Fld@rotation
3184 }
3185 \tl_if_exist:NT \Fld@bordercolor
3186 \left\{ \begin{array}{c} \end{array} \right.3187 /BC[\Fld@bordercolor]
3188 }3189 >><br>3190 }
3190 }
3191 /A<</S/JavaScript/JS(\Hy@escapestring{\Fld@onclick@code})>>
3192 \Fld@additionalactions
3193 }
3194
3195 \ExplSyntaxOff
3196 \def\PDFForm@List{%
3197 /Subtype/Widget%
3198 \Fld@annotflags
3199 \Fld@pageobjref
3200 \Fld@annotnames
3201 / FT/Ch%
3202 \Fld@flags
3203 /Q \Fld@align
3204 /BS<</W \Fld@borderwidth/S/\Fld@borderstyle>>%
3205 \ifcase0\ifnum\Fld@rotation=\z@ \else 1\fi
3206 \ifx\Fld@bordercolor\relax\else 1\fi
3207 \ifx\fld@bcolor\relax \else 1\fi
3208 \sqrt{\text{space}}3209 \else
3210 / MK<<%
3211 \ifnum\Fld@rotation=\z@
3212 \else
3213 /R \Fld@rotation
3214 \overrightarrow{f}3215 \ifx\Fld@bordercolor\relax
3216 \else
3217 /BC[\Fld@bordercolor]%
3218 \fi
3219 \ifx\Fld@bcolor\relax
3220 \else
3221 /BG[\Fld@bcolor]%
3222 \qquad \qquad \text{if } i3223 >>\%3224 \fi
3225 /DA(/Helv \strip@pt\Fld@charsize\space Tf%
```

```
3226 \ifx\Fld@color\@empty\else\space\Fld@color\fi)%
3227 \Fld@choices
3228 \Fld@additionalactions
3229 }
3230 \ExplSyntaxOn
3231 \def\PDFForm@Radio
3232 {
3233 /Subtype/Widget
3234 ~\Fld@annotflags
3235 ~\Fld@pageobjref
3236 ~\Fld@annotnames
3237 / FT/Btn
3238 \Fld@flags
3239 /H/P
3240 /BS<</W~\Fld@borderwidth/S/\Fld@borderstyle>>
3241 / MK <<
3242 \ifnum\Fld@rotation=\z@
3243 \else
3244 /R~\Fld@rotation
3245 \fi
3246 \ifx\Fld@bordercolor\relax
3247 \else
3248 /BC[\Fld@bordercolor]%
3249 \fi
3250 \ifx\Fld@bcolor\relax
3251 \else
3252 /BG[\Fld@bcolor]%
3253 \overrightarrow{fi}3254 /CA(\Hy@escapestring{\Fld@radiosymbol})%
3255 >>
3256 /DA(/ZaDb~\strip@pt\Fld@charsize\space Tf%
3257 \ifx\Fld@color\@empty\else\space\Fld@color\fi)%
3258 \ifx\Fld@default\@empty
3259 /V/Off%
3260 /DV/Off%
3261 \else
3262 /V/\Fld@default
3263 /DV/\Fld@default
3264 \overrightarrow{fi}3265 \Fld@additionalactions
3266 }
3267 \ExplSyntaxOff
3268 \ExplSyntaxOn
3269 % Does an appeareance dict make sense here?
3270 \def\PDFForm@Text
3271 {
3272 /Subtype/Widget
3273 ~\Fld@annotflags
3274 ~\Fld@pageobjref
3275 ~\Fld@annotnames
3276 / FT/Tx
3277 ~\Fld@flags
3278 /Q~\Fld@align
```

```
3279 /BS<</W~\Fld@borderwidth\c_space_tl /S /\Fld@borderstyle>>
```

```
3280 \bool_if:nT
3281 {
3282 !\int_compare_p:nNn {\Fld@rotation} = {0}
3283 ||
3284 \tl_if_exist_p:N \Fld@bordercolor
3285 ||
3286 \tl_if_exist_p:N \Fld@bcolor
3287 }
3288 {
3289 /MK
\overline{\mathbf{3}} \overline{\mathbf{3}} \overline{\mathbf{3}} \overline{\mathbf{3}} \overline{\mathbf{3}} \overline{\mathbf{3}} \overline{\mathbf{3}} \overline{\mathbf{4}} \overline{\mathbf{5}} \overline{\mathbf{5}} \overline{\mathbf{5}} \overline{\mathbf{5}} \overline{\mathbf{5}} \overline{\mathbf{5}} \overline{\mathbf{5}} \overline{\mathbf{5}} \overline{\mathbf{5}} \overline{\mathbf{5}} \overline{\3291 \int_{compare: nNnF {\fld@rotation} = {0}3292 \left\{ \begin{array}{c} \end{array} \right.3293 /R~\Fld@rotation
3294 }
3295 \tl_if_exist:NT \Fld@bordercolor
3296 \left\{ \begin{array}{c} \end{array} \right.3297 /BC[\Fld@bordercolor]
3298 }
3299 \tl_if_exist:NT \Fld@bcolor
3300 \qquad \qquad \qquad \qquad3301 /BG[\Fld@bcolor]
3302 }
3303 >>
3304 }
3305 /DA
3306 (
3307 /Helv~\strip@pt\Fld@charsize\c_space_tl Tf
3308 \tl_if_empty:NF {\c_space_tl\Fld@color}
3309 )
3310 /DV(\Hy@escapestring{\Fld@default})
3311 /V(\Hy@escapestring{\Fld@value})
3312 ~\Fld@additionalactions
3313 \int_compare:nNnT { \Fld@maxlen}>{0}
3314 \{3315 /MaxLen~\Fld@maxlen
3316 }
3317 }
3318 \ExplSyntaxOff
3319
3320 \def\PDFForm@Submit{%
3321 /Subtype/Widget%
3322 \Fld@annotflags
3323 \Fld@pageobjref
3324 \Fld@annotnames
3325 / FT/Btn%
3326 \Fld@flags
3327 /H/P%
3328 /BS<</W \Fld@borderwidth/S/\Fld@borderstyle>>%
3329 \ifcase0\ifnum\Fld@rotation=\z@ \else 1\fi
3330 \ifx\Fld@bordercolor\relax\else 1\fi
3331 \space
3332 \else
3333 / MK<<%
```

```
3334 \ifnum\Fld@rotation=\z@
3335 \else
3336 /R \Fld@rotation
3337 \fi
3338 \ifx\Fld@bordercolor\relax
3339 \else
3340 /BC[\Fld@bordercolor]%
3341 \fi
3342 >>%
3343 \fi
3344 /A<<%
3345 /S/SubmitForm%
3346 / F<<%
3347 / FS/URL%
3348 /F(\Hy@escapestring{\Form@action})%
3349 >>%
3350 \Fld@submitflags
3351 >>%
3352 \Fld@additionalactions
3353 }
3354 \ExplSyntaxOn
3355 \def\PDFForm@Reset{%
3356 /Subtype/Widget%
3357 \Fld@annotflags
3358 \Fld@pageobjref
3359 \Fld@annotnames
3360 / FT/Btn%
3361 \Fld@flags
3362 /H/P%
3363 /DA(/Helv~\strip@pt\Fld@charsize\space Tf~0~0~1~rg)%
3364 \ifcase0\ifnum\Fld@rotation=\z@ \else 1\fi
3365 \ifx\Fld@bordercolor\relax\else 1\fi
3366 \space
3367 \else
3368 /MK<<%
3369 \ifnum\Fld@rotation=\z@
3370 \else
3371 /R~\Fld@rotation
3372 \qquad \qquad \overbrace{\textbf{ii}}3373 \ifx\Fld@bordercolor\relax
3374 \else
3375 /BC[\Fld@bordercolor]%
3376 \fi
3377 >>\%3378 \fi
3379 /BS<</W \Fld@borderwidth/S/\Fld@borderstyle>>%
3380 /A<</S/ResetForm>>%
3381 \Fld@additionalactions
3382 }%
3383
3384
3385 %these patterns are used in hyperref checks.
3386 %it is unclear if they are really useful and if a backend support is
3387 %needed.
```

```
3388 \str_case:VnF \c_sys_backend_str
3389 {
3390 { pdfmode }
3391 {
3392 \def\HyPat@ObjRef
3393 {
3394 [0-9] * [1-9] [0-9] * \sim 0 \sim R3395 }
3396 }
3397 { dvipdfmx }
3398 {
3399 \def\HyPat@ObjRef
3400 {
3401 @[^~]+
3402 }
3403 }
3404 { xdvipdfmx }
3405 {
3406 \def\HyPat@ObjRef
3407 \{3408 @[^~]+
3409 }
3410 }
3411 }
3412 { %also set in hyperref sty, so probably not needed.
3413 \def\HyPat@ObjRef/{.+}
3414 }
3415
3416
3417 \ExplSyntaxOff
3418 % UF: removed Hy@writebookmark
3419 % \Hy@currentbookmarklevel{0}
3420 % \Hy@numberline
3421 % \_hypwritetorep
3422 % counter{bookmark@seq@number}
3423 % removed \HyPsd@SanitizeForOutFile, not needed
3424 % removed \currentpdfbookmark, defined by bookmark,
3425 % should use \newcommand there
3426 % removed \subpdfbookmark, defined by bookmark,
3427 % should use \newcommand there
3428 % removed \belowpdfbookmark, defined by bookmark,
3429 % should use \newcommand there
3430 % removed \pdfbookmark, defined by bookmark,
3431 % \BOOKMARK
3432 % \@BOOKMARK
3433 %% \RequirePackage{rerunfilecheck}[2009/12/10]
3434 %% removed \Hy@OutlineRerunCheck, unneeded with bookmark
3435 %% removed \ReadBookmarks / unneeded with bookmark.
3436 %% removed \Hy@OutlineName
3437 %% removed \check@bm@number
3438 %% removed \calc@bm@number
3439
3440 \ifHy@implicit
3441 \else
```

```
3442 \expandafter\endinput
3443 \fi
3444 \newlength\Hy@SectionHShift
3445 \def\Hy@SectionAnchorHref#1{%
3446 \ifx\protect\@typeset@protect
3447 \Hy_hypSectionAnchor{#1}%
3448    \fi
3449 }
3450 \DeclareRobustCommand*{\Hy__hypSectionAnchor}[1]{%
3451 \leavevmode
3452 \hbox to 0pt{%
3453 \kern-\Hy@SectionHShift
3454 \Hy@raisedlink{%
3455 \hyper@anchorstart{#1}\hyper@anchorend
3456 }%
3457 \hss
3458 }%
3459 }
3460 \let\H@old@ssect\@ssect
3461 \def\@ssect#1#2#3#4#5{%
3462 \Hy@MakeCurrentHrefAuto{section*}%
3463 \setlength{\Hy@SectionHShift}{#1}%
3464 \begingroup
3465 \toks@{\H@old@ssect{#1}{#2}{#3}{#4}}%
3466 \toks\tw@\expandafter{%
3467 \expandafter\Hy@SectionAnchorHref\expandafter{\@currentHref}%
3468 #5%3469 }%
3470 \edef\x{\endgroup
3471 \the\toks@{\the\toks\tw@}%
3472 }\x
3473 }
3474 \let\H@old@schapter\@schapter
3475 \def\@schapter#1{%
3476 \begingroup
3477 \let\@mkboth\@gobbletwo
3478 \Hy@MakeCurrentHrefAuto{\Hy@chapapp*}%
3479 \Hy@raisedlink{%
3480 \hyper@anchorstart{\@currentHref}\hyper@anchorend
3481 }%
3482 \endgroup
3483 \H@old@schapter{#1}%
3484 }
3485 \ltx@IfUndefined{@chapter}{}{%
3486 \let\Hy@org@chapter\@chapter
3487 \def\@chapter{%
3488 \def\Hy@next{%
3489 \Hy@MakeCurrentHrefAuto{\Hy@chapapp*}%
3490 \Hy@raisedlink{%
3491 \hyper@anchorstart{\@currentHref}\hyper@anchorend
3492 }%
3493 }%
3494 \ifnum\c@secnumdepth>\m@ne
3495 \ltx@IfUndefined{if@mainmatter}%
```

```
3496 \iftrue{\csname if@mainmatter\endcsname}%
3497 \let\Hy@next\relax
3498 \fi
3499 \fi
3500 \Hy@next
3501 \Hy@org@chapter
3502 }%
3503 }
3504 \let\H@old@part\@part
3505 \begingroup\expandafter\expandafter\expandafter\endgroup
3506 \expandafter\ifx\csname chapter\endcsname\relax
3507 \let\Hy@secnum@part\z@
3508 \else
3509 \let\Hy@secnum@part\m@ne
3510 \fi
3511 \def\@part{%
3512 \ifnum\Hy@secnum@part>\c@secnumdepth
3513 \phantomsection
3514 \fi
3515 \H@old@part
3516 }
3517 \let\H@old@spart\@spart
3518 \def\@spart#1{%
3519 \Hy@MakeCurrentHrefAuto{part*}%
3520 \Hy@raisedlink{%
3521 \hyper@anchorstart{\@currentHref}\hyper@anchorend
3522 }%
3523 \H@old@spart{#1}%
3524 }
3525 \let\H@old@sect\@sect
3526 \def\@sect#1#2#3#4#5#6[#7]#8{%
3527 \ifnum #2>\c@secnumdepth
3528 \expandafter\@firstoftwo
3529 \else
3530 \expandafter\@secondoftwo
3531 \fi
3532 {%
3533 \Hy@MakeCurrentHrefAuto{section*}%
3534 \setlength{\Hy@SectionHShift}{#3}%
3535 \begingroup
3536 \toks@{\H@old@sect{#1}{#2}{#3}{#4}{#5}{#6}[{#7}]}%
3537 \toks\tw@\expandafter{%
3538 \expandafter\Hy@SectionAnchorHref\expandafter{\@currentHref}%
3539 #8%
3540 }%
3541 \edef\x{\endgroup
3542 \the\toks@{\the\toks\tw@}%
3543 }\x
3544 }{%
3545 \H@old@sect{#1}{#2}{#3}{#4}{#5}{#6}[{#7}]{#8}%
3546 }%
3547 }
3548 \expandafter\def\csname Parent-4\endcsname{}
3549 \expandafter\def\csname Parent-3\endcsname{}
```

```
3550 \expandafter\def\csname Parent-2\endcsname{}
3551 \expandafter\def\csname Parent-1\endcsname{}
3552 \expandafter\def\csname Parent0\endcsname{}
3553 \expandafter\def\csname Parent1\endcsname{}
3554 \expandafter\def\csname Parent2\endcsname{}
3555 \expandafter\def\csname Parent3\endcsname{}
3556 \expandafter\def\csname Parent4\endcsname{}
3557 %%
3558 %% End of file 'hgeneric-testphase.def'.
3559 ⟨/package⟩
3560 ⟨*colorscheme⟩
3561 % collected from https://tex.stackexchange.com/questions/525261/better-default-colors-for-hy
3562 % cite color ignored, as it doesn't fit ... should be done by cite packages ?
3563 % linkcolor=
3564 %,filecolor=
3565 %,urlcolor=
3566 %, menucolor=
3567 %,runcolor=
3568 %,linkbordercolor=
3569 %,filebordercolor=
3570 %,urlbordercolor=
3571 %.menubordercolor=
3572 %,runbordercolor=
3573
3574 \prop_const_from_keyval:Nn \c__hyp_colorscheme_original_prop
3575 {
3576 linkcolor = [rgb]\{1,0,0\}, %red
3577 filecolor = [rgb]{0,1,1}, %cyan
3578 urlcolor = [rgb]{1,0,1}, %magenta
3579 menucolor = [rgb]\{1, 0, 0\}, %red
3580 runcolor = [rgb]{0,1,1}, %cyan
3581 %-------------
3582 linkbordercolor = [rgb]{1, 0 ,0 },
3583 filebordercolor = [rgb]{0, .5, .5},
3584 urlbordercolor = [rgb]{0, 1, 1},
3585 menubordercolor = [rgb]{1, 0, 0}3586 runbordercolor = [rgb] {\{0, .7, .7\}}3587 }
3588
3589 \prop_const_from_keyval:Nn \c__hyp_colorscheme_daleif_prop
3590 {
3591 linkcolor = [rgb]\{0, 0.2, 0.6\},
3592 filecolor = [rgb]{0.8,0,0.8},
3593 urlcolor = [rgb]\{0.8, 0, 0.8\},
3594 menucolor = [rgb]{0,0.2,0.6},
3595 runcolor = [rgb]{0.8,0,0.8},
3596 %------------- %--------
3597 linkbordercolor = [rgb] {0, 0.2, 0.6},
3598 filebordercolor = [rgb]{0.8,0,0.8},
3599 urlbordercolor = [rgb]{0.8,0,0.8},
3600 menubordercolor = [rgb]{0,0.2,0.6},
3601 runbordercolor = [rgb]{0.8,0,0.8}
3602 }
3603
```

```
3604 \prop_const_from_keyval:Nn \c__hyp_colorscheme_julian_prop
3605 { %two colors: intern/extern
3606 linkcolor = [rpb]{0.79216, 0, 0.12549},
3607 filecolor = [rgb]\{0.01961, 0.44314, 0.6902\},
3608 urlcolor = [rgb]\{0.01961, 0.44314, 0.6902\},3609 menucolor = [rgb]{0.79216, 0, 0.12549 },
3610 runcolor = [rgb]\{0.01961, 0.44314, 0.6902 \},
3611 %------------- %--------
3612 linkbordercolor = [rgb]{0.79216, 0, 0.12549},
3613 filebordercolor = [rgb]{0.01961, 0.44314, 0.6902},
3614 urlbordercolor = [rgb]{0.01961, 0.44314, 0.6902},
3615 menubordercolor = [rgb]{0.79216, 0, 0.12549 },
3616 runbordercolor = [rgb]{0.01961, 0.44314, 0.6902 }
3617 }
3618
3619 \prop_const_from_keyval:Nn \c__hyp_colorscheme_tivv_prop
3620 { %all darkgray
3621 linkcolor = [rgb]{0.4 ,0.4 ,0.4 },
3622 filecolor = [rgb]{0.4, 0.4, 0.4}3623 urlcolor = [rgb]\{0.4, 0.4, 0.4\},
3624 menucolor = [rgb]{0.4, 0.4, 0.4}3625 runcolor = [rgb]\{0.4, 0.4, 0.4\},
3626 %-------------- %--------
3627 linkbordercolor = [rgb]{0.4 ,0.4 ,0.4 },
3628 filebordercolor = [rgb]{0.4 ,0.4 ,0.4 },
3629 urlbordercolor = [rgb]{0.4 ,0.4 ,0.4 },
3630 menubordercolor = [rgb]{0.4 ,0.4 ,0.4 },
3631 runbordercolor = [rgb]{0.4 ,0.4 ,0.4 }
3632 }
3633
3634 \prop_const_from_keyval:Nn \c__hyp_colorscheme_szabolcsA_prop
3635 { %dvipsnam.def
3636 linkcolor = [rgb]{0.06, 0.46, 1}, %NavyBlue
3637 filecolor = [rgb]{1, 0, 0}, %Red
3638 urlcolor = [rgb]{0.06, 0.46, 1}, %NavyBlue
3639 menucolor = [rgb]\{1, 0, 0\}, %Red
3640 runcolor = [rgb]{1, 0, 0}, %Red
3641 %------------- %------------------
3642 linkbordercolor = [rgb]{0.06, 0.46, 1}, %NavyBlue
3643 filebordercolor = [rgb]{1, 0, 0}, %Red
3644 urlbordercolor = [rgb]{0.06, 0.46, 1}, %NavyBlue
3645 menubordercolor = [rgb]{1, 0, 0}, %Red
3646 runbordercolor = [rgb]{1, 0, 0} %Red
3647 }
3648
3649 \prop_const_from_keyval:Nn \c__hyp_colorscheme_szabolcsB_prop
3650 { %dvipsnam.def
3651 linkcolor = [rgb]{0.72, 0, 0}, %BrickRed
3652 filecolor = [rgb] {\{0, 1, 0\}}, %Green
3653 urlcolor = [rgb]{0.64, 0.08, 0.98}, %Mulberry
3654 menucolor = [rgb]{0.06, 0.46, 1}, %NavyBlue
3655 runcolor = [rgb]{0.64, 0.08, 0.98}, %Mulberry
3656 %------------- %------------------
3657 linkbordercolor = [rgb]{0.72, 0, 0}, %BrickRed
```

```
3658 filebordercolor = [rgb]{0, 1, 0}, %Green
3659 urlbordercolor = [rgb]{0.64, 0.08, 0.98}, %Mulberry
3660 menubordercolor = [rgb]{0.06, 0.46, 1}, %NavyBlue
3661 runbordercolor = [rgb]{0.64, 0.08, 0.98} %Mulberry
3662 }
3663
3664
3665 \prop_const_from_keyval:Nn \c__hyp_colorscheme_phelype_prop
3666 {
3667 linkcolor = [rgb]{0.50196, 0, 0.02353},
13668 filecolor = [rgb]{0.07451, 0.09412, 0.46667},
3669 urlcolor = [rgb]{0.54118, 0, 0.52941},
3670 menucolor = [rgb]{0.44706, 0.45882, 0},
3671 runcolor = [rgb]\{0.07451, 0.46667, 0.46275\},3672 %------------- %-------------
3673 linkbordercolor = [rgb]{0.701176, 0.4, 0.414118},
3674 filebordercolor = [rgb]{0.444706, 0.456472, 0.680002},
3675 urlbordercolor = [rgb]{0.724708, 0.4, 0.717646},
3676 menubordercolor = [rgb]{0.668236, 0.675292, 0.4},
\frac{3677}{3678} runbordercolor = [rgb]{0.444706, 0.680002, 0.67765}
3678 }
3679
3680 \prop_const_from_keyval:Nn \c__hyp_colorscheme_henryford_prop
3681 {
3682 linkcolor = [rgb] \{0,0,0\},3683 filecolor = [rgb] {\{0,0,0\}},3684 urlcolor = [rgb]\{0,0,0\},
3685 menucolor = [rgb] \{0,0,0\},3686 runcolor = [rgb]{0,0,0},
3687 %------------- %--------
3688 linkbordercolor = [rgb]{0,0,0},
3689 filebordercolor = [rgb]{0,0,0},
3690 urlbordercolor = [rgb]{0,0,0},
3691 menubordercolor = [rgb] {\{0,0,0\}},
3692 runbordercolor = [rgb]{0,0,0}
3693 }
3694 ⟨/colorscheme⟩
```
# **Index**

The italic numbers denote the pages where the corresponding entry is described, numbers underlined point to the definition, all others indicate the places where it is used.

# **Symbols**

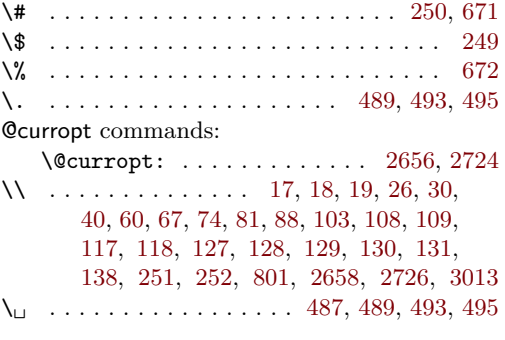

# **A**

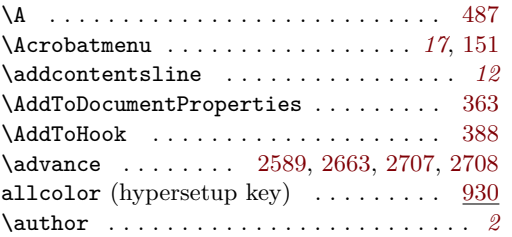

# **B**

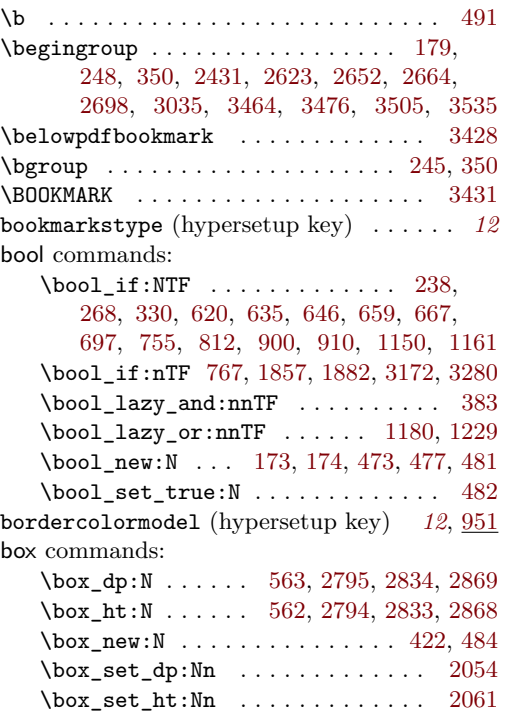

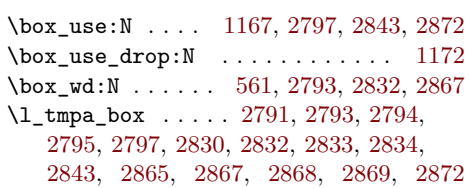

## **C**

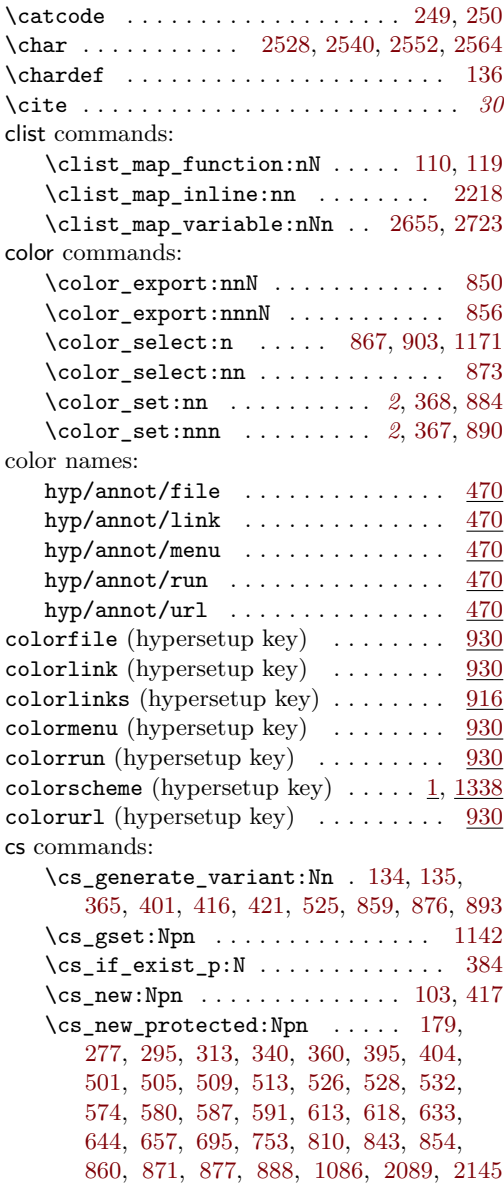

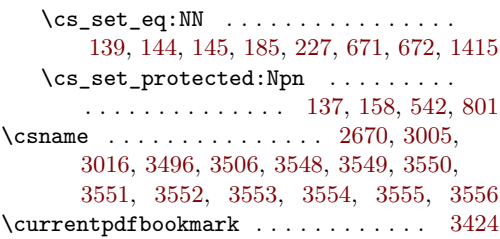

# **D**

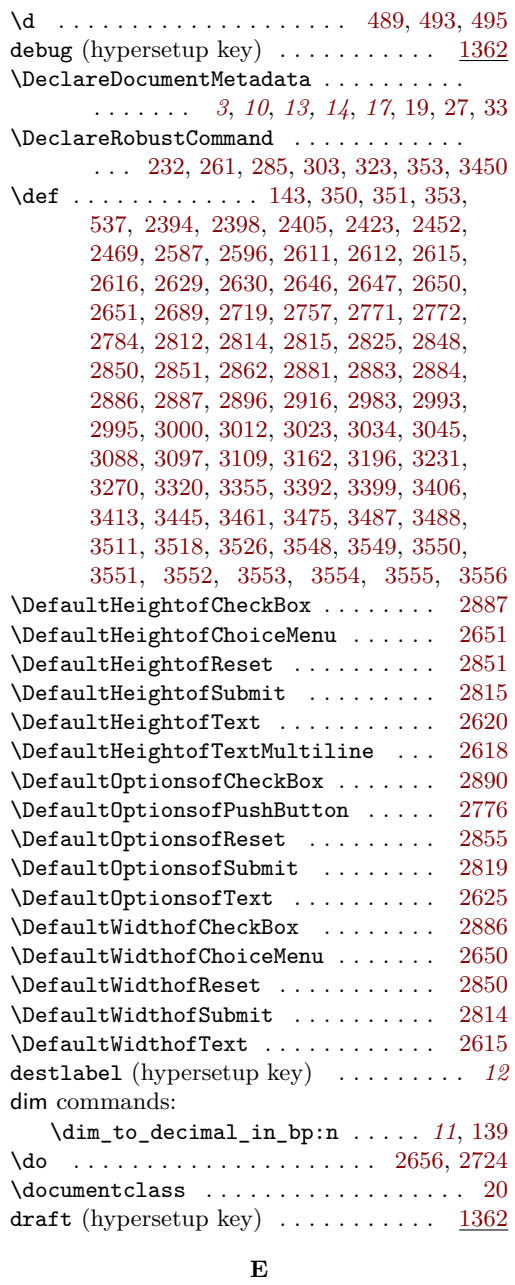

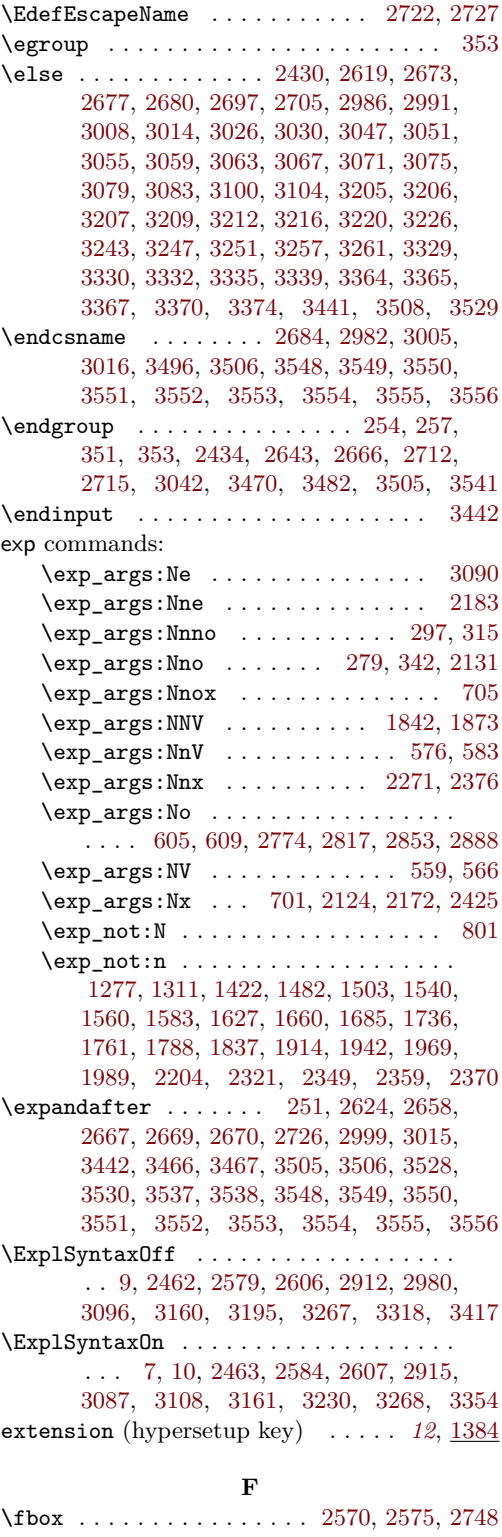

\edef [2433,](#page-68-4) [2666,](#page-72-11) [2702,](#page-73-8) [2709,](#page-73-9) [2998,](#page-78-5) [3470,](#page-87-8) [3541](#page-88-9)

\fi . . . . . . . . . . . . . . . . . . . . . . [2419,](#page-68-10) [2446,](#page-68-11) [2449,](#page-68-12) [2458,](#page-68-13) [2621,](#page-71-19) [2629,](#page-71-8) [2630,](#page-71-9)

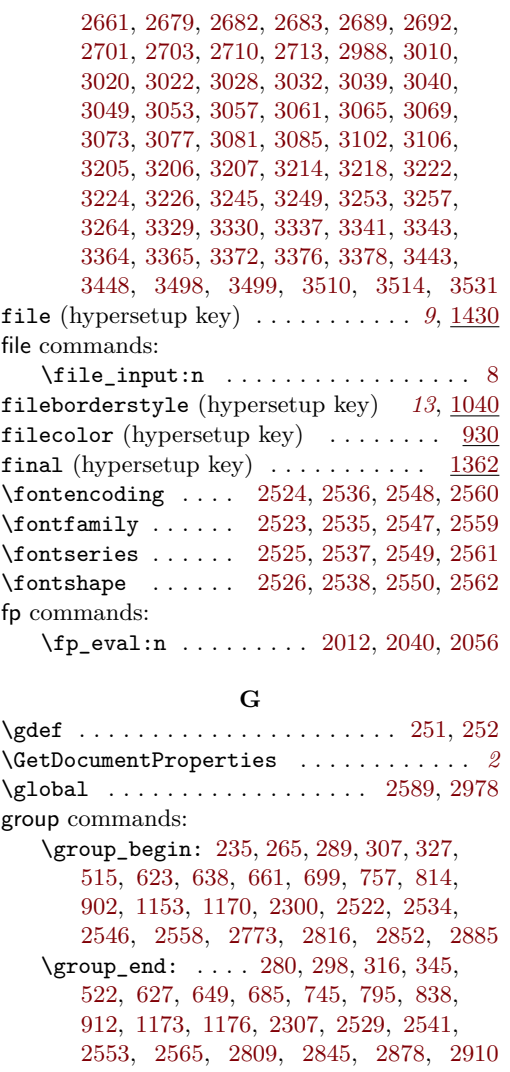

# **H**

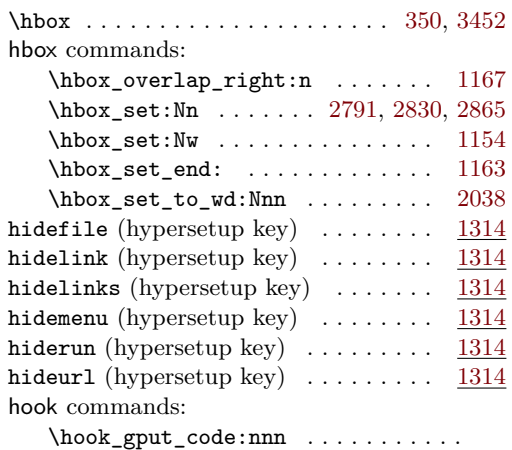

 $\ldots \ldots \ldots$  [375,](#page-21-5) [896,](#page-37-9) [906,](#page-37-10) [1146,](#page-42-7) [1157](#page-42-8)

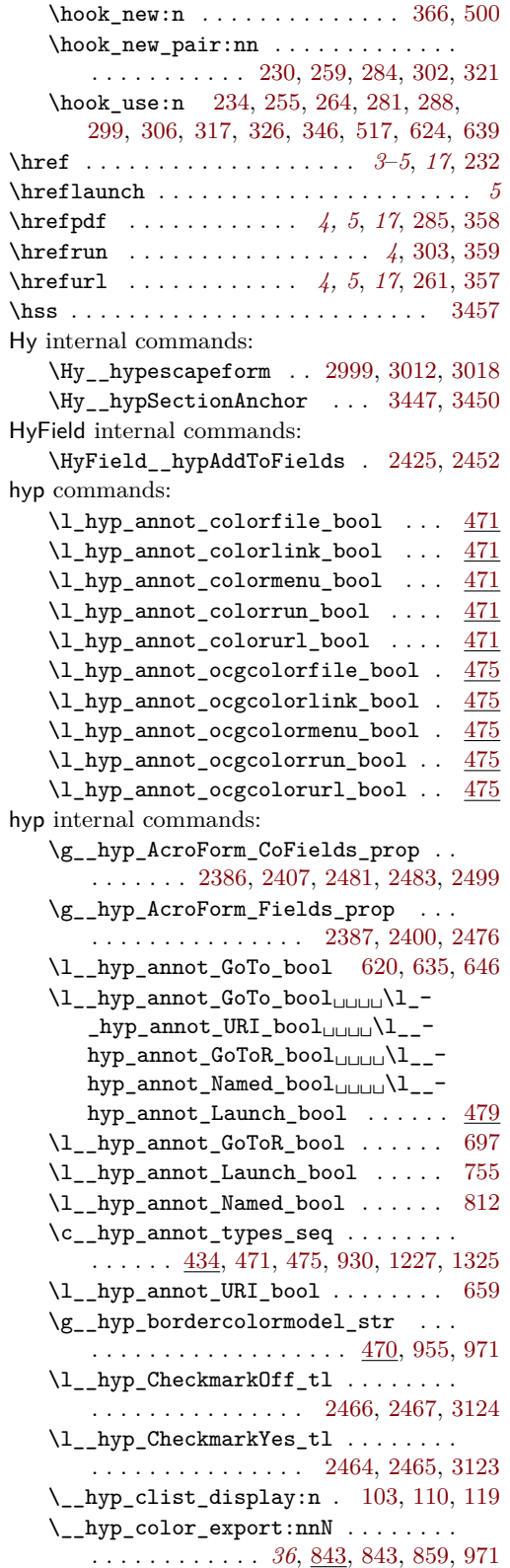

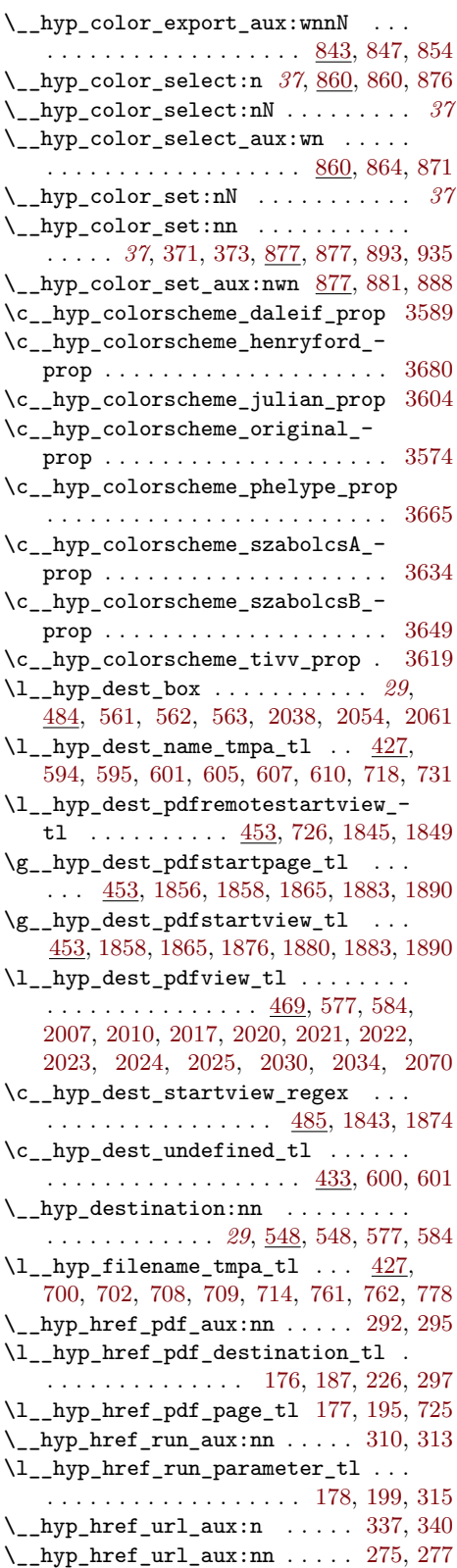

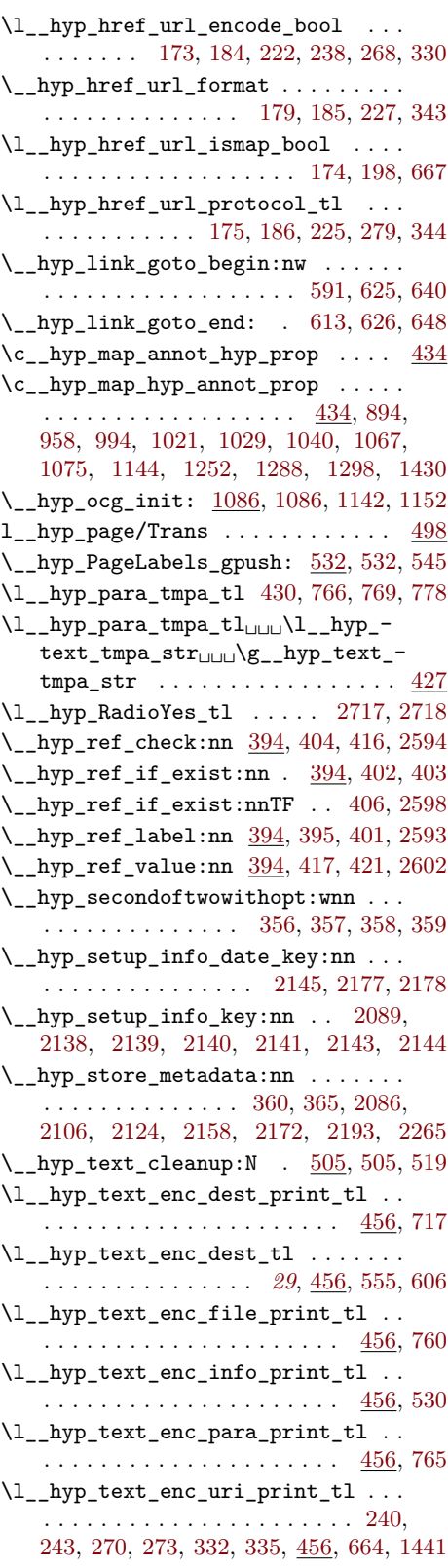

<span id="page-96-0"></span>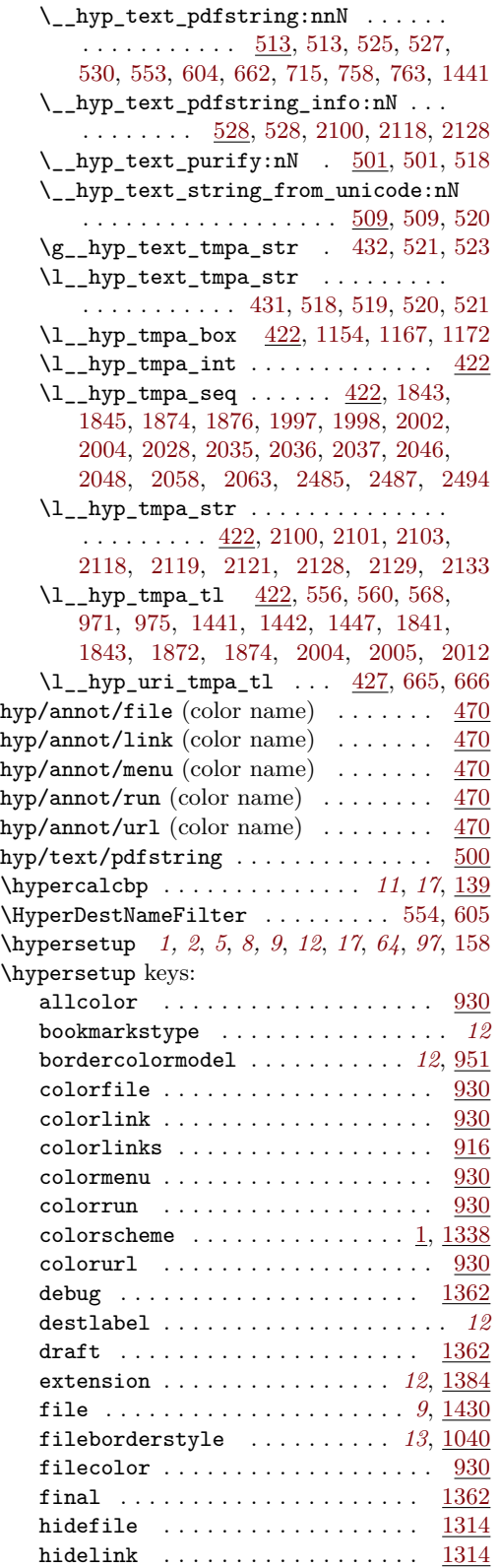

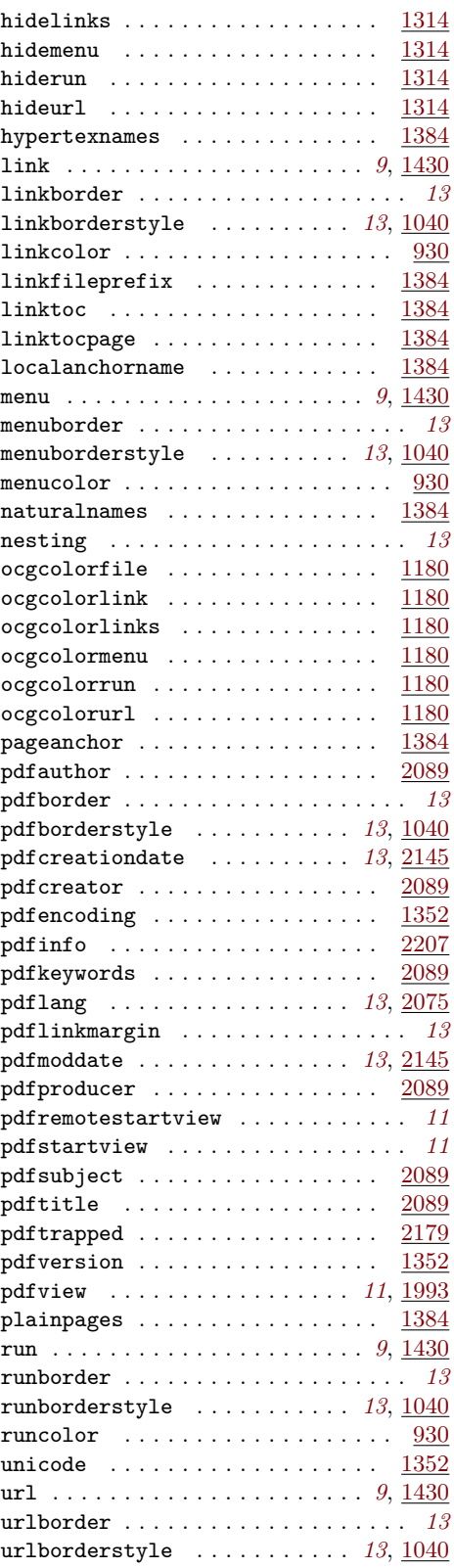

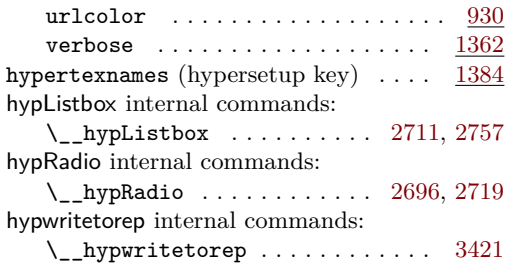

## **I**

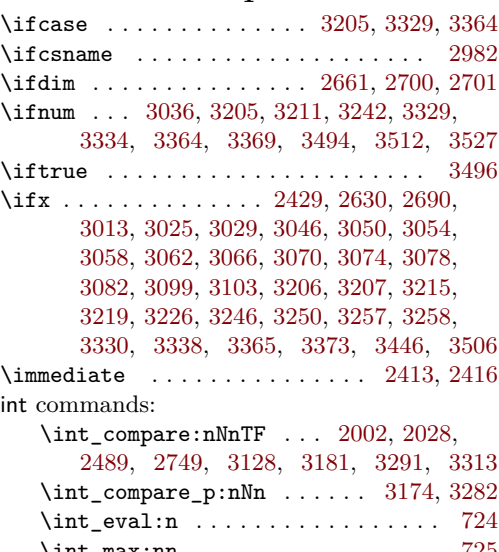

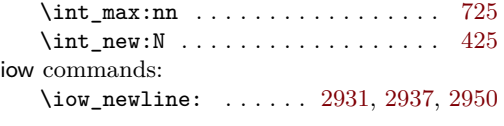

# **K**

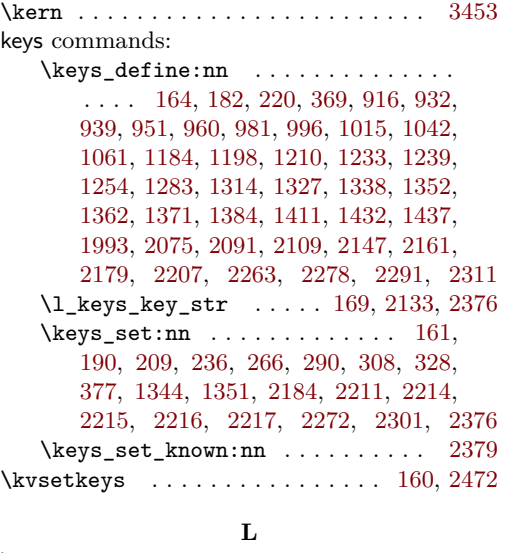

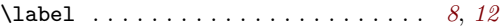

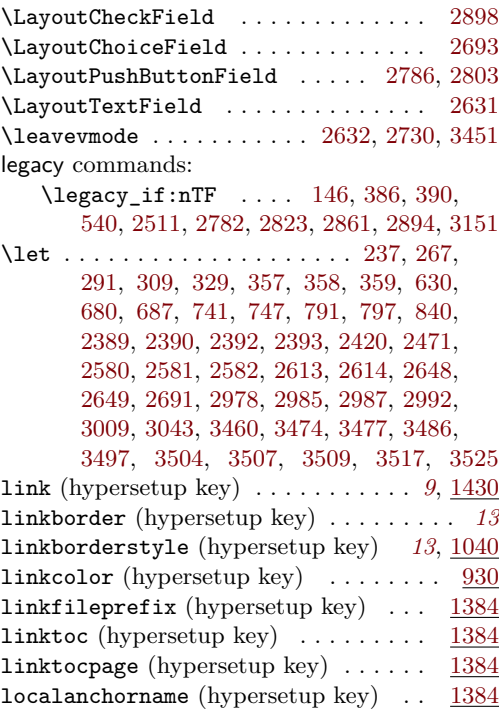

# **M**

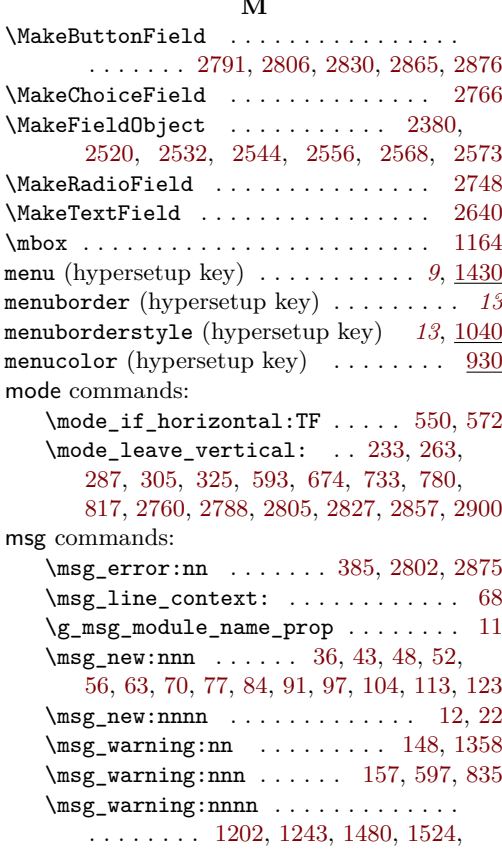

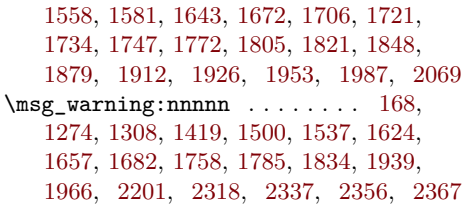

#### **N**

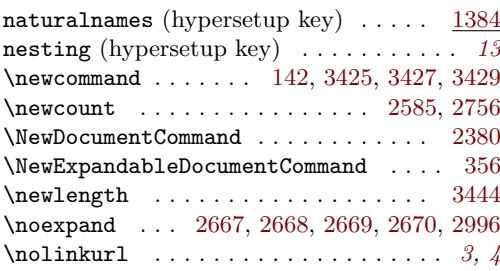

## **O**

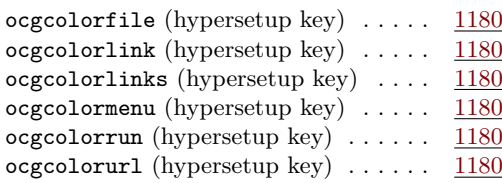

### **P**

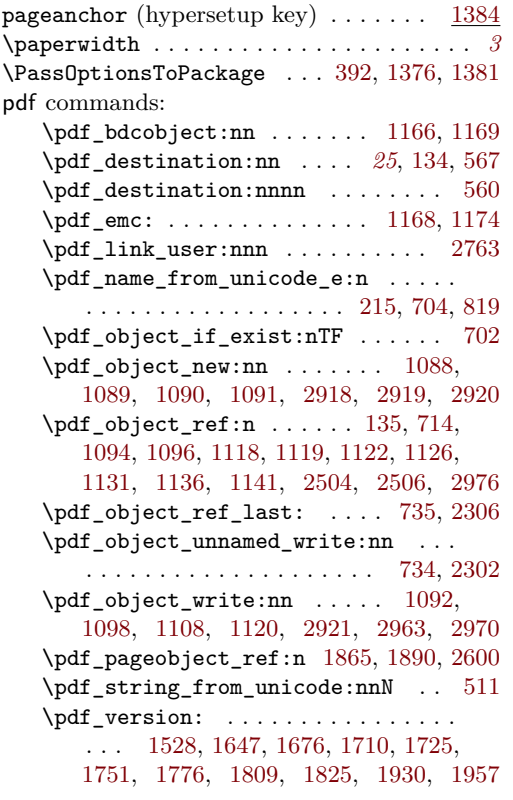

\pdf\_version\_compare:NnTF . . . . . . [1518,](#page-50-6) [1609,](#page-51-2) [1631,](#page-52-6) [1667,](#page-52-7) [1700,](#page-53-7) [1715,](#page-53-8) [1741,](#page-54-9) [1766,](#page-54-10) [1792,](#page-55-6) [1815,](#page-55-7) [1920,](#page-57-6) [1947](#page-58-8) \pdf\_version\_compare\_p:Nn . . . . . . . . . . . . . . . . . . . . . . [771,](#page-34-10) [1181,](#page-43-18) [1230](#page-44-7) \pdf\_version\_major: ........... . . . . . . . [145,](#page-16-6) [1182,](#page-43-19) [1205,](#page-43-20) [1231,](#page-44-8) [1247](#page-44-9) \pdf\_version\_minor: . . [144,](#page-16-5) [1205,](#page-43-20) [1247](#page-44-9) pdfannot commands: \pdfannot\_box:nnnn . . . . . . . . . . . . . . [2635,](#page-72-28) [2733,](#page-73-30) [2792,](#page-74-18) [2831,](#page-75-23) [2866,](#page-76-29) [2903](#page-77-11) \pdfannot\_box\_ref\_last: .. [2427,](#page-68-21) [2443](#page-68-22) \pdfannot\_dict\_put:nnn . . . . . . . . . . . . . . . . . . . . [675,](#page-32-20) [735,](#page-33-20) [781,](#page-34-11) [820,](#page-35-9) [972,](#page-38-21) [1007,](#page-39-6) [1031,](#page-40-11) [1053,](#page-40-12) [1077,](#page-41-13) [1259,](#page-44-10) [1290](#page-45-14) \pdfannot\_dict\_remove:nn . . . . . . . [966,](#page-38-22) [1002,](#page-39-7) [1023,](#page-39-8) [1048,](#page-40-13) [1069,](#page-40-14) [1267,](#page-44-11) [1300](#page-45-15) \pdfannot\_link:nnn . [676,](#page-32-21) [736,](#page-33-22) [782,](#page-34-12) [821](#page-35-10) \pdfannot\_link\_goto\_begin:nw . . [610](#page-30-9)  $\label{eq:opt1} $$\pdfannot\_link_goto\_end: . . . . . . 615$  $\label{eq:opt1} $$\pdfannot\_link_goto\_end: . . . . . . 615$ \pdfannot\_link\_margin:n . . . . . *[8](#page-7-0)*, [1562](#page-50-7) \c\_pdfannot\_link\_types\_seq . . . . [479](#page-24-17) pdfauthor (hypersetup key)  $\ldots \ldots \ldots$  [2089](#page-60-8) \pdfbookmark . . . . . . . . . . . . . . . . . [3430](#page-86-13) pdfborder (hypersetup key) . . . . . . . . . *[13](#page-12-3)* pdfborderstyle (hypersetup key) . *[13](#page-12-2)*, [1040](#page-40-6) pdfcreationdate (hypersetup key) *[13](#page-12-5)*, [2145](#page-62-8) pdfcreator (hypersetup key)  $\ldots \ldots$  .  $2089$ \pdfdest . . . . . . . . . . . . . . . . . . . . . . . *[11](#page-10-0)* pdfdict commands: \pdfdict\_new:n [498,](#page-25-11) [653,](#page-31-24) [690,](#page-32-22) [749,](#page-33-23) [806](#page-34-13) \pdfdict\_put:nnn . . . . . . . . . . . . . .  $\ldots$  [207,](#page-17-21) [214,](#page-17-22) [499,](#page-25-12) [654,](#page-31-25) [655,](#page-31-26) [666,](#page-31-22) [669,](#page-31-27) [691,](#page-32-23) [692,](#page-32-24) [704,](#page-32-19) [711,](#page-32-25) [721,](#page-33-24) [731,](#page-33-5) [750,](#page-33-25) [751,](#page-33-26) [762,](#page-33-8) [777,](#page-34-14) [807,](#page-34-15) [808,](#page-34-16) [818,](#page-35-11) [1588,](#page-51-3) [1589,](#page-51-4) [1593,](#page-51-5) [1594,](#page-51-6) [2315,](#page-66-7) [2325,](#page-66-8) [2329,](#page-66-9) [2332,](#page-66-10) [2334,](#page-66-11) [2353,](#page-66-12) [2362,](#page-66-13) [2364](#page-66-14) \pdfdict\_remove:nn [204,](#page-17-23) [774,](#page-34-17) [1598,](#page-51-7) [1599](#page-51-8) \pdfdict\_use:n . . . . . . . . . . . . . . . . . [675,](#page-32-20) [734,](#page-33-21) [781,](#page-34-11) [787,](#page-34-18) [820,](#page-35-9) [825,](#page-35-12) [2304](#page-65-6) pdfencoding (hypersetup key)  $\dots \dots$  [1352](#page-46-2)  $\qquad \qquad \text{and} \qquad \ldots \ldots \qquad \qquad 2985$  $\qquad \qquad \text{and} \qquad \ldots \ldots \qquad \qquad 2985$ pdffile commands: \pdffile\_embed\_file:nnn ....... [706](#page-32-26) PDFForm internal commands: \PDFForm\_\_hypName . . . . . . . . . . . . . . . . . . . . . . . . [3024,](#page-79-38) [3027,](#page-79-39) [3031,](#page-79-40) [3034](#page-79-5) pdfinfo (hypersetup key)  $\ldots \ldots \ldots$  [2207](#page-63-4) pdfkeywords (hypersetup key) . . . . . . [2089](#page-60-10) pdflang (hypersetup key) . . . . . . . *[13](#page-12-6)*, [2075](#page-60-11) pdflinkmargin (hypersetup key) . . . . . . *[13](#page-12-7)* pdfmanagement commands: \pdfmanagement\_add:nn ....... [1571](#page-51-9)

\pdfmanagement\_add:nnn . . . . . . . . . . . . . . . . . . . . . . [534,](#page-27-7) [1118,](#page-41-9) [1119,](#page-42-14) [1141,](#page-42-19) [1447,](#page-48-6) [1472,](#page-49-4) [1488,](#page-49-5) [1492,](#page-49-6) [1512,](#page-50-8) [1520,](#page-50-9) [1549,](#page-50-10) [1604,](#page-51-10) [1614,](#page-51-11) [1638,](#page-52-8) [1652,](#page-52-9) [1664,](#page-52-10) [1669,](#page-52-11) [1694,](#page-53-9) [1702,](#page-53-10) [1717,](#page-53-11) [1743,](#page-54-11) [1768,](#page-54-12) [1800,](#page-55-8) [1817,](#page-55-9) [1863,](#page-56-20) [1888,](#page-57-7) [1902,](#page-57-8) [1922,](#page-57-9) [1949,](#page-58-9) [1978,](#page-58-10) [2084,](#page-60-17) [2103,](#page-61-12) [2121,](#page-61-14) [2132,](#page-61-19) [2156,](#page-62-15) [2170,](#page-62-16) [2188,](#page-62-17) [2287,](#page-65-7) [2306,](#page-65-4) [2478,](#page-69-16) [2496,](#page-69-17) [2503,](#page-69-18) [2505,](#page-69-19) [2507,](#page-69-20) [2513](#page-69-21) \pdfmanagement\_if\_active\_p: . . . [384](#page-21-3) \pdfmanagement\_remove:nn . . . . . . . . . . [1444,](#page-48-15) [1468,](#page-49-7) [1476,](#page-49-8) [1496,](#page-49-9) [1508,](#page-49-10) [1533,](#page-50-11) [1545,](#page-50-12) [1553,](#page-50-13) [1567,](#page-51-12) [1576,](#page-51-13) [1620,](#page-52-12) [1635,](#page-52-13) [1654,](#page-52-14) [1691,](#page-53-12) [1730,](#page-54-13) [1755,](#page-54-14) [1781,](#page-55-10) [1796,](#page-55-11) [1830,](#page-55-12) [1860,](#page-56-21) [1885,](#page-56-22) [1898,](#page-57-10) [1907,](#page-57-11) [1935,](#page-57-12) [1962,](#page-58-11) [1974,](#page-58-12) [1983,](#page-58-13) [2081,](#page-60-18) [2097,](#page-61-20) [2115,](#page-61-21) [2153,](#page-62-18) [2167,](#page-62-19) [2284,](#page-64-5) [2297,](#page-65-8) [2517](#page-69-22) \pdfmanagement\_show:n ...... [2479](#page-69-23) pdfmeta commands: \pdfmeta\_standard\_item:n . . . . . . . . . . . . . . . . . . . . . . [2269,](#page-64-6) [2274,](#page-64-7) [2275](#page-64-8) \pdfmeta\_standard\_verify:nnTF . . . . . . . . . . . . . . . . . . . [815,](#page-34-19) [2779,](#page-74-19) [2858](#page-76-30) \pdfmeta\_standard\_verify:nTF . . . . . . . . . . . . . . . . . . . . . . . [2509,](#page-69-24) [3092](#page-80-29) pdfmoddate (hypersetup key) . . . . . *[13](#page-12-5)*, [2145](#page-62-9) pdfproducer (hypersetup key) . . . . . . [2089](#page-60-12) pdfremotestartview (hypersetup key) . . *[11](#page-10-1)* pdfstartview (hypersetup key) . . . . . . . *[11](#page-10-1)* \pdfstringdef . . . . . . . . *[8,](#page-7-0) [9](#page-8-1)*, *[21](#page-20-22)*, *[26](#page-25-13)*, [3041](#page-79-41) \pdfstringdefDisableCommands . . . . . . . . . . . . . . . . . . . . . . . . [357,](#page-20-15) [358,](#page-20-13) [359](#page-20-14) pdfsubject (hypersetup key) . . . . . . . [2089](#page-60-13) pdftitle (hypersetup key) . . . . . . . . [2089](#page-60-14) pdftrapped (hypersetup key) . . . . . . . [2179](#page-62-10) pdfversion (hypersetup key)  $\dots \dots$  [1352](#page-46-3) pdfview (hypersetup key) . . . . . . . *[11](#page-10-1)*, [1993](#page-58-3) pdfxform commands: \pdfxform\_new:nnn . . . . . . . . . . [2382](#page-67-17) \pdfxform\_ref:n .............. . . [2743,](#page-74-20) [2744,](#page-74-21) [2838,](#page-75-24) [2839,](#page-75-25) [3123,](#page-81-4) [3124](#page-81-3) \phantom . . . . . . . . . . . . . . . . . [2540,](#page-70-1) [2564](#page-70-3)  $\phi$ hantomsection . . . . . . . . . . . . . . [3513](#page-88-29) plainpages (hypersetup key) . . . . . . . [1384](#page-47-11) prg commands: \prg\_generate\_conditional\_ variant:Nnn . . . . . . . . . . . . . . . [403](#page-21-9) \prg\_new\_eq\_conditional:NNn . . . [402](#page-21-8) prop commands: \prop\_const\_from\_keyval:Nn . . . . . . . . . . . . . . [436,](#page-23-4) [444,](#page-23-5) [3574,](#page-89-8) [3589,](#page-89-7) [3604,](#page-90-0) [3619,](#page-90-3) [3634,](#page-90-1) [3649,](#page-90-2) [3665,](#page-91-1) [3680](#page-91-0) \prop\_gput:Nnn . . . . . . [11,](#page-13-13) [2400,](#page-67-8) [2407](#page-67-6) \prop\_if\_empty:NTF . . . . . . . . . . [2481](#page-69-2)

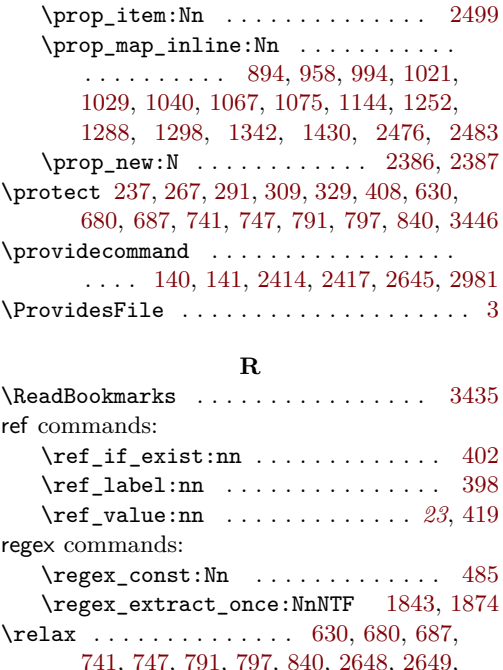

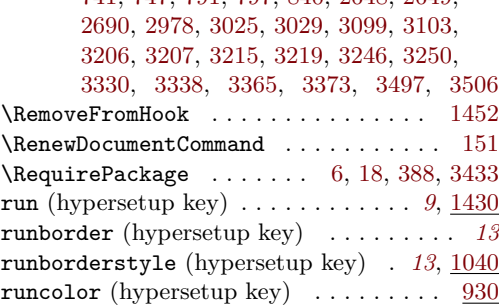

### **S**

\selectfont ..... [2527,](#page-70-33) [2539,](#page-70-34) [2551,](#page-70-35) [2563](#page-70-36) seq commands: \seq\_const\_from\_clist:Nn . . . . . . [434](#page-23-6) \seq\_count:N . . . . . . . . . . [2002,](#page-59-16) [2028](#page-59-18) \seq\_get\_right:NN . . . . . . . . . . [2004](#page-59-17)  $\text{seq}$ \_item:Nn . . . . . . . . . . . [1845,](#page-56-5) [1876,](#page-56-11) [1998,](#page-59-15) [2046,](#page-59-22) [2048,](#page-60-5) [2058,](#page-60-6) [2063](#page-60-7) \seq\_map\_inline:Nn . . . . . . . . . . . . [471,](#page-24-12) [475,](#page-24-13) [479,](#page-24-17) [930,](#page-38-8) [1227,](#page-44-1) [1325,](#page-46-1) [2494](#page-69-8)  $\text{seq_new}:N$  . . . . . . . . . . . . . . . . . [424](#page-22-15) \seq\_put\_right:Nn . . . . . . . . . . . . . . . . . . . . . . . . [2035,](#page-59-19) [2036,](#page-59-20) [2037,](#page-59-21) [2485](#page-69-6) \seq\_set\_split:Nnn . . . . . . . . . . [1997](#page-59-14)  $\text{seq}_\text{sort}:$  Nn  $\ldots$  . . . . . . . . . . . . [2487](#page-69-7) \setbox . . . . . . . . . . . . . . . . . . . . . . . [350](#page-20-1) \setlength . . . . . . . . . . . . . . [3463,](#page-87-27) [3534](#page-88-30) \setpdflinkmargin . . . . . . . . . . . . . . . . *[8](#page-7-0)*  $\verb+\settowidth ...\dots \dots \dots \dots \dots 2660$  $\verb+\settowidth ...\dots \dots \dots \dots \dots 2660$ \show . . . . . . . . . . . . . . . . . . . . . . . . [2721](#page-73-31)

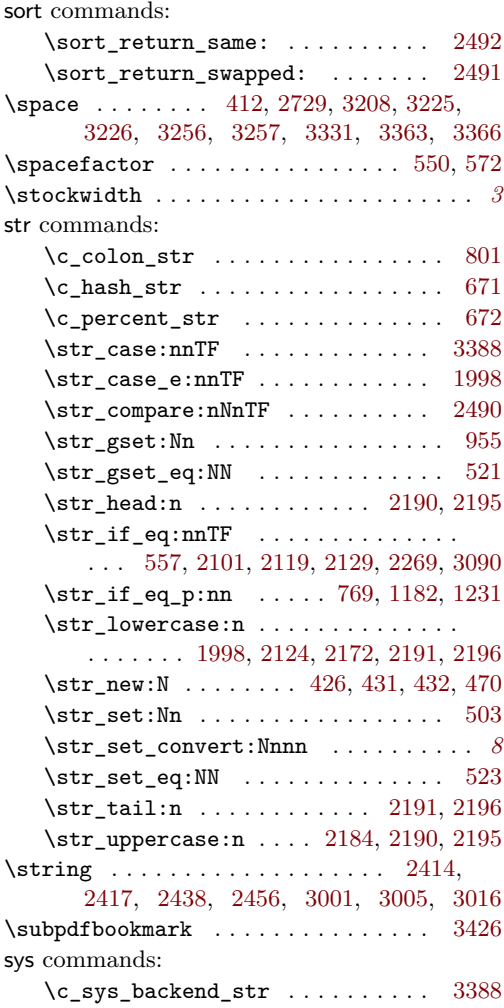

# **T**

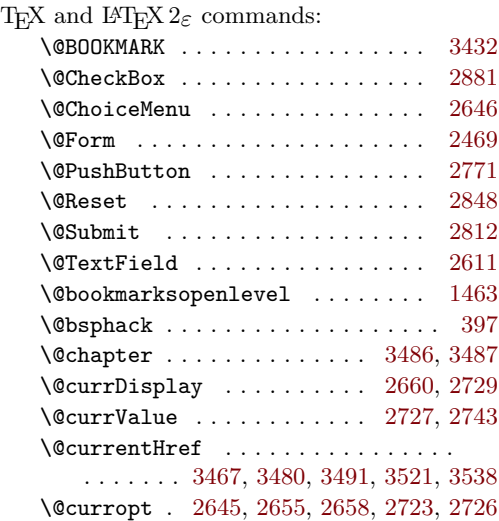

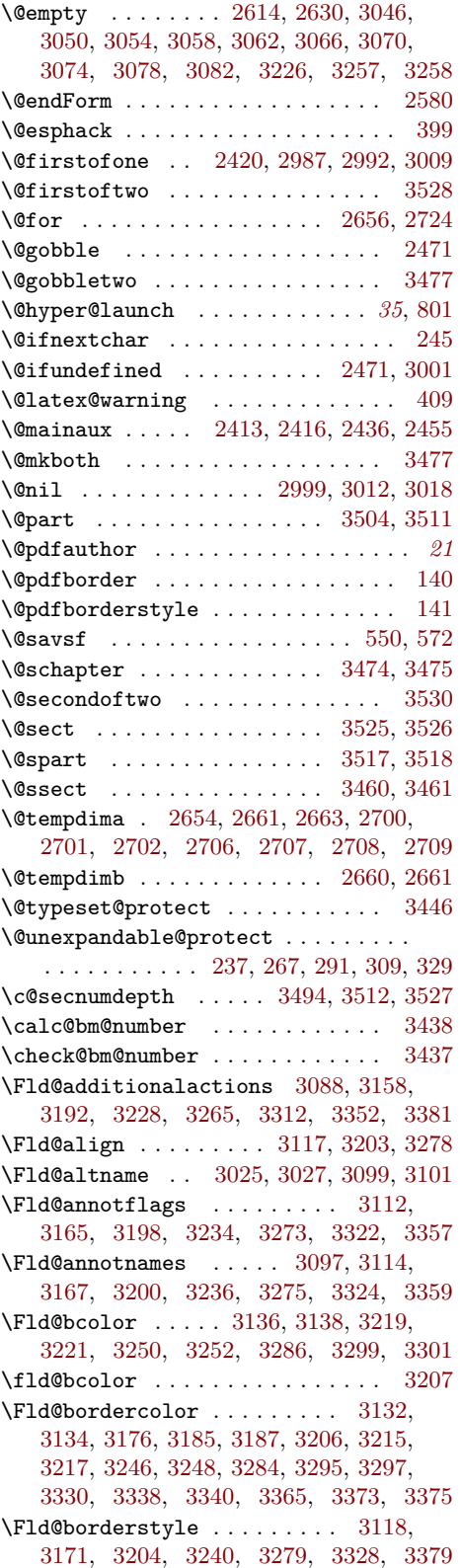

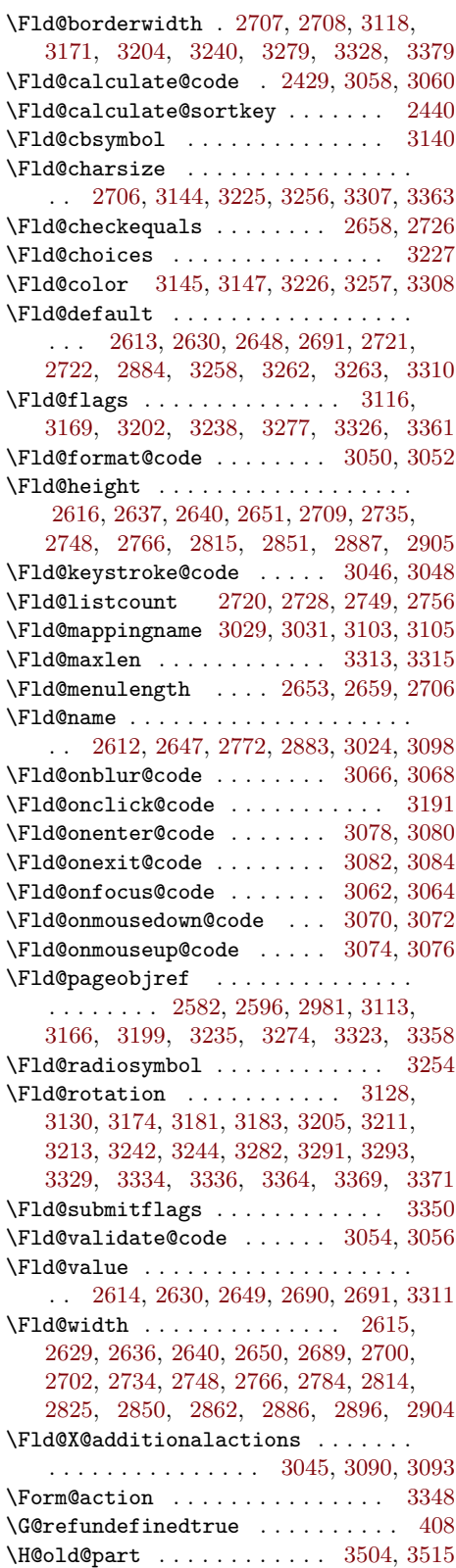

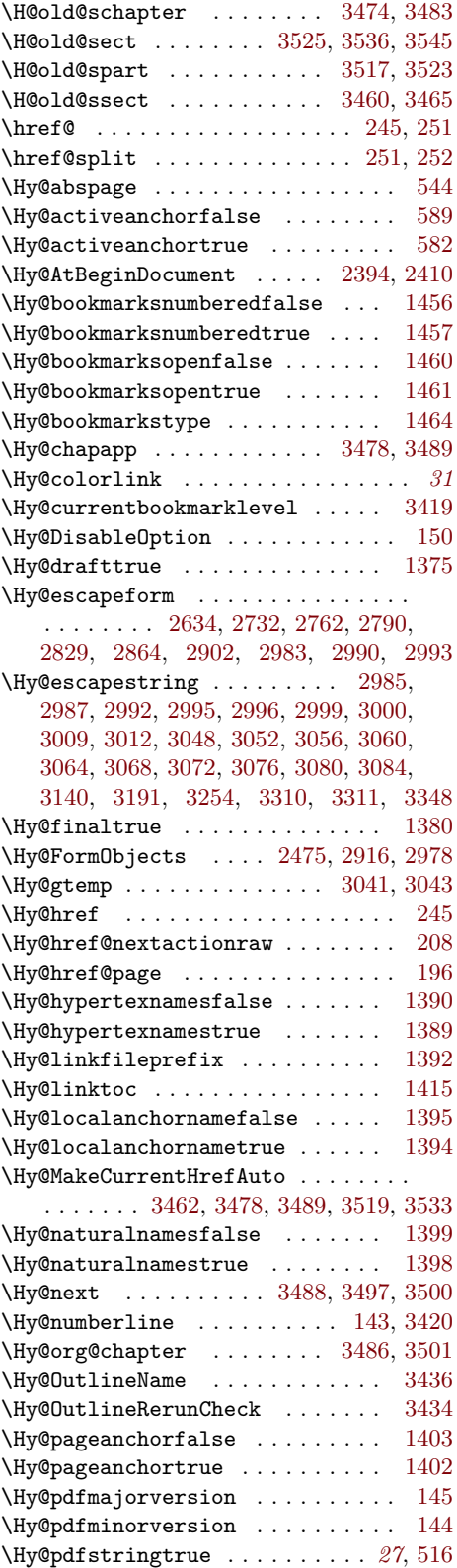

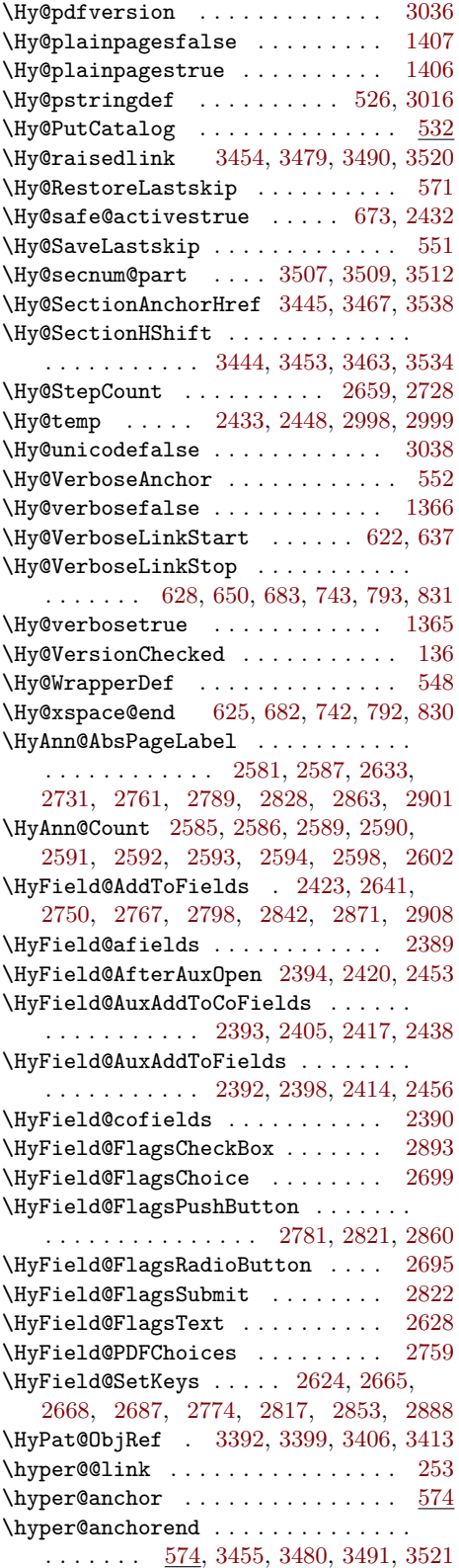

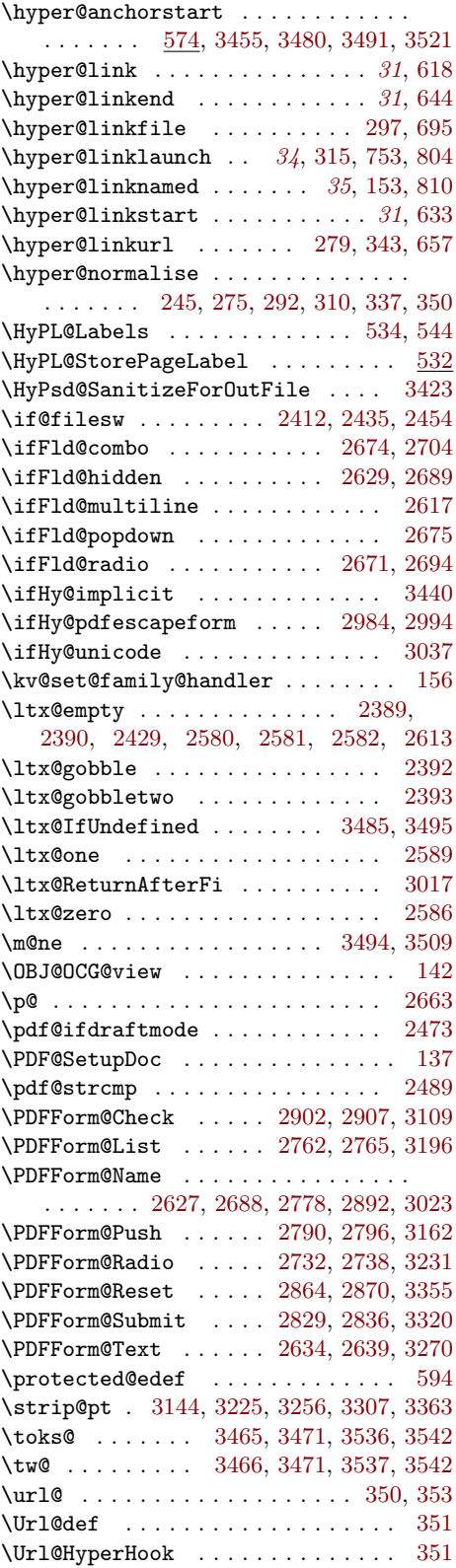

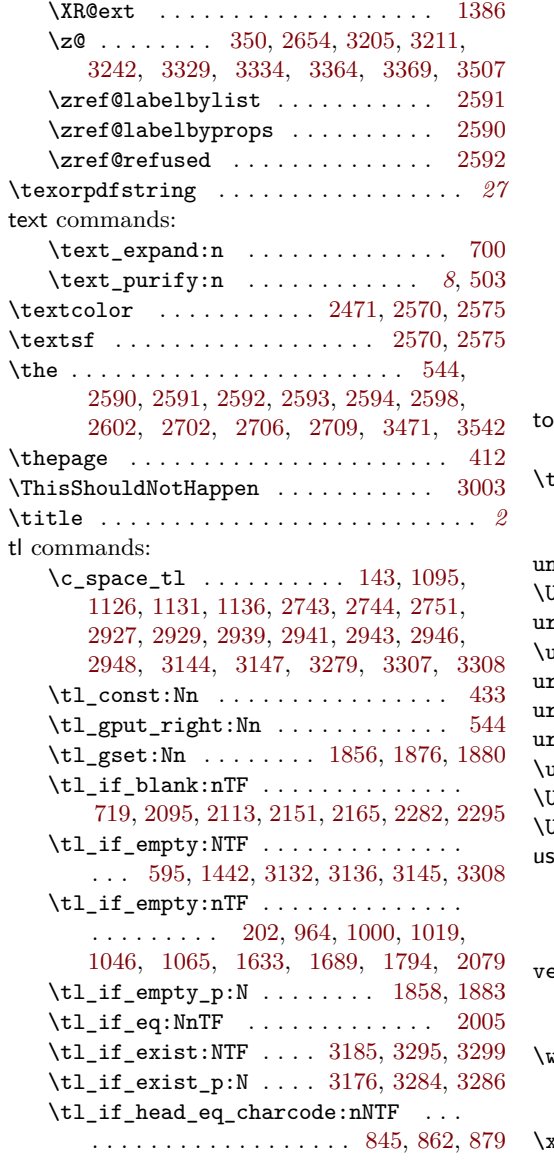

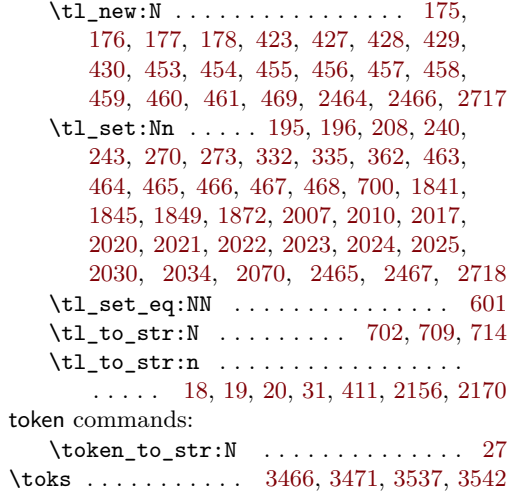

### **U**

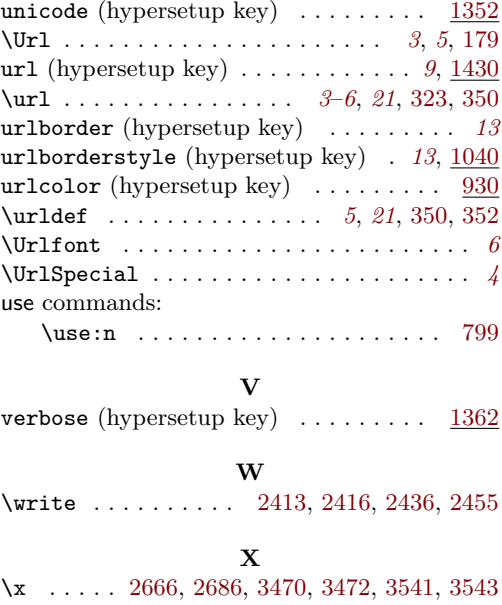